# **UNIVERSIDAD NACIONAL JOSÉ MARÍA ARGUEDAS**

# **FACULTAD DE INGENIERÍA ESCUELA PROFESIONAL DE INGENIERÍA DE SISTEMAS**

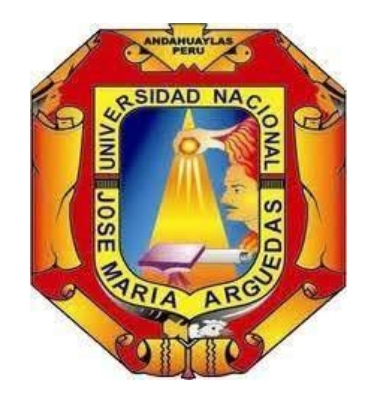

# **Presentado por Bach. RONY GUERREROS CENTENO**

"INFLUENCIA DE LA REALIDAD AUMENTADA EN EL PROCESO DE APRENDIZAJE DE CUERPOS GEOMÉTRICOS EN LOS ESTUDIANTES BILINGÜES DE LA I.E.S. "CARLOS NORIEGA JIMÉNEZ" VISTA ALEGRE – ANCCO HUAYLLO".

> **Asesor Msc. HERWIN ALAYN HUILLCEN BACA**

**Co -Asesora Msc. FLOR DE LUZ PALOMINO VALDIVIA**

# **TESIS PARA OPTAR EL TÍTULO PROFESIONAL DE INGENIERO DE SISTEMAS**

**ANDAHUAYLAS – APURIMAC – PERÚ**

**2020**

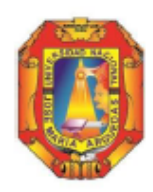

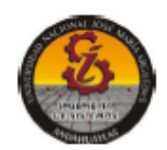

## **APROBACIÓN DEL ASESOR**

Quién suscribe: Msc. Herwin Alayn Huillcen Baca por la presente:

#### **CERTIFICA,**

Que, el Bachiller en Ingeniería de Sistemas, RONY GUERREROS CENTENO ha culminado satisfactoriamente el informe final de Tesis intitulado: "INFLUENCIA DE LA REALIDAD AUMENTADA EN EL PROCESO DE APRENDIZAJE DE CUERPOS GEOMÉTRICOS EN LOS ESTUDIANTES BILINGÜES DE LA I.E.S. "CARLOS NORIEGA JIMÉNEZ" VISTA ALEGRE - ANCCO HUAYLLO" para optar el Título Profesional de Ingeniero de Sistemas

San Jerónimo, 31 de julio de 2020.

hy. He dicen Baco

Msc. Herwin Mayn Huillcen Baca **Asesor** 

r de latit **Hotel IT** 

Msc. Flor de luz Palomino Valdivia Co-Asesora

Bach. Rony Guerreros Centeno **Tesista** 

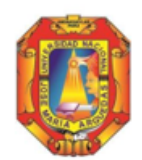

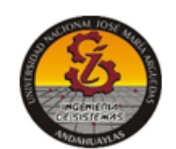

## DECLARACIÓN JURADA DE AUTENTICIDAD

Yo, Rony Guerreros Centeno, identificado (a) con DNI Nº 46526527 de la Escuela Profesional de Ingeniería de Sistemas.

Declaro bajo juramento que el informe final de tesis titulado: "INFLUENCIA DE LA REALIDAD AUMENTADA EN EL PROCESO DE APRENDIZAJE DE CUERPOS GEOMÉTRICOS EN LOS ESTUDIANTES BILINGÜES DE LA I.E.S. "CARLOS NORIEGA JIMÉNEZ" VISTA ALEGRE -ANCCO HUAYLLO". Es auténtico y no vulnera los derechos de autor. Además, su contenido es de entera responsabilidad del autor (es) del proyecto, quedando la UNAJMA exenta de toda responsabilidad en caso de atentar contra la Ley de propiedad intelectual y derechos de autor.

Andahuaylas, 30 de julio de 2020.

puticely

Firma N° DNI: 46526527 E-mail: systemrgc@gmail.com N° Celular: 989534304

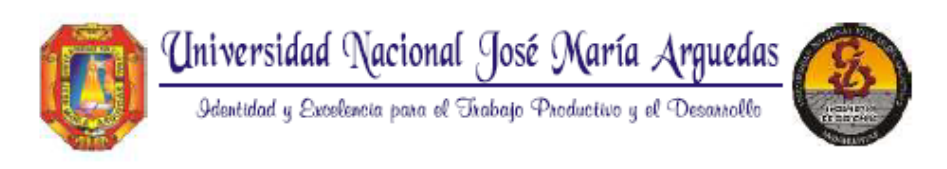

## **FACULTAD DE INGENIERIA** ESCUELA PROFESIONAL DE INGENIERÍA DE SISTEMAS

#### APROBACIÓN DEL JURADO DICTAMINADOR

La Tesis intitulada "INFLUENCIA DE LA REALIDAD AUMENTADA EN EL PROCESO DE CUERPOS GEOMETRICOS EN LOS ESTUDIANTES BILINGÜES DE LA I.E.S. CARLOS NORIEGA JIMÉNEZ VISTA ALEGRE - ANCCO HUAYLLO", cuyo autor es el bachiller en Ingeniería de Sistemas, RONY GUERREROS CENTENO, ha sido evaluado por el jurado dictaminador conformado por:

Presidente Dr. Yalmar T. Ponce Atencio Primer Miembro Dr. Julio Huanca Marín Segundo Miembro Ing. Roberto Quispe Quispe

Habiendo sido aprobado por UNANIMIDAD, y para dar fe de ello, abajo firmamos los miembros del jurado dictaminador.

Andahuaylas, 30 de diciembre 2020.

Dr. Yalmar T. Ponce Atencio

Presidente Jurado Evaluador

Dr. Julio Huanca Marin

Primer Miembro Jurado Evaluador

Ing. Roberto Quispe Quispe Segundo Miembro Jurado Evaluador

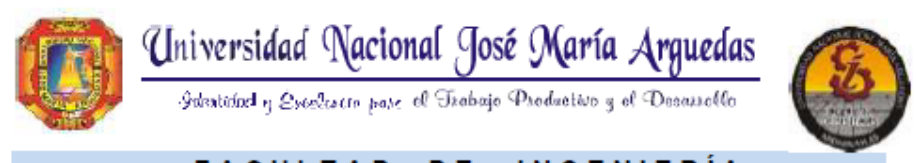

## FACULTAD DE INGENIERÍA

ESCUELA PROFESIONAL DE INGENIERÍA DE SISTEMAS

## **ACTA DE SUSTENTACION DE TESIS**

En el local académico de Ccoyahuacho, de la Universidad Nacional José María Arguedas, ubicado en el distrito de San Jerónimo de la provincia de Andahuaylas, siendo las 10:00am horas del día treinta de diciembre del año 2020, se reunieron los docentes ordinarios:

Dr. Yalmar T. Ponce Atencio Dr. Julio César Huanca Marín Ing. Roberto Quispe Quispe

en condición de integrantes del jurado evaluador del Informe Final de Tesis intitulado: "INFLUENCIA DE LA REALIDAD AUMENTADA EN EL PROCESO DE CUERPOS GEOMETRICOS EN LOS ESTUDIANTES BILINGÜES DE LA LE.S. CARLOS NORIEGA JIMÉNEZ VISTA ALEGRE - ANCCO HUAYLLO", cuyo autor es el Bachiller en Ingeniería de Sistemas RONY GUERREROS CENTENO, y su asesor el M.Sc. Herwin Alayn Huillcen Baca y co-asesor la M.Sc. Flor de Luz Palomino Valdivia, con el propósito de proceder a la sustentación y defensa de dicha tesis.

Luego de la sustentación y defensa de la tesis, el Jurado Evaluador ACORDÓ: Aprobar por UNANIMIDAD al Bachiller en Ingeniería de Sistemas RONY GUERREROS CENTENO, obteniendo la siguiente calificación y mención:

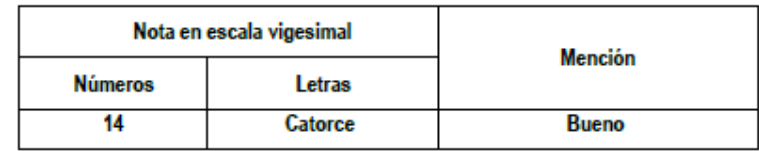

En señal de conformidad, se procedió a la firma de la presente acta.

Dr. Yalmar Ponce Atencio

Presidente del Jurado Evaluador

#### **DEDICATORIA**

## <span id="page-5-0"></span>A Dios

Dedico principalmente a Dios, por haberme dado la vida y permitirme haber llegado hasta este momento tan importante de mi formación profesional.

A mis padres

A mis padres Víctor Guerreros Cárdenas y Valeria Centeno Zevallos, por ser el pilar más importante y por demostrarme siempre su cariño su amor y su apoyo incondicional ya que hicieron todo en la vida para que yo pudiera lograr mis sueños, por motivarme y darme la mano cuando sentía que el camino se terminaba a ustedes por siempre mi corazón y mi agradecimiento.

A mi pareja Yobana, tu ayuda a sido fundamental, has estado conmigo incluso en los momentos más turbulentos. Este proyecto no fue fácil, pero estuviste motivándome y ayudándome en todo momento, por ese apoyo incondicional.

A mis docentes que me dieron sus consejos y asesoría constante para realizar esta tesis.

**Rony** 

### **AGRADECIMIENTO**

<span id="page-6-0"></span>Mi gratitud y agradecimiento está dirigida a Dios por mantenerme a salvo y permitirme lograr mis objetivos. Ya que sin él no hubiera podido llegar al lugar donde hoy me encuentro.

A la I.E.S. "Carlos Noriega Jiménez" por abrirme las puertas y brindarme su apoyo en todo momento de desarrollo de tesis y también quiero agradecer a todas aquellas familiares, personas que han aportado positivamente en mi vida y por su puesto en la elaboración de esta investigación.

**El Autor.**

<span id="page-7-0"></span>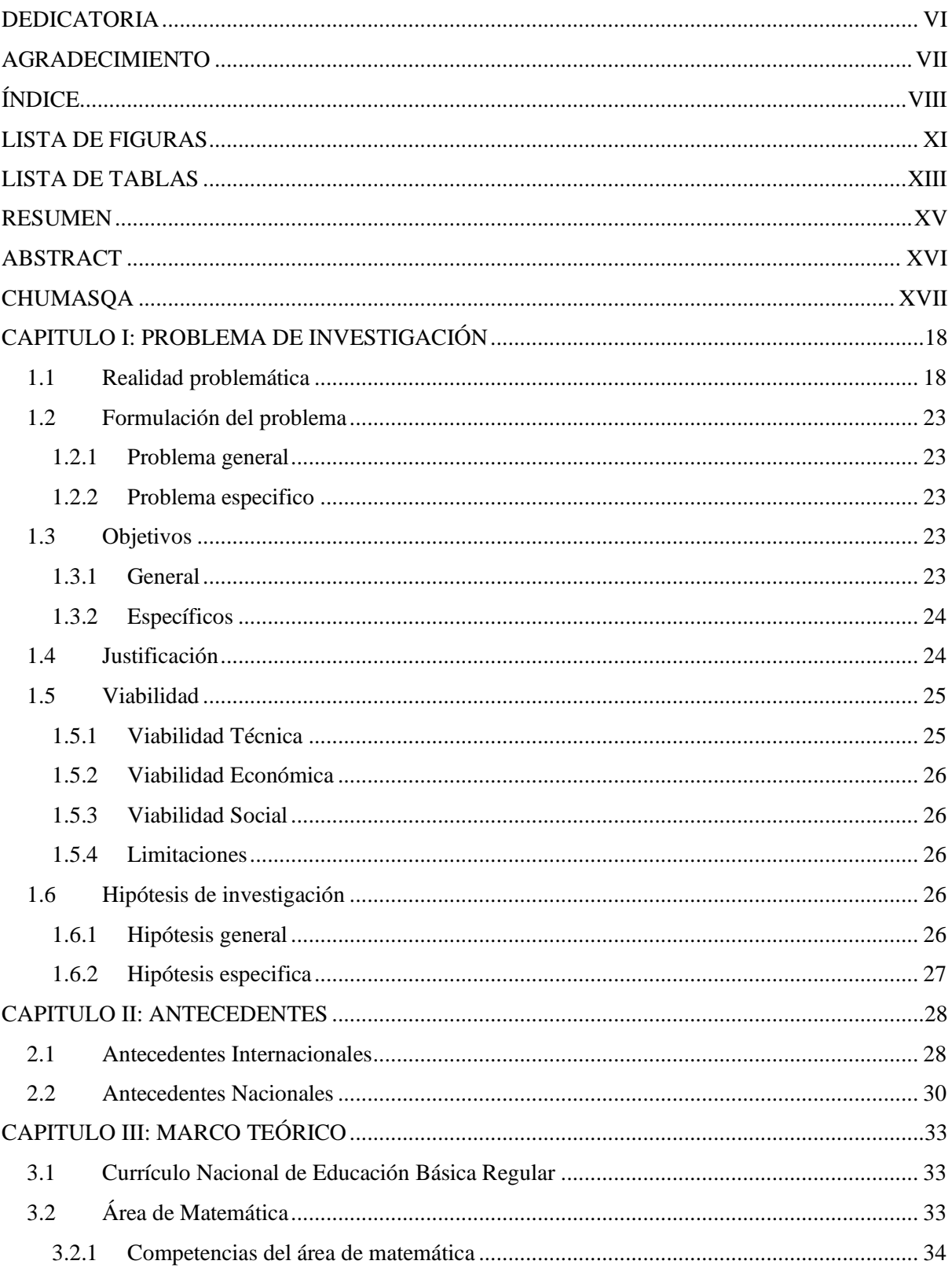

# ÍNDICE

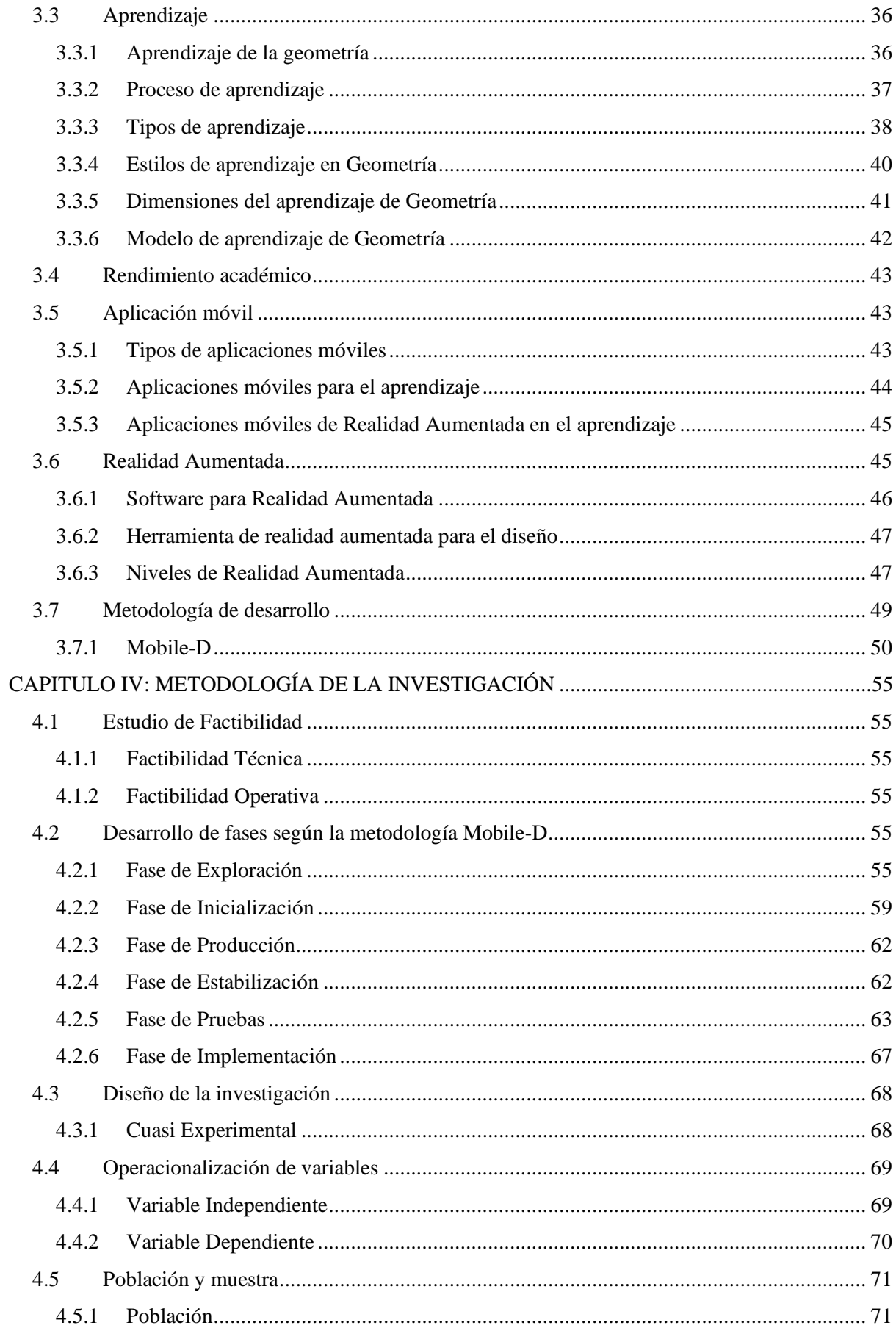

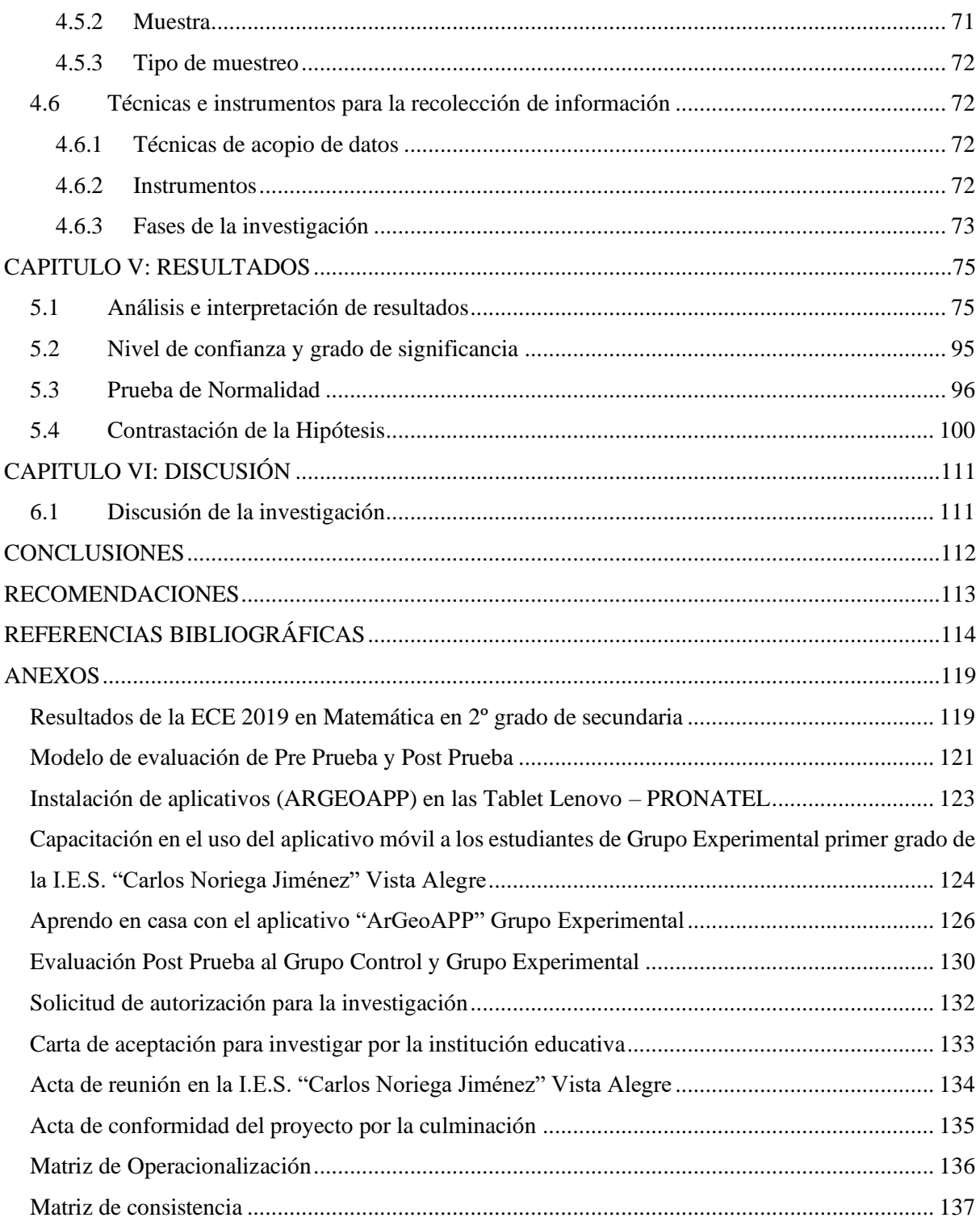

## **LISTA DE FIGURAS**

<span id="page-10-0"></span>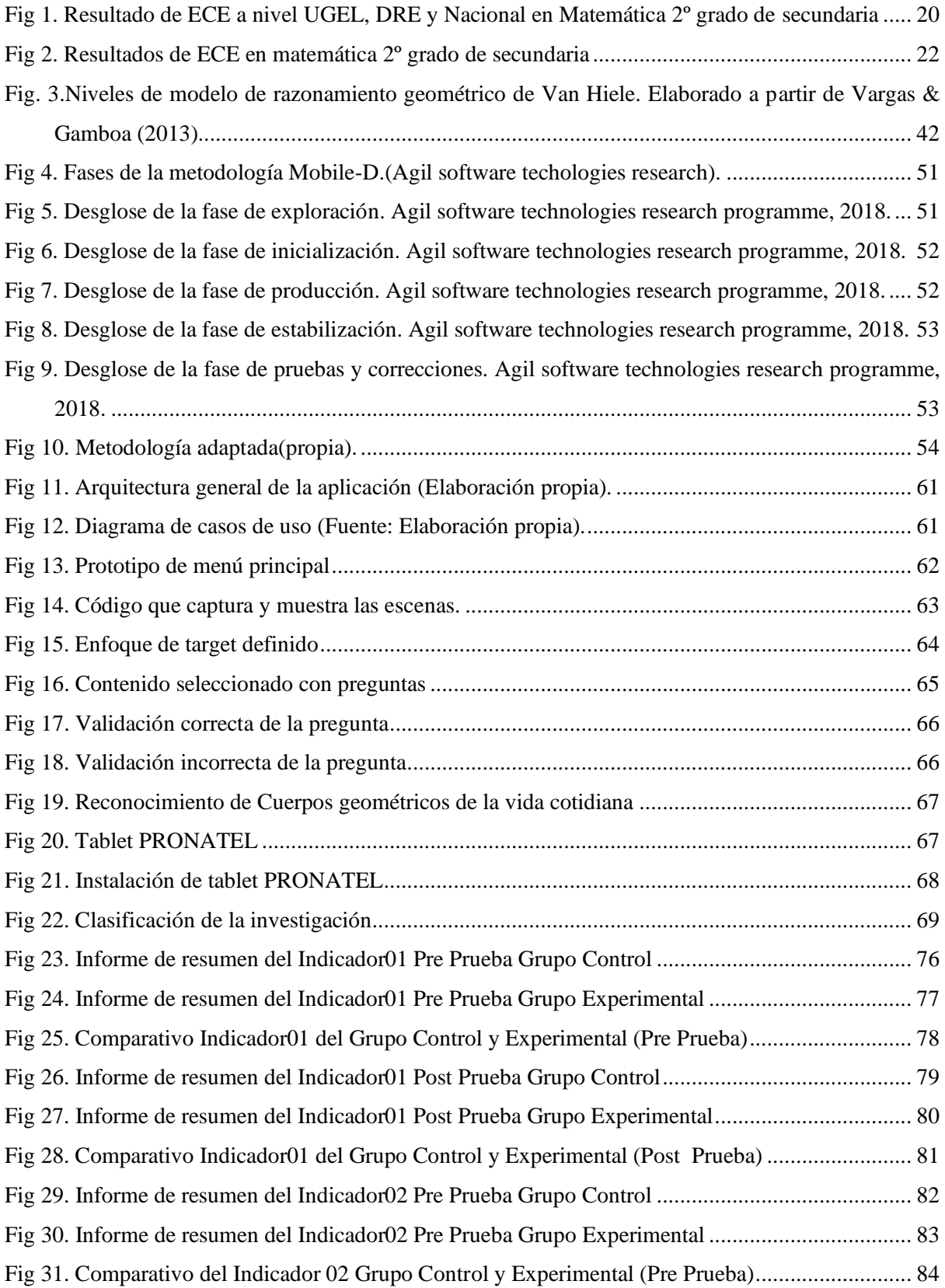

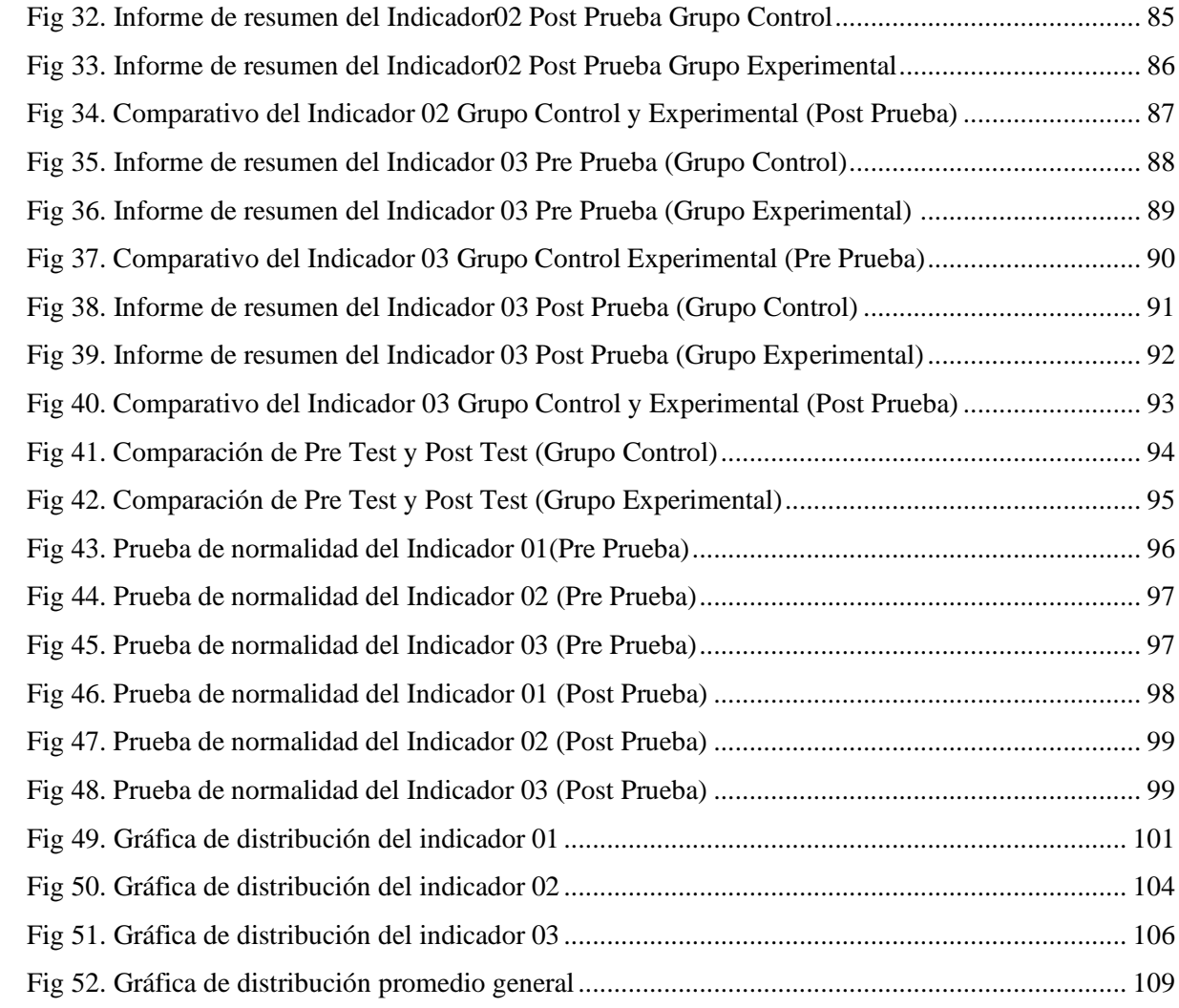

## **LISTA DE TABLAS**

<span id="page-12-0"></span>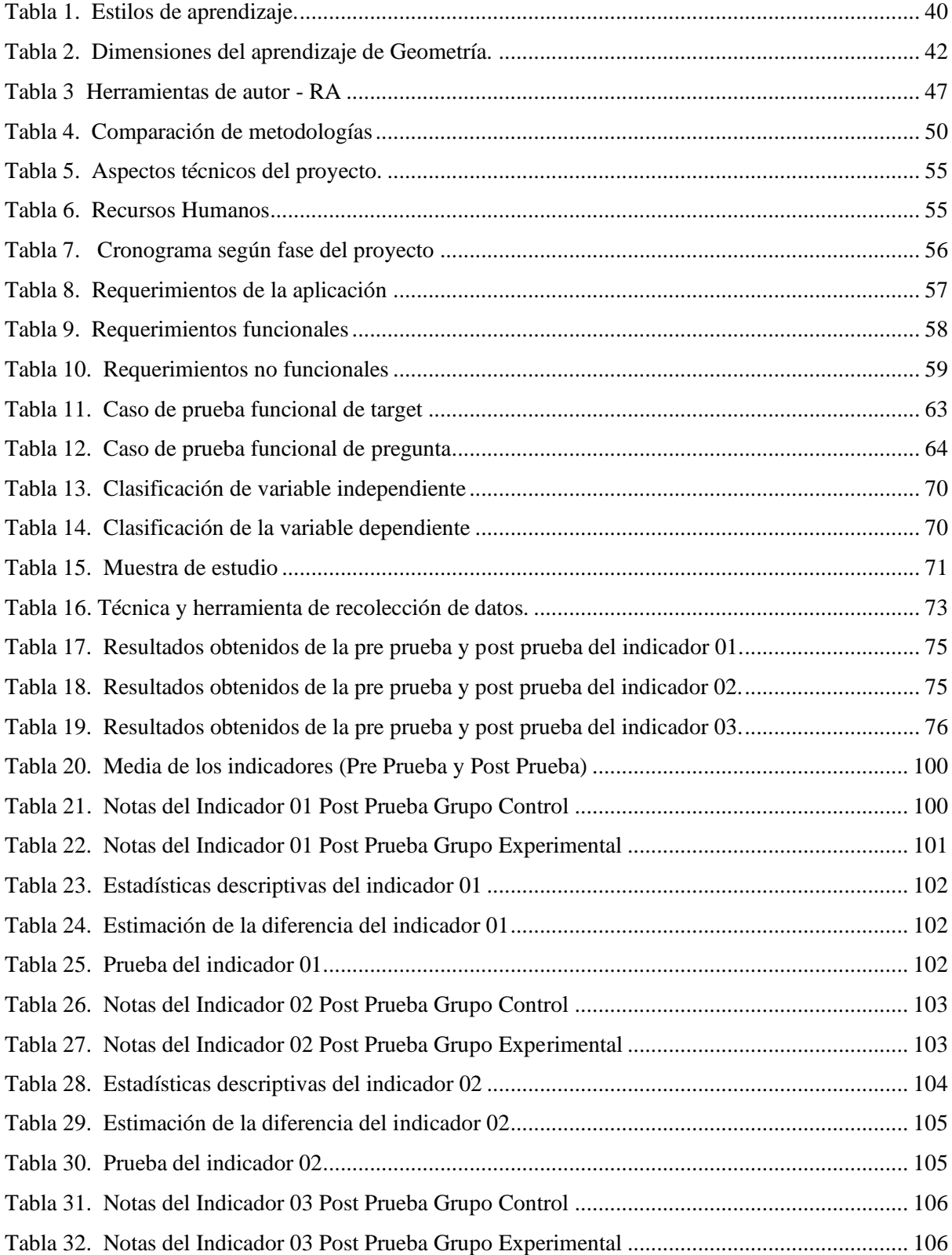

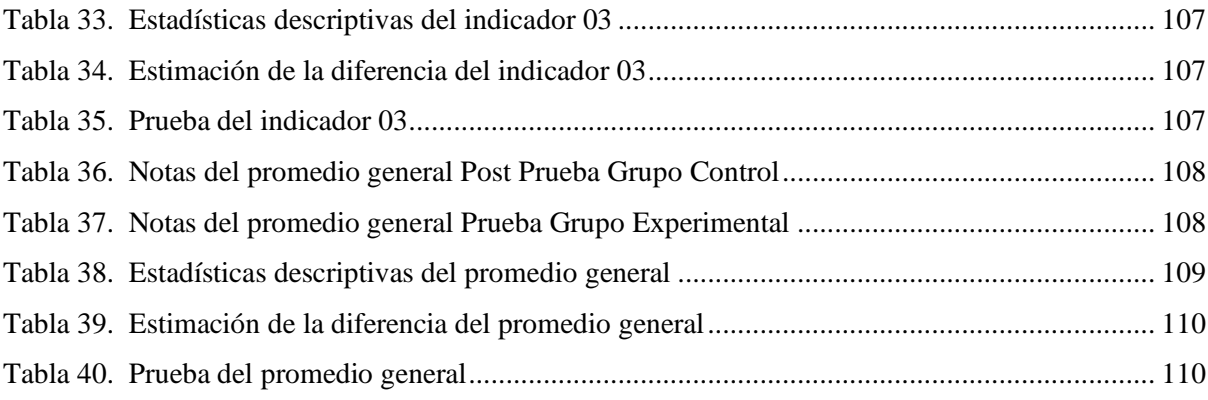

#### **RESUMEN**

<span id="page-14-0"></span>Esta investigación nace a partir de las necesidades y dificultades en el proceso de aprendizaje de las matemáticas, particularmente en los estudiantes bilingües de nivel secundario de la I.E.S. "Carlos Noriega Jiménez" de Vista Alegre; los motivos son varios, entre ellos está el cambio de nivel educativo, la falta de motivación, comprensión y retención, además de que no se aprovecha los recursos informáticos y tecnológicos por parte de los docentes; cada uno de los casos se asocia a las dificultades en cuanto al aprendizaje de forma, movimiento y localización y uno de esos campos es la geometría de cuerpos geométricos.

En el sistema educativo peruano viene causando gran preocupación a autoridades educativas, docentes, alumnos y padres de familia, el bajo nivel logro de aprendizaje alcanzado por los alumnos en el área curricular de matemática, tal como lo reflejan las evaluaciones censales educativas (ECE).

Se muestra los resultados obtenidos tras la aplicación de la realidad aumentada en el proceso de aprendizaje de cuerpos geométricos en los estudiantes. El uso de la metodología mobile - D facilitó el rápido desarrollo del aplicativo móvil con realidad aumentada denominado ArGeoAPP. Así mismo se utilizó el diseño cuasi - experimental aplicada a una muestra de 10 estudiantes que estuvo conformada por única sección de 10 estudiantes, donde el grupo experimental mejoró en 42.37% respecto a los niveles de aprendizaje del grupo control.

Finalmente, se concluye que el uso de un aplicativo móvil con realidad aumentada influye significativamente en 3 aspectos considerados del aprendizaje de cuerpos geométricos en los estudiantes de primer grado de secundaria.

**Palabras clave:** Aprendizaje, Cuerpos Geométricos, Realidad aumentada, aplicación móvil.

#### **ABSTRACT**

<span id="page-15-0"></span>This research was born from the needs and difficulties in the mathematics learning process, particularly in bilinguals students at the secondary level of the I.E.S. "Carlos Noriega Jiménez" from Vista Alegre; The reasons are various, among them is the change in educational level, the lack of motivation, understanding and retention, in addition to the fact that computer and technological resources are not used by teachers; each of the cases is associated with difficulties in learning shape, movement and location, and one of these fields is the geometry of geometric bodies.

In the Peruvian education system, the low level of learning achieved by students in the curriculum area of mathematics, as reflected in the educational census assessments (ECE), has caused great concern.

It shows the results obtained after the application of augmented reality in the process of learning geometric bodies in students. The use of the mobile methodology - D facilitated the rapid development of the mobile application with augmented reality called ArGeoAPP. The quasi-experimental design applied to a sample of 10 students consisting of the only section of 10 students was also used, where the experimental group improved by 42.37% compared to the learning levels of the control group.

Finally, it is concluded that the use of a mobile application with augmented reality significantly influences 3 considered aspects of learning geometric bodies in first graders of high school.

**Keywords:** Learning, Geometric Bodies, Augmented Reality, Mobile App.

#### **CHUMASQA**

<span id="page-16-0"></span>Kay qatipakuymi paqarimun warmakunapa ancha hatun sasachakuykunamanta, yachay wasi "Carlos Noriega Jiménez" – Vista Alegre Uripa llaqtapi. Achkam llakikuna kay llapa warkunapa mana atipayninkuwan matemática nisqakupi, sapa punchaw ruwaykunata manataqmi amawtakunapas yanapaykunchu kay computadora nisqankuwan qapinmankuchu imalla qatipanankupaqpas yachasqanmanta utaq mana yachasqanmantapas kay cuerpos geometricos nisqamkupi.

Perú suyupi umalliqkuna, llapa amawtakuna hinallataq tayta mamakuna yachaqkunapas qawarinku sinchi llakikuywan warmanchikunapa mana allin yachasqanwan chay Evaluación Censal de Estudiantes nisqankupi.

Llapallanchikmi rikunchik allin yachay wasikuna atiqkunapa lluqsimusqanta chay realidad aumentada en el proceso de aprendizaje de cuerpos geométricos nisqankupi. Hinallataqmi chay metodología mobile - D nisqankupas yanapawanchik chay ArGeoAPP chaymantataq ruwakun diseño cuasi experimental chunka warkuwan yachayninku wicharimanpaq 42,37% mana atiq warmakunamanta.

Tukupanapaq llapa warmakunam allinta yacharunku tukuy Kay aplicativo móvil con realidad aumentada nisqankuwan kimsan wachaykunapi.

**Sapikuna:** yachaykuna, cuerpos geométricos, RA, Aplicativo Móvil

#### **CAPITULO I: PROBLEMA DE INVESTIGACIÓN**

## <span id="page-17-1"></span><span id="page-17-0"></span>**1.1 Realidad problemática**

A nivel mundial existen muchas dificultades en el aprendizaje de las matemáticas, particularmente en estudiantes del nivel secundaria; los motivos son varios, entre ellos, cambio de nivel educativo, la falta de motivación, comprensión y retención, pocos recursos didácticos, además de que no se aprovecha los recursos informáticos y tecnológicos por parte de los docentes; cada uno de los casos se asocia a dificultades en cuanto al aprendizaje de la competencia de matemática, y uno de esos campos es la geometría de cuerpos geométricos. Ahora en el siglo XXI necesitamos de estudiantes dotados de capacidades, valores y aptitudes acordes a su tiempo y espacio.

Las competencias matemáticas son muy importantes en la educación y son fundamentales para el desarrollo intelectual de los niños, razón por la cual la mayoría de países se esfuerzan por fortalecer dicha competencia en los estudiantes. Sin embargo, aún hay dificultades para el aprendizaje de esta competencia y lo resultados no son los esperados, como indica el secretario de educación de México Aurelio Nuño, "Los resultados de PISA confirman la necesidad y la urgencia de avanzar en la implementación de la reforma educativa" (Elena, 2016).

Es el programa para la Evaluación Internacional de Estudiantes (PISA, por sus siglas en inglés) de la Organización para la Cooperación y el Desarrollo Económico (OCDE) que se aplica cada 3 años y busca conocer en qué medida los estudiantes de 15 años son capaces de utilizar los conocimientos y habilidades necesarios para hacer frente a las situaciones y desafíos que les plantea la sociedad actual. En el caso de los países que no son miembros, como el Perú, la participación es voluntaria. Los resultados se ven reflejados en muchas situaciones como mencionó el director de la OCDE Andreas Schleicher, en (Martins, 2016). Los resultados de PISA 2015 para América Latina, demuestran que la gran mayoría de los estudiantes de diversos países no tenían habilidad para leer lo básico, en algunos casos ni escribir; además de que no

tenían el conocimiento base en matemáticas. Esto puede proyectarse como una generación con menos oportunidades en sus vidas. En el 2015, se evaluó a 282 IE públicas y privadas de las 25 regiones donde se evaluaron usando computadoras por primera, Según los resultados del del PISA 2015, por niveles de desempeño, se observa que entre los países de la región al menos casi la mitad de estudiantes no alcanzan el nivel 2, es decir, se ubican en los niveles 1 y debajo del nivel 1. Este porcentaje varía entre 49,3% (Chile) y 90,5% (República Dominicana). En Perú, 66,1% de los estudiantes no alcanza este nivel, el Perú en este momento, es considerado como uno de los países con inferior educación, según las estadísticas mostradas y los resultados obtenidos de la evaluación PISA 2015 (OCDE, 2015).

En el sistema educativo peruano viene causando gran preocupación a autoridades educativas, docentes, alumnos y padres de familia, el bajo nivel logro de aprendizaje alcanzado por los alumnos en el área curricular de matemática, tal como lo reflejan las evaluaciones censales educativas (ECE). Sin embargo, el escenario de Perú posee muchas limitaciones en cuanto a conectividad a Internet en zonas rurales, y que los centros educativos no cuentan con infraestructura de vanguardia en centros de cómputo, aunado a los altos índices de analfebetización, así como a la mala calidad de la educación que el estado registra.

Según los resultados (ECE, 2018), con mayor puntaje en nivel de logro a nivel nacional con 21.7% la región de Tacna. La región Apurímac DRE a nivel nacional llegando en matemática media promedio de nivel satisfactorio 6.6%. La Unidad Educativa Local de Chincheros niveles de logro por estratos en matemática del segundo grado de secundaria en área rural logran nivel satisfactorio 0.6%, nivel de logro en proceso 3.6%, nivel de logro en inicio 29.6% y previo al inicio 71.6%; mientras en el área urbano logran nivel satisfactorio 5%, nivel de logro en proceso 6.5%, nivel de logro en inicio 27.4% y previo al inicio 62.4%.

Según los resultados de ECE 2019, UGEL Chincheros, DRE Apurímac y a nivel Nacional en 2º grado de secundaria, el porcentaje de estudiantes que se encuentran en el nivel satisfactorio es reducido, pese a que ha aumento en los tres ultimas evaluaciones, el 57,8% se encuentra en previo al inicio.

| Niveles de logro        | <b>UGEL</b> | <b>DRE</b> | <b>Nacional</b> |
|-------------------------|-------------|------------|-----------------|
| <b>Satisfactorio</b>    | 5,5%        | 10,5%      | 17,7%           |
| <b>En proceso</b>       | 11,0%       | 12,2%      | 17.3%           |
| <b>En inicio</b>        | 25,7%       | 27,9%      | 32,1%           |
| <b>Previo al inicio</b> | 57,8%       | 49,4%      | 33,0%           |
| <b>Total</b>            | 100,0%      | 100,0%     | 100,0%          |

*Fig 1. Resultado de ECE a nivel UGEL, DRE y Nacional en Matemática 2º grado de secundaria*

La geometría es uno de los campos de estudio de las matemáticas, que al igual que otras áreas del conocimiento, se sigue manteniendo un proceso de enseñanza aprendizaje tradicional como indica (Cruz, 2016) en su artículo:

Geometría es uno de los ejes temáticos que generalmente los docentes lo abordan de forma superficial, debido a la complejidad y la falta de recursos materiales pertinentes para la enseñanza y el aprendizaje eficaz de sus contenidos. Faltan recursos materiales y didácticos que apoyen la labor pedagógica, por lo que el proceso educativo se torna monótono y el producto del aprendizaje es débil. (p. 1).

En el ámbito educativo, los avances tecnológicos nos obligan a estar cada vez más informados de las ventajas, modelos, metodologías y herramientas que ofrece este nuevo mundo virtual; no solo en las aulas, con la introducción de pizarras digitales, tabletas en lugar de libros de texto, ejercicios online, etc., sino también en el concepto mismo de formación.

El proceso educativo ha cambiado, la enseñanza tradicional tenía por objetivo fundamental la adquisición de conocimientos, basándose para ello en los procesos de memorización, impartiéndose la enseñanza de forma colectiva en el que el profesor actuaba como el emisor de conocimientos y el estudiante el receptor de los mismos. Este tipo de enseñanza sigue un modelo conductista para la adquisición de conocimientos. En contraposición, en la sociedad de la información, el objetivo fundamental de la educación es posibilitar que el estudiante sea capaz de construir sus propios conocimientos a partir de sus conocimientos previos, de las experiencias y de las informaciones a las que puede acceder. Con este modelo el estudiante pasa a ser el centro del proceso de aprendizaje, es el que construye el conocimiento, a través del apoyo y guía del docente.

En la Institución Educativa Secundaria "Carlos Noriega Jiménez" – Vista Alegre, zona Urbano y Rural, Distrito de Anco Huallo, provincia Chincheros en su diagnóstico institucional remarca que en lo técnico pedagógico existe dificultad en el área de Matemática y comunicación de los estudiantes de primer grado, porque no tuvieron base sólida en nivel primario como desarrollo de capacidades: Espacio y forma descodificación codificación de información visual, como la visualización espacial, transformación de formas con y sin tecnología, la interpretación de vistas de escenas tridimensionales desde distintas perspectivas y la construcción de las representaciones de formas.

Según el resultado ECE 2019 en matemática en 2º grado de secundaria de la I.E. "Carlos Noriega Jiménez", la medida promedio de matemática es 538, sin embargo, los estudiantes se encuentran en inicio y previo al inicio, por tanto, el MINEDU recomienda implementación de estrategias de intervención pedagógica y que requiere atención prioritaria para alcanzar los aprendizajes esperados para el grado. En el diseño de estrategias, se deben considerar aprendizajes logrados en los primeros grados de la escolaridad son fundamentales, ya que constituye la base para el aprendizaje posterior de esta área.

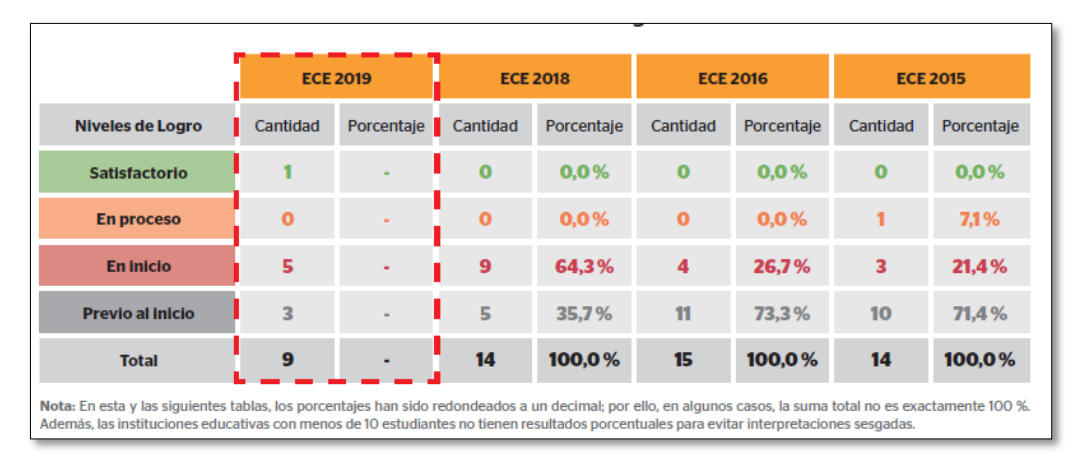

<span id="page-21-0"></span>Fig 2. Resultados de ECE en matemática 2º grado de secundaria

Los docentes de Matemática vienen observando que al 1<sup>º</sup> de EBR del nivel secundario, concurren alumnos procedentes de diferentes Instituciones educativas de primaria y con diferentes niveles de capacidades matemáticas; muchas veces deficientes. Además teniendo en cuenta que es el inicio del nuevo nivel educativo secundario, en el cual se empieza a desarrollar nuevamente conceptos básicos tratados en el nivel primario y, sin dejar de lado que este nuevo nivel educativo también es el inicio de la etapa de las operaciones formales, de los adolescentes, según Piaget en su teoría Cognitiva; señalando que : En esta etapa ( 11 años en adelante) el adolescente logra la abstracción sobre conocimientos concretos observados que le permiten emplear el razonamiento lógico inductivo y deductivo. Por lo que consideramos necesario y oportuno, nivelar a los alumnos, brindándoles la oportunidad de esclarecer estos conceptos matemáticos básicos, de tal manera que resulten significativos para los alumnos. En el proceso de enseñanza de Geometría para educación secundaria se revela ciertas dificultades en los estudiantes para visualizar Objetos 3D en geometría, debido a que la educación de manera tradicional lo hacen dibujando gráficos planos provocando una desmotivación hacia la asignatura.

#### <span id="page-22-0"></span>**1.2 Formulación del problema**

#### <span id="page-22-1"></span>*1.2.1 Problema general*

¿De qué manera influye el aplicativo móvil con Realidad Aumentada en el proceso de aprendizaje de cuerpos geométricos en los estudiantes bilingües de la I.E.S. "Carlos Noriega Jiménez" Vista Alegre – Ancco Huayllo?

### <span id="page-22-2"></span>*1.2.2 Problema especifico*

¿De qué manera influye el aplicativo móvil con Realidad Aumentada en el proceso de aprendizaje del reconocimiento de poliedros, cuerpos redondos y sus elementos, en los estudiantes bilingües de la I.E.S. "Carlos Noriega Jiménez" Vista Alegre – Ancco Huayllo?

¿De qué manera influye el aplicativo móvil con Realidad Aumentada en el proceso de aprendizaje de la resolución de áreas y volúmenes de los cuerpos geométricos, en los estudiantes bilingües de la I.E.S. "Carlos Noriega Jiménez" Vista Alegre – Ancco Huayllo?

¿De qué manera influye el aplicativo móvil con Realidad Aumentada en el proceso de aprendizaje del reconocimiento de objetos a partir de los cuerpos geométricos, en los estudiantes bilingües de la I.E.S. "Carlos Noriega Jiménez" Vista Alegre – Ancco Huayllo?

## <span id="page-22-3"></span>**1.3 Objetivos**

#### <span id="page-22-4"></span>*1.3.1 General*

Determinar la influencia del aplicativo móvil con Realidad Aumentada en el proceso de aprendizaje de cuerpos geométricos en los estudiantes bilingües de la I.E.S. "Carlos Noriega Jiménez" Vista Alegre – Ancco Huayllo.

#### <span id="page-23-0"></span>*1.3.2 Específicos*

Determinar la influencia del aplicativo móvil con Realidad Aumentada en el proceso de aprendizaje del reconocimiento de poliedros, cuerpos redondos y sus elementos, en los estudiantes bilingües de la I.E.S. "Carlos Noriega Jiménez" Vista Alegre – Ancco Huayllo.

Determinar la influencia del aplicativo móvil con Realidad Aumentada en el proceso de aprendizaje de la resolución de áreas y volúmenes de los cuerpos geométricos, en los estudiantes bilingües de la I.E.S. "Carlos Noriega Jiménez" Vista Alegre – Ancco Huayllo.

Determinar la influencia del aplicativo móvil con Realidad Aumentada en el proceso de aprendizaje del reconocimiento de objetos a partir de los cuerpos geométricos, en los estudiantes bilingües de la I.E.S. "Carlos Noriega Jiménez" Vista Alegre – Ancco Huayllo.

#### <span id="page-23-1"></span>**1.4 Justificación**

La presente investigación se justifica debido a que se hace necesario implementar nuevas herramientas que permitan mejorar proceso de aprendizaje de cuerpos geométricos tridimensionales (3D), dado el panorama de la educación en el Perú aprendo en casa, por la pandemia mundial del COVID 19, en cuanto al bajo nivel en el rendimiento académico en las matemáticas. Por esa razón, se vio la necesidad de buscar herramientas como Realidad Aumentada como proceso de aprendizaje de cuerpos geométricos para los estudiantes bilingües de zona rural y urbano que permitirá tomar posición del espacio para orientarse, analizando sus formas y estableciendo las relaciones espaciales o simplemente por la contemplación, en un comienzo en forma intuitiva, exploratoria y posteriormente en forma deductiva. La alta tasa de fracaso escolar y la desmotivación de los estudiantes son algunas de las evidencias del fracaso de los métodos actuales del sistema educativo de hoy en día. La Realidad Aumentada permite fortalecer habilidades motrices y de desarrollar las capacidades en el área de matemática y puede ser utilizado en un equipo con cámara, con conexión de red o sin ella. Las innovaciones tecnológicas permiten conocer e implementar la Realidad Aumentada, como una herramienta útil y práctica para los docentes. A todo esto, se debe aclarar que la tecnología no reemplaza a los docentes, ambos deben ir de la mano en un trabajo conjunto y mediado, y en este caso la finalidad es mejorar el nivel en el área de la Geométrica de cuerpos geométricos (poliedros y cuerpos redondos).

El uso de la tecnología de realidad aumentada es visible en todas las etapas de la enseñanza y aprendizaje, donde esta se presenta propiciando el aprendizaje autónomo (Gutiérrez, Fabiani, Benesova, Meneses, & Mora, 2015); A esto se suma la mejora en lo referente a la enseñanza tradicional en aspectos de implicación y motivación del aprendizaje en los estudiantes y el aporte en cuanto contenidos didácticos que facilitan el proceso de aprendizaje. (Di Serio, Ibáñez, & Kloos, 2013).

### <span id="page-24-0"></span>**1.5 Viabilidad**

#### <span id="page-24-1"></span>*1.5.1 Viabilidad Técnica*

Tradicionalmente se ha pensado que el estudio depende exclusivamente del cociente intelectual de la persona y del número de horas dedicadas al mismo, independientemente de la metodología. Sin embargo, esto no siempre se corresponde con la realidad: habitualmente nos encontramos con estudiantes con un historial brillante y que no parecen estudiar mucho; otros, en cambio, dedican muchas horas y no obtienen los mismos resultados; también hay estudiantes con un cociente intelectual alto, pero con bajos resultados y viceversa. El proyecto es factible técnicamente porque se cuenta con las informaciones y herramientas disponibles para asegurar el cumplimiento de los objetivos del proyecto.

### <span id="page-25-0"></span>*1.5.2 Viabilidad Económica*

Es viable porque se cuenta con los medios económicos para asumir los costos de los materiales y la adquisición, lo cual permitirá una mayor comodidad a la hora de desarrollar las actividades programadas para la ejecución del proyecto de investigación.

### <span id="page-25-1"></span>*1.5.3 Viabilidad Social*

Es viable porque con el desarrollo del proyecto de investigación en el proceso de aprendizaje de cuerpos geométricos sólidos 3D, pretende solucionar el rendimiento académico de los estudiantes de las zonas alejadas a la provincia y así aumentar el nivel de aprendizaje en el departamento de Apurímac.

## <span id="page-25-2"></span>*1.5.4 Limitaciones*

El uso de la Realidad Aumenta está supeditado a la disponibilidad de una computadora con cámara web o móvil. El presente proyecto duro 11 meses por la pandemia mundial de COVID19 y solo está enfocado en el aprendizaje de cuerpos geométricos básicos (Poliedros y cuerpos redondos) del área de matemática, para los estudiantes del primer grado de educación secundaria de la Institución Educativa "Carlos Noriega Jiménez" – Vista alegre del distrito de Uripa.

#### <span id="page-25-3"></span>**1.6 Hipótesis de investigación**

### <span id="page-25-4"></span>*1.6.1 Hipótesis general*

El uso del aplicativo móvil con Realidad Aumentada influiría positivamente en el proceso de aprendizaje de cuerpos geométricos en los estudiantes bilingües de la I.E.S. "Carlos Noriega Jiménez" Vista Alegre – Ancco Huayllo.

## <span id="page-26-0"></span>*1.6.2 Hipótesis especifica*

El uso del aplicativo móvil con Realidad Aumentada influiría positivamente en el proceso de aprendizaje del reconocimiento de poliedros, cuerpos redondos y sus elementos, en los estudiantes bilingües de la I.E.S. "Carlos Noriega Jiménez" Vista Alegre – Ancco Huayllo.

El uso del aplicativo móvil con Realidad Aumentada influiría positivamente en el proceso de aprendizaje de la resolución de áreas y volúmenes de los cuerpos geométricos, en los estudiantes bilingües de la I.E.S. "Carlos Noriega Jiménez" Vista Alegre – Ancco Huayllo.

El uso del aplicativo móvil con Realidad Aumentada influiría positivamente en el proceso de aprendizaje del reconocimiento de objetos a partir de los cuerpos geométricos, en los estudiantes bilingües de la I.E.S. "Carlos Noriega Jiménez" Vista Alegre – Ancco Huayllo.

### **CAPITULO II: ANTECEDENTES**

#### <span id="page-27-1"></span><span id="page-27-0"></span>**2.1 Antecedentes Internacionales**

Para la investigación se ha realizado una búsqueda estructurada de diferentes artículos científicos y tesis a nivel internacional.

**Título:** ARLE: Una herramienta de autor para entornos de aprendizaje de realidad aumentada.

En la Universidad nacional de Educación a Distancia el autor (Cubillo, 2014) en España realizó una tesis doctoral, habla sobre las herramientas tecnológicas como la RA en la educación son escazas, es por ello que realiza el proyecto llamado ARLE, que se aprende en entorno de la RA.

El proyecto consistió en una plataforma web en el que el usuario puede agregar contenido virtual de una forma muy práctica para el usuario. A su vez, el alumno podía interactuar con el contenido de RA a través de la aplicación móvil ARLE.

**Título:** Desarrollo de un sistema de realidad aumentada para el aprendizaje utilizando dispositivos móviles.

El autor (Madrid, 2014) realizó una tesis de maestría en México, donde describe como la interacción del entorno real y virtual ayuda en el proceso de enseñanza- aprendizaje, durante décadas algunas áreas como las matemáticas, física y química han sido difíciles de aprender por parte del alumno y no se debe a que el alumno tenga las dificultades, sino muchas veces se debe a las metodologías tradicionales de enseñanza del docente, el no hacer uso de herramientas y recursos que permitan tener más interacción con el estudiante. Actualmente, los estudiantes están más adaptados a las tecnologías, interactúan más con ellas, es por eso, que se propuso el uso de un aplicativo móvil con RA, para apoyar el proceso educativo, lo cual permitirá a los estudiantes un aprendizaje significativo.

Para el desarrollo de este proyecto se utilizaron multimarcadores, que cada marcador será identificado por una cámara y mostrará los objetos 3D, también se utilizaron herramientas Vuforia para crear los marcadores, Blender para diseñar los modelados y Unity para enlazar la aplicación con la RA. Además, se diseñó un libro de texto interactivo que está enfocado a la materia de Arquitectura de Computadores, donde ahí mismo se colocaron los marcadores.

Se concluye, que los alumnos del tercer semestre del Cecyt3 se sienten más motivados y aprenden directamente interactuando con los elementos virtuales, les facilitó la forma de aprender y fue bien aceptado por los estudiantes.

**Título:** Aplicación del modelo de aceptación tecnológica (TAM) al uso de la realidad aumentada en estudios universitarios.

En la Universidad de Sevilla el autor (Fernández, 2017) que realizó una tesis doctoral en Argentina, donde realizó un estudio sobre la RA que ofrece grandes oportunidades en la formación estudiantil, pero no es fácil incorporarlo en la educación es por eso que surge esta investigación donde se crea contextos de aprendizaje para que estos extraigan un buen rendimiento de la RA. El objetivo fue conocer el grado de motivación y aceptación que tuvieron los estudiantes de primaria al hacer uso de objetos de RA. Para el estudio se utilizó dos objetos de aprendizaje con realidad aumentada, en el curso de "Tecnologías de la Información". Al realizar la evaluación se tomó un cuestionario sobre la calidad y facilidad que tuvieron los estudiantes para navegar a través de estos objetos de RA. Además, para comprobar si el rendimiento académico de los estudiantes aumentaba, se les realizó un test antes de interactuar con los objetos de aprendizaje y uno después de trabajar con ellos.

## <span id="page-29-0"></span>**2.2 Antecedentes Nacionales**

Para la investigación se ha realizado una búsqueda estructurada de diferentes artículos científicos y tesis a nivel nacional.

**Título:** Implementación de un sistema informático basado en realidad aumentada; para el área de ciencia y ambiente, como alternativa a los métodos tradicionales, en la I.E.P María Inmaculada-Chincha 2015.

La investigación que se realizó por los autores (Alejos & Lazo, 2015) en el Perú, toma como referencia la ciencia de la computación que se encuentra en nuestra vida cotidiana siendo muchas veces transparente para los demás y la realidad aumentada como un papel significativo dentro de los recursos informáticos.

Tuvo como objetivo desarrollar y evaluar la usabilidad de una herramienta de RA para el apoyo del proceso de enseñanza y aprendizaje del curso de Ciencias en estudiantes de nivel primario. De esta manera, apoyar a los métodos tradicionales mejorando la problemática que es el rendimiento académico de los estudiantes.

Para el desarrollo del sistema informático basado en realidad aumentada planteada en la tesis, utilizaron la metodología Scrum. Por otra parte, el proyecto de concluye en que se culminó con todos los objetivos trazados, donde se utilizó tecnologías actuales y novedosas, que generaron un cambio significativo en la educación de la institución donde se desarrolló la investigación y con la ayuda de la herramienta realidad aumentado en conjunto de los folletos informativos han sido de gran utilidad y ayuda para los estudiantes.

Como recomendaciones indican que ha futuras investigaciones se debería aplicar a diversas áreas de enseñanza para el beneficio de todas las asignaturas que se llevan en el aprendizaje escolar.

Este estudio aporta a la investigación en añadir cuadernillos didácticos para que sean de apoyo en los estudiantes.

**Titulo:** Juegos didácticos basado en realidad aumentada como apoyo en la enseñanza de biología.

En el artículo realizado por (Restrepo, Cuello, & Contreras, 2015) en Colombia, presentaron un aplicativo móvil basado en RA apoya el aprendizaje de Biología en estudiantes de primaria, a la principal problemática que es la dificultad para aprender. Para el diseño y desarrollo del aplicativo se comenzó con la revisión de diferentes entornos donde se haría uso de esta herramienta, así como el uso de marcadores. Además, se trabajó en conjunto con algunos docentes encargados de la enseñanza de esta área con el fin de determinar cuáles eran las temáticas más críticas por tal motivo se desarrolló un prototipo del aplicativo específicamente para el área de biología. Se trabajó en conjunto con 25 docentes como muestra, quienes participaron de una encuesta para saber el uso que ellos tienen con las TIC. Para el proyecto se utilizó la metodología ágil XP.

Finalmente, el proyecto concluye que la RA como herramienta didáctica favorece el aprendizaje en los alumnos debido a que llama su atención, aprenden de una manera interactiva y divertida al usar el aplicativo móvil.

La investigación aporta a utilizar metodologías agiles, e incluirlo en el desarrollo de la aplicación móvil.

**Título:** Realidad aumentada para el aprendizaje de ciencias básicas en ambientes educativos y colaborativos.

El autor (Lobos, 2017) realizó un proyecto de investigación y desarrollo consistió en un software para el aprendizaje de la materia de electromagnetismo, donde el estudiante puede elegir el modelo a visualizar (inductores, circuitos, resistores, etc.) a través de un marcador la cámara enfoca para mostrar la animación en la aplicación de su dispositivo móvil o Tablet. Se realizó una encuesta para calificar que tanto aprendió el estudiante a través de esta herramienta de una escala del 1 al 10, teniéndose buenos resultados.

El objetivo de este proyecto fue reducir la baja estudiantil en la facultad de Ingeniería de Sistemas, al crear un sistema de aprendizaje el cual gracias a la realidad aumentada facilite el aprendizaje de nuevos conceptos y logre generar interés hacia el estudio de las ciencias básicas.

Este proyecto es de gran aporte debido a la forman como lo desarrollan, haciendo uso de software de post prueba para saber cuál es la aceptación de los estudiantes.

## **CAPITULO III: MARCO TEÓRICO**

### <span id="page-32-1"></span><span id="page-32-0"></span>**3.1 Currículo Nacional de Educación Básica Regular**

El ministerio de educación del Perú presenta el programa curricular de educación secundaria bajo Resolución Ministerial Nº 281 - 2016 - MINEDU, aprobada el 02 de junio de 2016 en la ciudad de Lima. En este documento se muestra la visión que se tiene de la educación para los estudiantes del Perú, contiene las orientaciones y los aprendizajes para su formación y para donde se deben orientar.

Contienen las características de cada nivel de la educación básica regular según los ciclos educativos, así como enfoques transversales, para la planificación, y para la tutoría y orientación educativa, también contiene los marcos teóricos y metodológicos de las competencias organizados en áreas curriculares y presentan los desempeños de edad o grado, alineados con las competencias, las capacidades y los estándares de aprendizaje nacionales. (MINEDU, 2017).

### <span id="page-32-2"></span>**3.2 Área de Matemática**

El propósito del área de matemática es formar ciudadanos para entender e interpretar el mundo que lo rodea y resolver problemas usando estrategias y conocimientos matemáticos en diversas situaciones del contexto económicas, científicas, productivas, sociales y matemáticas; la matemática es una actividad humana que se encuentra en constante desarrollo y reajuste a través del enfoque centrado en la resolución de problemas que promueve y facilita el desarrollo de las competencias.

- $\checkmark$  Resuelve problemas de cantidad
- $\checkmark$  Resuelve problemas de regularidad, equivalencia y cambio
- $\checkmark$  Resuelve problemas de forma, movimiento y localización
- $\checkmark$  Resuelve problemas de gestión de datos e incertidumbre

Para lograr el perfil de egreso el estudiante desarrolla procesos autónomos de aprendizaje, se reconoce como persona valiosa y se identifica con su cultura en sus diferentes contextos, interpreta la realidad y toma decisiones con conocimientos matemáticos, gestiona proyectos de manera ética, indaga y comprende el mundo natural y artificial utilizando conocimientos científicos en dialogo con saberes locales, propicia la vida en democracia comprendiendo los procesos históricos y sociales, aprovecha responsablemente las tecnologías, se comunica en su lengua materna, en castellano como segunda lengua e inglés como lengua extranjera, aprecia manifestaciones artístico, cultural y crea proyectos de arte; practica una vida activa y saludable, comprende y aprecia la dimensión espiritual y religiosa (PCE, 2016).

## <span id="page-33-0"></span>*3.2.1 Competencias del área de matemática*

En (OCDE, 2015), se propuso evaluar contenidos cuya organización tenga una estructura que nazca de los desarrollos históricos de esta materia, que englobe una variedad y profundidad de conceptos y conocimientos matemáticos que permitan revelar la esencia de las matemáticas, y que también incluya las áreas matemáticas convencionales de modo aceptable. Estos conocimientos con contenido matemático se categorizan de la siguiente forma:

a) **Cambio y relaciones:** de acuerdo al Marco de Evaluación PISA 2015, manejar estos contenidos supone comprender las formas fundamentales de cambio y reconocer cuándo tienen lugar, con el fin de utilizar modelos matemáticos adecuados para describirlas y predecirlas. En ese sentido, el estudiante que tiene un desempeño satisfactorio en este ámbito muestra conocimiento sobre distintos elementos del contenido tradicional de la matemática como las expresiones algebraicas, las ecuaciones y las desigualdades, las representaciones tabulares y gráficas, indispensables para describir, modelar e interpretar fenómenos de cambio subyacentes al mundo natural y artificial.

b) **Espacio y forma:** este ámbito de contenidos incluye una amplia gama de fenómenos de nuestro mundo visual y físico: patrones, propiedades de los objetos, posiciones y direcciones, representaciones de los objetos, descodificación y codificación de información visual, navegación e interacción dinámica con formas reales, así como con representaciones. Se basa en conocimientos fundamentales de la geometría tradicional, pero lo supera en contenido, significado y método, incluyendo otras áreas matemáticas, como la visualización espacial, la medición y el álgebra. La determinación de la perspectiva (por ejemplo, en los cuadros), la elaboración y lectura de mapas, la transformación de las formas con y sin tecnología, la interpretación de vistas de escenas tridimensionales desde distintas perspectivas y la construcción de representaciones de formas son elementos propios de esta categoría.

c) **Cantidad:** la noción de cantidad constituye tal vez el aspecto matemático más extendido en nuestra interacción en el mundo: incluye la cuantificación de los atributos de los objetos, de las relaciones, las situaciones y las entidades del mundo, interpretando sus representaciones y juzgando interpretaciones y argumentos basados en la cantidad. Tener un desempeño satisfactorio en el ámbito de cantidad implica comprender las mediciones, los cálculos, las magnitudes, las unidades, los indicadores, el tamaño relativo y las tendencias y patrones numéricos. Incluye, asimismo, aspectos del razonamiento cuantitativo, como el sentido de número, las múltiples representaciones de estos, la elegancia en el cálculo, el cálculo mental, la estimación y evaluación de la razonabilidad de los resultados.

d) **Incertidumbre y datos**: la incertidumbre, un fenómeno frecuente y probado, se encuentra en el centro del análisis matemático de muchas situaciones. Precisamente, la teoría de la probabilidad y la estadística, así como las técnicas de representación y descripción de datos, se han desarrollado para dar respuesta a distintos problemas en que esta se presenta. Así, la categoría Incertidumbre y datos incluye aspectos como el reconocimiento de la variación en los procesos, la posesión de un sentido de cuantificación de esa variación, la admisión de incertidumbre y error en las mediciones, y los conocimientos sobre el azar. También comprende la elaboración, interpretación y valoración de las conclusiones extraídas de situaciones donde la incertidumbre es fundamental.

## <span id="page-35-0"></span>**3.3 Aprendizaje**

## <span id="page-35-1"></span>*3.3.1 Aprendizaje de la geometría*

Existe diversas teorías sobre el aprendizaje porque hay diferentes campos a los cuales se aplica, en el campo de la educación el aprendizaje es definido como "Un cambio relativamente permanente en las asociaciones o representaciones como resultado de la experiencia" (Heredia & Sánchez, 2013).

El aprendizaje consiste en la adquisición de conocimiento de algún arte, oficio u otra cosa a partir de determinada información recibida. En un sentido más amplio el aprendizaje es la aplicación voluntaria de los conocimientos recibidos, es, por tanto, un proceso activo responsabilidad del alumno.

Los autores refieren que "El aprendizaje es un fenómeno que se da tan naturalmente que a veces la persona ni siquiera lo hace de forma consciente" (Heredia & Sánchez, 2013)(p. 10).

Por otro lado, en geometría el aprendizaje queda definido como ciencia del espacio, que es vista como una herramienta que permite la descripción y medición de figuras; como un método para representaciones visuales apoyadas en otras áreas de las matemáticas. También, como una manera de pensar y entender (Villani, 2001).

El aprendizaje de geometría según los autores (Rizo & Campistrous, 2003) mencionaron lo siguiente: No solo incluye conocimientos de figuras y cuerpos, sino también de relaciones que se pueden establecer entre ellas y de hábitos y habilidades que permiten operar con esos
conocimientos. Dentro de esos hábitos y habilidades se encuentran el poder realizar cálculos geométricos propiamente dichos, superponer, trazar, medir, comparar, hacer construcciones, entre las más comunes. (p. 560).

Finalmente, el aprendizaje de geometría como "Comprender, describir e interactuar con el espacio en que vivimos, es quizá la parte más intuitiva, concreta y unida a la realidad (realitylinked) de las matemáticas" (Blanco, 2003)(p. 109).

(Jerome, 2005), define el aprendizaje como una participación activa en el proceso de aprendizaje, lo cual evidencia en el énfasis que pone en el aprendizaje por descubrimiento, el aprendizaje representa en una situación ambiental que desafíe la inteligencia del aprendiz impulsando a resolver problemas y logra la transferencia de lo aprendido. Se puede conocer el mundo de manera progresiva en tres etapas de maduración.

**Modo Innato:** significa que la representación del mundo se realiza a través de las acciones de la respuesta motriz.

**Modo icónico:** se realiza a través de la acción y mediante el desarrollo de imágenes que representan la secuencia de actos implicados en una determinada habilidad.

**Modo simbólico**: surge cuando se internaliza el lenguaje como instrumento de cognición.

#### *3.3.2 Proceso de aprendizaje*

Según los autores (Calala, Gamboa, & Zaldívar, 2017) plasmaron un proceso de enseñanzaaprendizaje para el pensamiento geométrico que consta de 4 elementos: Diagnóstico inicial, Planificación, Ejecución y Evaluación.

El objetivo para el diagnóstico es determinar las fortalezas y debilidades relacionadas con el nivel de desarrollo de los conocimientos geométricos, la motivación y la independencia de los estudiantes por la matemática. Para la planificación el objetivo es planificar actividades docentes para lograr que los estudiantes desarrollen su pensamiento geométrico. Para la ejecución el objetivo es concretar lo planificado para contribuir a mejorar el rendimiento de los estudiantes en matemática.

Finalmente, la evaluación tiene como objetivo valorar el cumplimiento de los objetivos, pero no solo al final de la aplicación de la estrategia, sino en cada etapa propuesta. La siguiente figura representa el proceso de enseñanza-aprendizaje de geometría según lo referido anteriormente en el texto por los autores.

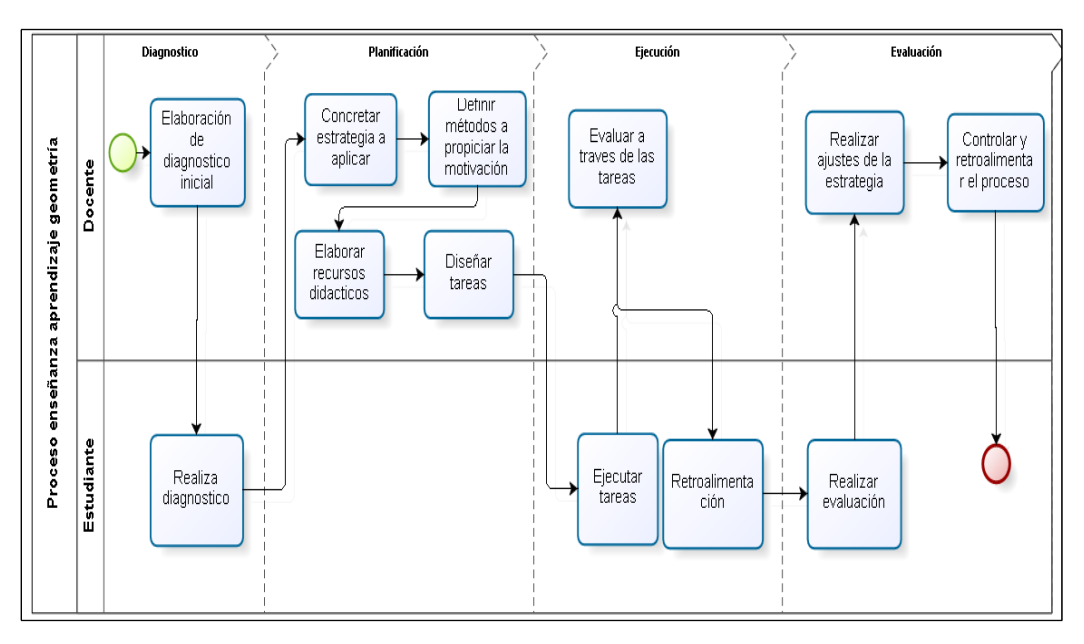

*Figura 1.Descripción del proceso de enseñanza - aprendizaje de la geometría elaborado en base al modelo de Cálala, Gamboa y Zaldívar (2017, p.82).*

### *3.3.3 Tipos de aprendizaje*

Existe según varios autores distintos tipos de aprendizaje, sin embargo, se retoma (Ausubel, 1963,1968) para apoyar el trabajo de aprendizaje autónomo con las herramientas de aprendizaje. Propuso introducir dos procesos diferentes de aprendizaje, el primero se refiere a la forma: ¿Cómo se adquieren los conceptos con la estructura cognoscitiva del alumno, esto es aprendizaje memorístico o repetitivo vs aprendizaje significativo? El segundo es el enfoque instruccional empleado para adquirir conceptos, esto es aprendizaje receptivo vs aprendizaje por descubrimiento.

- ✓ **El aprendizaje memorístico** es la internalización arbitraria y al pie de la letra de los conceptos nuevos porque el alumno carece de conceptos previos que hagan potencialmente significativo el proceso.
- ✓ **El aprendizaje significativo** se distingue por dos características, la primera es que su contenido puede relacionarse de un modo sustantivo, no arbitrario o al pie de la letra, con los conocimientos previos del alumno, y la segunda es que éste ha de adoptar una actitud favorable para tal tarea, dotando de significado propio a los contenidos que asimila.
- ✓ **El aprendizaje repetitivo** se produce cuando los contenidos de la tarea son arbitrarios (pares asociados, números, etc.), cuando el alumno carece de los conocimientos necesarios para que los contenidos resulten significativos, o si adopta la actitud de asimilarlos al pie de la letra y de modo arbitrario.
- ✓ **El aprendizaje por recepción** al alumno se le da o se le presentan los conceptos en forma acabada, en cambio el aprendizaje por descubrimiento el alumno descubre por sí mismo lo que va a aprender. El alumno recibe los contenidos que debe aprender en su forma final, acabada; no necesita realizar ningún descubrimiento más allá de la comprensión y asimilación de los mismos de manera que sea capaz de reproducirlos cuando le sea requerido.
- ✓ **El aprendizaje por descubrimiento** implica una tarea distinta para el alumno; en este caso el contenido no se da en su forma acabada, sino que debe ser descubierto por él. Este descubrimiento o reorganización del material debe realizarse antes de poder asimilarlo; el alumno no reordena el material adaptándolo a su estructura cognoscitiva previa hasta descubrir las relaciones, leyes o conceptos que posteriormente asimila.

Desde esta perspectiva, la tarea del docente consiste en programar, organizar y secuenciar los contenidos de forma que el alumno pueda realizar un aprendizaje significativo, encajando los nuevos conocimientos en sus estructuras cognoscitivas previas y evitando, por tanto, el aprendizaje memorístico o repetitivo.

### *3.3.4 Estilos de aprendizaje en Geometría*

Según los autores (Alonso, Gallego, & Honey, 2007) mencionan 4 estilos de aprendizaje, los cuales se basan en las teorías de los autores como Kolb, Piaget,

Hunt y otros. Además, los autores Alonso y Gallego coinciden con los autores P. Honey y A. Mumford que abarcan gran parte de las teorías de Kolb, con los 4 estilos de aprendizaje, que se especifica a continuación.

*Tabla 1. Estilos de aprendizaje.*

| Características         |
|-------------------------|
| Animador                |
| Descubridor             |
| Espontaneo              |
| Ponderado               |
| Analítico               |
| Receptivo               |
| Lógico                  |
| Objetivo                |
| Estructurado            |
| Experimentador practico |
| Realista                |
| Directo                 |
|                         |

*Fuente: según Alonso, Gallego & Honey (1995)*

Según los autores (Alonso, Gallego, & Honey, 2007), define los siguientes cuatro estilos de aprendizaje.

- $\checkmark$  **Actuar (Alumno Activo).** Los alumnos activos se involucran totalmente y sin prejuicios en las experiencias nuevas.
- ✓ **Reflexionar (Alumno Reflexivo).** Los alumnos reflexivos tienden a adoptar la postura de un observador que analiza sus experiencias desde muchas perspectivas distintas.
- ✓ **Experimentar (Alumno Pragmático).** A los alumnos pragmáticos les gusta probar ideas, teorías y técnicas nuevas y comprobar si funcionan en la práctica.
- ✓ **Teorizar (Alumno Teórico).** Los alumnos teóricos adaptan e integran las observaciones que realizan en teorías complejas y bien fundamentadas lógicamente.

### *3.3.5 Dimensiones del aprendizaje de Geometría*

Según los autores (Camargo & Acosta, 2012) el aprendizaje de geometría abarca muchas dimensiones, se habla sobre la dimensión biológica que se relaciona con las capacidades del ser humano como la capacidad espacial, la perceptiva y la visualización. En segundo lugar, la dimensión física, que indaga por las propiedades espaciales de objetos físicos y de sus representaciones. En tercer lugar, menciona la dimensión aplicada que consiste en una herramienta de interpretación y representación de otras ramas del conocimiento. Por último, habla sobre la dimensión teórica, que habla sobre la teoría se relaciona con el aprendizaje.

Por otro lado, el autor (Houdement, 2008) menciona 2 dimensiones la primera la dimensión experimental, esta permite que el estudiante haga su propia experimentación que les permita poder validar procedimientos, construir o aceptar nuevas técnicas que corresponden a nuevos conocimientos. La segunda dimensión es la prueba, que permite al estudiante saber si un resultado es correcto reflejándose en la teoría.

| Autor     | Dimensión    |
|-----------|--------------|
| Houdement | Experimental |
|           | Prueba       |

*Tabla 2. Dimensiones del aprendizaje de Geometría.*

*Fuente: según Houdement (2008).*

Para la presente investigación se tomará como dimensiones las mencionadas por el autor Houdement. Descripción de figuras y sus elementos: se relaciona con la visualización, donde se aprecia que, desde la vista de los estudiantes, las figuras geométricas pueden jugar y juegan como soportesintuitivos en su máxima expresión (Mormalejo & Vega, 2012).

## *3.3.6 Modelo de aprendizaje de Geometría*

Modelo de aprendizaje que es el modelo de Van Hiele que redactan los autores (Vargas & Gamboa, 2013) en su artículo presentan como aplican el modelo de razonamiento geométrico de Van Hiele que consta de 5 niveles consecutivos: Reconocimiento o visualización, Análisis, Deducción informal u orden, Deducción y Rigor, según los autores este modelo propone una forma de dar un análisis al nivel de razonamiento geométrico de los alumnos, a la vez que ayuda al docente en organizar el currículo para que de esa manera el aprendizaje de los estudiantes sea efectivo.

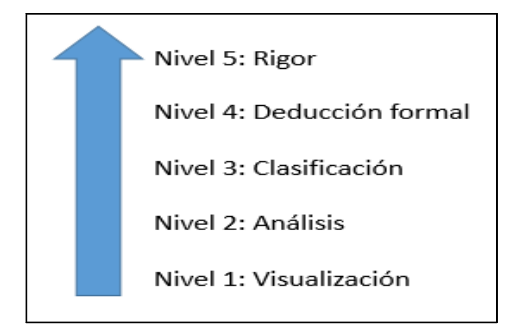

*Fig. 3.Niveles de modelo de razonamiento geométrico de Van Hiele. Elaborado a partir de Vargas & Gamboa (2013).*

#### **3.4 Rendimiento académico**

Según (Requena, 1998) , afirma que "el rendimiento académico es fruto del esfuerzo y la capacidad de trabajo del estudiante. De las horas de estudio, de la competencia y el entrenamiento para la concentración".

El rendimiento académico como una forma específica o particular del rendimiento escolar es el resultado alcanzado por parte de los estudiantes que se manifiesta en la expresión de sus capacidades cognoscitivas que adquieren en el proceso enseñanza-aprendizaje, esto a lo largo de un periodo o año escolar.

#### **3.5 Aplicación móvil**

### *3.5.1 Tipos de aplicaciones móviles*

Según los autores (Cuello & Vittone, 2013) mencionan 3 tipos de aplicaciones nativas, web e hibridas:

Aplicaciones nativas: Son desarrolladas con el software que ofrece cada sistema operativo, estos softwares son llamados Development Kit o SDK. Así, diversas plataformas como Android y iOS cada una tienen uno diferente y cada aplicación se diseña específicamente por el SDK que ofrece cada plataforma. Una de las ventajas es que no es necesario conectarse a Internet para funcionar, por lo que la usabilidad es más fluida y están ampliamente integradas al móvil, esto les permite hacer uso de las diferentes funcionalidades del dispositivo móvil.

Aplicaciones web: Están desarrolladas en HTML, conjuntamente con JavaScript y CSS para este caso no se utiliza un SDK, lo cual tiene como ventaja desarrollarlo de forma independiente al sistema operativo. Además, la aplicación web no es necesario una instalación en el dispositivo, debido a que se visualiza a través del navegador del dispositivo móvil, como un sitio web cuando accedes a la PC.

Aplicaciones híbridas: Es una combinación entre las dos aplicaciones anteriores. El desarrollo de estas aplicaciones es parecido a la de una aplicación web haciendo uso del lenguaje HTML, CSS y JavaScript, y cuando la aplicación ya se encuentra desarrollada, se compila de una manera, que el resultado final es como si fuera una aplicación nativa.

Esto permite contar con un mismo código y obtener diferentes aplicaciones como para Android y iOS, y de esa manera subirlas en cada una de sus tiendas.

### *3.5.2 Aplicaciones móviles para el aprendizaje*

Las aplicaciones móviles a lo largo están siendo integradas en el proceso de la enseñanza y el aprendizaje "La integración de la tecnología móvil en los procesos de enseñanza y aprendizaje puede aportar múltiples ventajas tanto a nivel funcional como pedagógico" (Villalonga & Marta, 2015)(p. 139). Las aplicaciones móviles aportan diversas ventajas en el proceso de enseñanza-aprendizaje, según los autores:

- $\checkmark$  Facilita procesos de comunicación.
- $\checkmark$  Facilita el desarrollo de comunidades escolares para el aprendizaje y enseñanza.
- $\checkmark$  Motiva la inter creatividad y creatividad.
- ✓ Facilita el desarrollo de ambientes personales para aprender, además de un aprendizaje personalizado.
- $\checkmark$  Fortalece el aprendizaje constante, en un ambiente de virtualización personal y cotidiano.
- $\checkmark$  Potencia la alfabetización digital, y el contexto de la sociedad.

Las aplicaciones móviles ya están siendo parte del sistema educativo como refiere los autores (Rivero & Feliu, 2018) "El uso es tan generalizado que el mundo educativo (…) lo está incorporando de forma muy rápida" (p. 326).

#### *3.5.3 Aplicaciones móviles de Realidad Aumentada en el aprendizaje*

Las aplicaciones de realidad aumentada están abordando ampliamente el sistema educativo, en lo siguiente se describe algunas investigaciones realizadas.

Los autores (Cabero, Fernández, & Marín, 2017) realizaron una investigación sobre realidad aumentada y los dispositivos móviles aplicado en el aprendizaje, donde refiere que los estudiantes que hicieron uso de la aplicación de realidad aumentada se sintieron motivados por aprender más la materia de tecnología. Además, los autores indican que han constatado que al utilizar una aplicación de realidad aumentada apoya el proceso de aprendizaje de los estudiantes. "Podemos concluir la validez y viabilidad del binomio con respecto a la obtención de una mejora de los resultados de aprendizaje del alumnado" (p. 167).

## **3.6 Realidad Aumentada**

Según los autores Cobo y Moravec citado en (Leiva & Moreno, 2015) definen la realidad aumentada como "visualización directa o indirecta de elementos del mundo real combinados (aumentados) con elementos virtuales generados por un ordenador, cuya fusión da lugar a una realidad mixta" (p. 2).

Por otro lado, el autor Azuma (citado en (Videla, Sanjuán, Martínez, & Seoane, 2017) refiere a la realidad aumentada como "aquella tecnología que enriquece la percepción sensorial que el usuario tiene del mundo real, con una capa de información contextual generada por ordenador" (p. 64).

También es vista como "la tecnología que superpone a una imagen real obtenida a través de una pantalla, imágenes, modelos 3D u otro tipo de informaciones generados por ordenador" (Prendes, 2015)(p. 188).

A partir de lo mencionado por los autores, se puede apreciar que coinciden de alguna manera sus definiciones, por lo tanto, se puede decir que la realidad aumentada es una tecnología que integra el mundo real con el virtual y estos son generados por un ordenador.

### *3.6.1 Software para Realidad Aumentada*

Para desarrollar realidad aumentada existe algunas herramientas de desarrollo de softwares como los siguientes:

**Unity**: Según Dani (citado en (Luján, 2017) Unity ayuda a la creación de videojuegos además de que se puede trabajar con objetos 3D, la ventaja es que cuenta con un ambiente de desarrollo (IDE) tiene como nombre MonoDevelop que permite a los desarrolladores usar lenguajes de programación como C# o JavaScript.

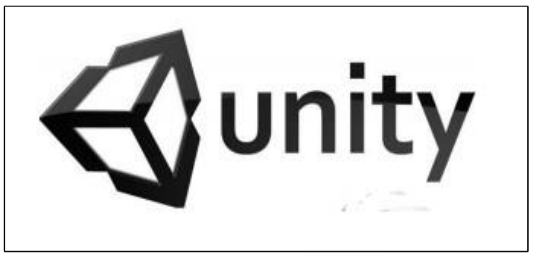

 *Figura 2. Logo de unity. Unity, 2019.*

**Vuforia:** Según Cruz citado en (Luján, 2017) Vuforia contiene diversas librerías para crear aplicaciones móviles de realidad aumentada y con diversos tipos de visualización con contenidos variados mediante la captura de marcadores.

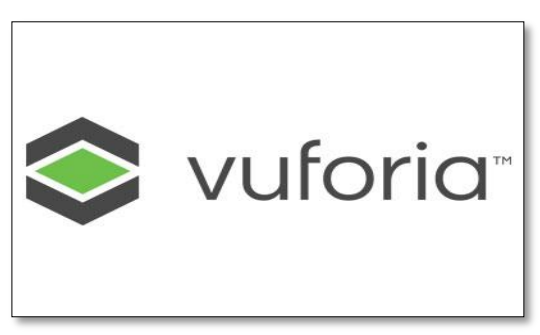

 *Figura 3. Logo de Vuforia. Ingine, 2019.*

## *3.6.2 Herramienta de realidad aumentada para el diseño*

Existe herramientas para diseñar aplicaciones de realidad aumentada la mayoría de estas no requieren programar, según los autores (Cubillo, Martín, Castro, & Colmenar, 2014) estas herramientas permiten realizar un desarrollo más rápido a comparación de los softwares de programación, sin embargo, su funcionalidad es un poco más limitada.

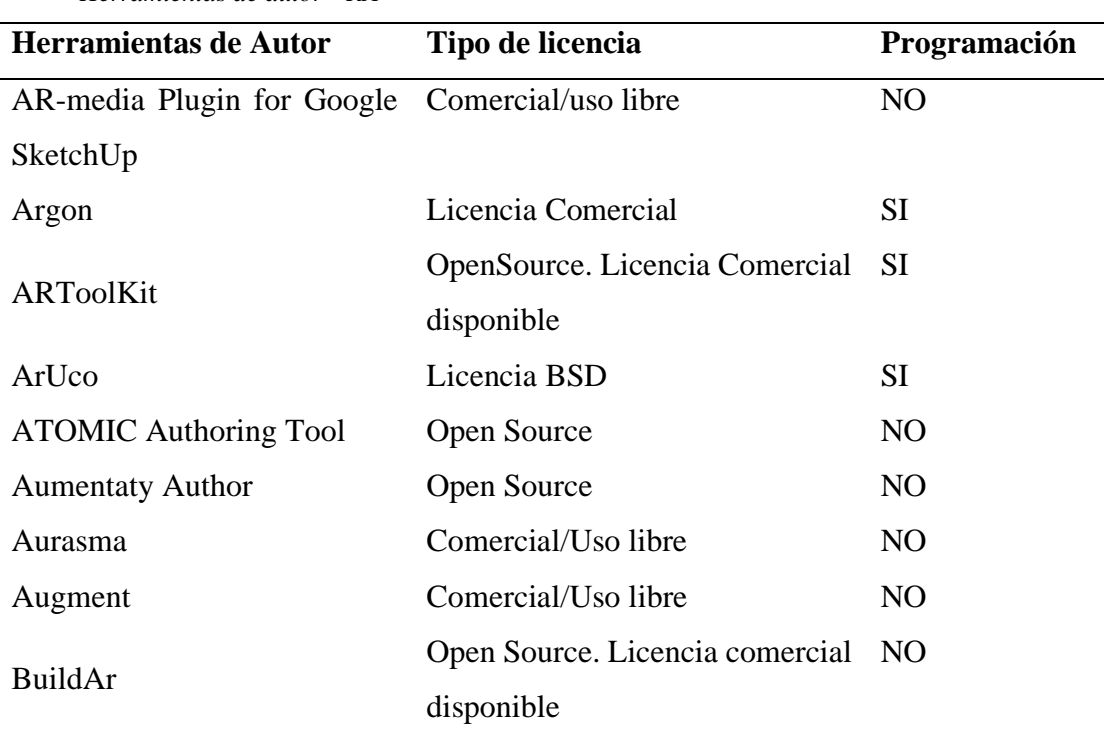

*Tabla 3 Herramientas de autor - RA*

Fuente: Obtenido de Cubillo, Castro & Colmenar (2014, p.253).

## *3.6.3 Niveles de Realidad Aumentada*

Se encontró diversos autores que hablan de los niveles de la realidad aumentada, donde coinciden en que son cuatro niveles del 0 al 3.

El autor Lens-Fitzgerald citado en (Prendes, 2015) define de la siguiente manera los niveles:

**Nivel 0:** Hiperenlazado al mundo físico, estos están basado en códigos de barra y códigos

2D que son los QR (ver figura 14). Lo que caracteriza a este nivel 0 es que los códigos son

hiperenlazados a contenidos, generalmente mediante un enlace html.

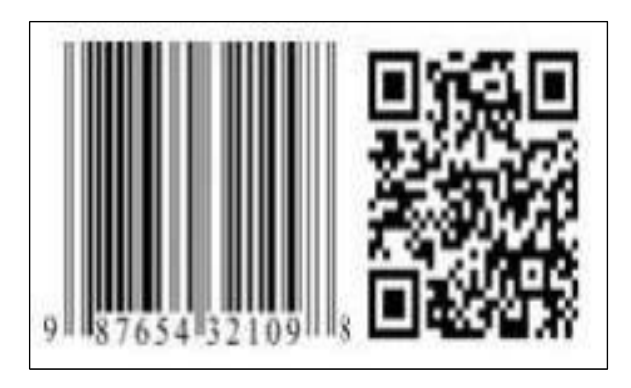

*Figura 4. Código de barras y código de QR. Prendes, 2015.*

**Nivel 1:** Basado en marcadores (ver figura 15), en este nivel se puede reconocer mediante marcadores los objetos en 2D y 3D. Los marcadores según Estebanell et al. citado en (Prendes, 2015) "son unas imágenes en blanco y negro, generalmente cuadradas, con dibujos sencillos y asimétricos" (p. 190).

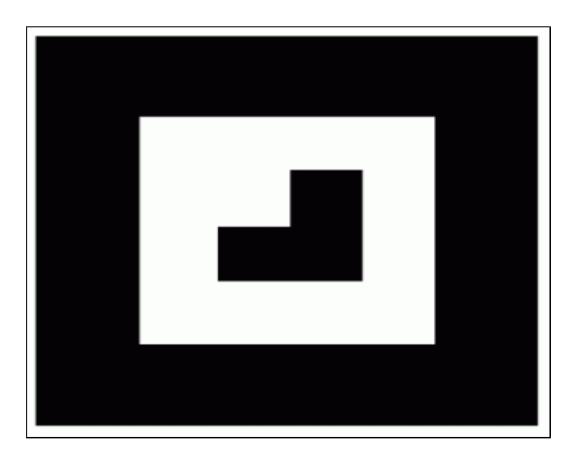

*Figura 5. Marcador, Aumentame, 2011.*

**Nivel 2:** Sin marcadores, en este nivel se usa el GPS y brújula del dispositivo, donde localiza la situación y orientación y se encuentra los puntos de interés donde se muestra la realidad aumentada.

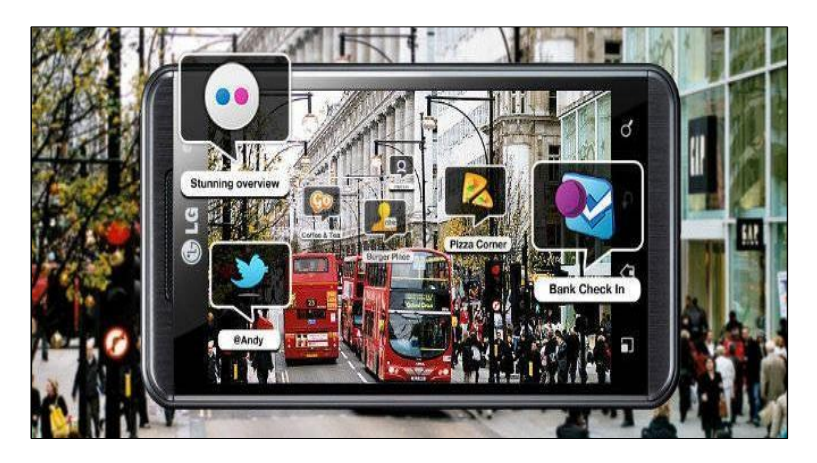

*Figura 6. RA geoposicional. Rey, 2011.*

**Nivel 3:** Visión aumentada, este nivel aún no está disponible por completo, este se trata de dejar el dispositivo y pasar a ligeros displays como los lentes de visión aumentada.

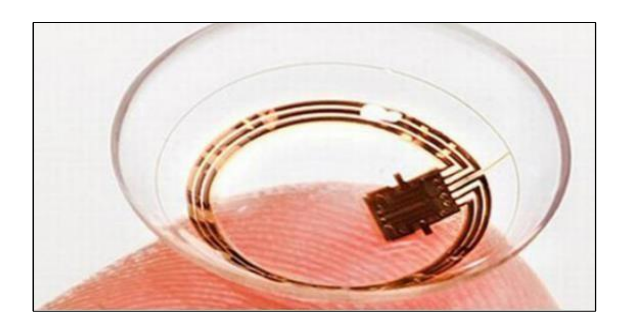

*Figura 7. Lente de realidad aumentada. Webmaster, 2016.*

# **3.7 Metodología de desarrollo**

Existen diferentes metodologías tradicionales y agiles para el desarrollo de software, para esta investigación se considera la metodología ágil los aportes (input) del cliente durante todo el ciclo de desarrollo, en contraposición a las metodologías tradicionales en las cuales los requerimientos se recopilan únicamente al inicio del ciclo (Amaya, 2017).

 Por lo tanto, se optó por escoger metodologías agiles debido a que se trabajará en conjunto con el cliente durante todo el ciclo de desarrollo.

Para ello, se consultó documentación sobre metodologías agiles y se realizó una comparación resumida de 2 metodologías agiles encontradas que están enfocadas al desarrollo de aplicaciones móviles, como se muestra en la Tabla 4.

| Metodología                             | Ventajas                                                                                                    | <b>Desventajas</b>                                                                                                    |
|-----------------------------------------|----------------------------------------------------------------------------------------------------|----------------------------------------------------------------------------------------------------|
| Mobile<br>Development<br>process spiral | ✓<br>Comunicación<br>constante con el<br>cliente.<br>Modelo de<br>✓<br>reducción<br>de riesgos<br>Se enfoca en<br>✓<br>criterios de<br>usabilidad<br>Analiza errores en<br>$\checkmark$<br>el proceso                                                                                                    | $\checkmark$<br>Considera al usuario<br>solo en la parte del<br>ciclo de diseño<br>Proceso muy extenso<br>✓<br>Se realiza reportes de<br>✓<br>cada prototipo<br>Se encuentra en etapa<br>✓<br>experimental |
| Mobile-D                                | Muy centrada en<br>✓<br>las plataformas<br>móviles<br>✓<br>Se basa en<br>prácticas agiles XP<br>y Crystal<br>Desarrollo basado<br>$\checkmark$<br>en<br>Integración<br>✓<br>continua<br>✓<br>Hay una<br>planificación en<br>cada fase del<br>proyecto<br>El cliente participa<br>$\checkmark$<br>durante todo el<br>ciclo del proyecto | Equipo no más de 10<br>✓<br>desarrolladores<br>Plazo máximo de<br>desarrollo 10 semanas<br>Depende de buena<br>✓<br>comunicación entre los<br>miembros del equipo                                          |

*Tabla 4. Comparación de metodologías*

*Fuente: Según (amaya, 2017) y (Agil software technologiesresearch programme)*

## *3.7.1 Mobile-D*

Mobile –D es la metodología de VTT (Centro de Investigación Técnica de Finlandia) para el desarrollo de software ágil. Además, se basa en otras metodologías como Extreme Programming, Crystal Metodologías y Rational Unified Process.

La metodología Mobile –D tiene 5 fases la exploración, inicialización, producción, estabilización y pruebas y reparaciones como se representa en la figura.

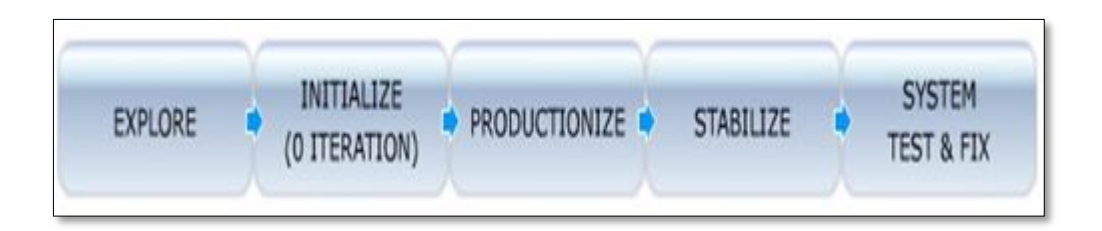

*Fig 4. Fases de la metodología Mobile-D.(Agil software techologies research).*

**Exploración:** En la fase de exploración el propósito es la planificación y establecimiento del proyecto. Además, es una fase importante para establecer el terreno de implementación del proyecto de una manera controlada, de esa manera no haya inconvenientes con la implementación. Por otra parte, se puede contar con Stakeholders ya que sus habilidades y cooperación aportaran en esta fase.

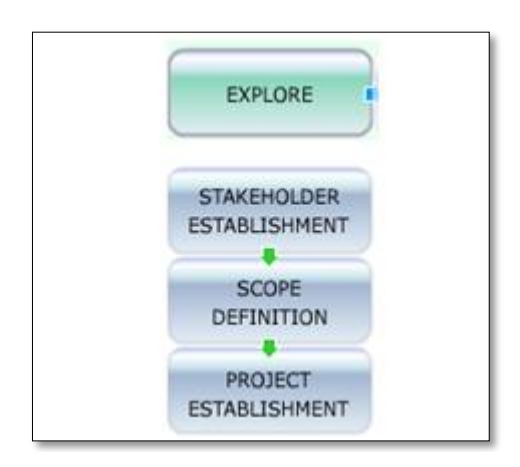

*Fig 5. Desglose de la fase de exploración. Agil software technologies research programme, 2018.*

**Inicialización:** En esta fase el propósito es habilitar el éxito de las fases siguientes del proyecto, verificando todos los problemas críticos de desarrollo para que todos estén completamente preparados al final de la fase y así implementar requisitos seleccionados por el cliente. El desglose de esta fase está compuesto por la ejecución del proyecto, día de planeación en la iteración 0, día de trabajo en la iteración 0 y el día de lanzamiento en la iteración 0.

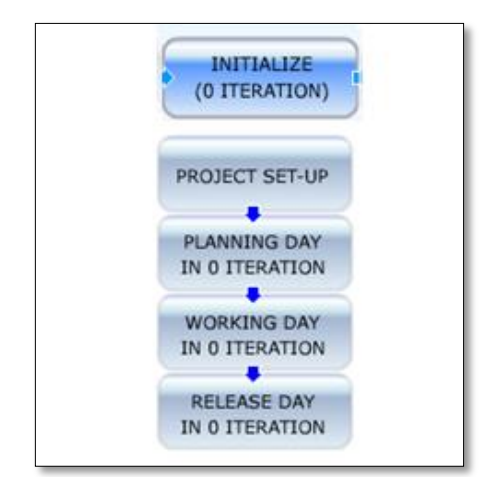

*Fig 6. Desglose de la fase de inicialización. Agil software technologies research programme, 2018.*

**Producción:** En esta fase el propósito es implementar las funcionalidades requeridas y esta fase se repite iterativamente (planificación- trabajo- liberación).

Primero se planifica la iteración del trabajo en base a los requisitos y tareas a realizar. Luego se preparan las pruebas antes de iniciar el desarrollo de una funcionalidad debe existir la prueba que compruebe su funcionamiento. Finalmente hacer un trabajo completo del día de liberación.

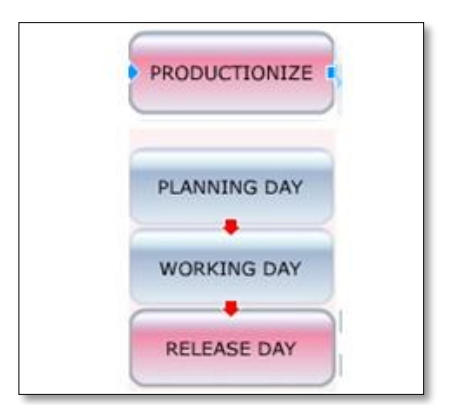

*Fig 7. Desglose de la fase de producción. Agil software technologies research programme, 2018.*

**Estabilización:** En esta fase se realiza las ultimas integraciones del software desarrollado, en el caso de sistemas complejos integra todos los subsistemas divididos en un solo producto. El propósito de esta fase es que todo esté integrado y asegurar que funcione correctamente después de las últimas acciones de integración. Esta fase se desglosa en día de la planeación, día del trabajo, día de la documentación y día de la liberación.

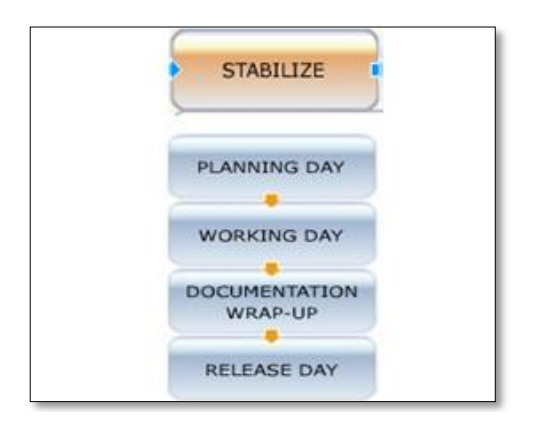

*Fig 8. Desglose de la fase de estabilización. Agil software technologies research programme, 2018.*

**Pruebas y correcciones:** En esta fase el propósito es que sea una versión estable y funcional del sistema. Una vez ya terminado el producto se prueba con los requisitos del cliente y se corrige los defectos que se puedan encontrar.

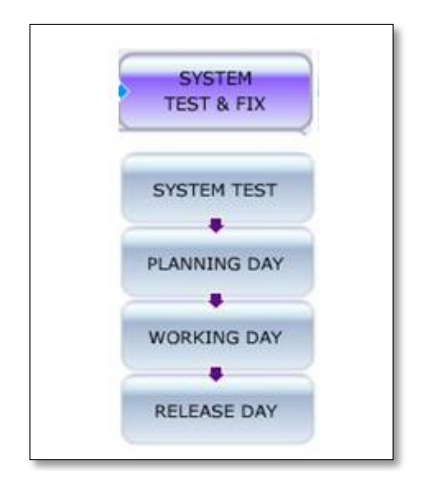

*Fig 9. Desglose de la fase de pruebas y correcciones. Agil software technologies research programme, 2018.*

En esta investigación, se añadió a la metodología Mobile D, una fase adicional denominada "implementación" a fin de clarificar. Por ello, la metodología adaptada sería la que se muestra en la Figura.

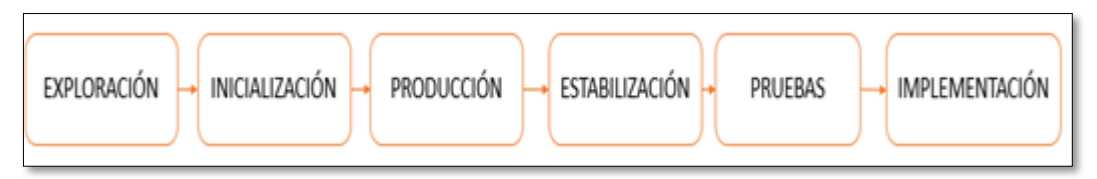

*Fig 10. Metodología adaptada(propia).*

# **CAPITULO IV: METODOLOGÍA DE LA INVESTIGACIÓN**

## **4.1 Estudio de Factibilidad**

## *4.1.1 Factibilidad Técnica*

Este estudio presentó una factibilidad técnica viable, dado que los recursos necesarios para su desarrollo estuvieron a la disposición, incluyendo diversas herramientas de desarrollo, tanto software como hardware, lo cual facilitó la realización e implementación del proyecto.

Los aspectos técnicos muy importantes para el desarrollo se observan en la siguiente tabla.

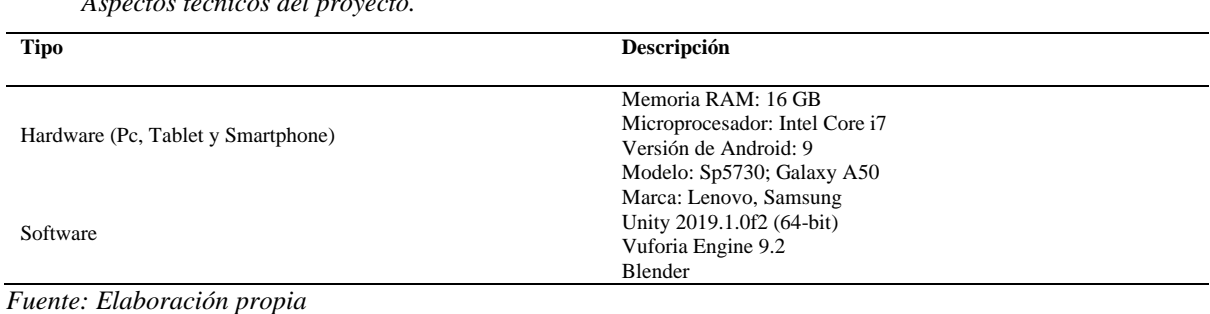

*Aspectos técnicos del proyecto.*

*Tabla 5.*

## *4.1.2 Factibilidad Operativa*

Desde el punto de vista operativo, este proyecto fue factible dado que se contó con antecedentes o investigaciones previas y la disposición de recursos para su realización; así como la guía de los asesores y docentes especializados.

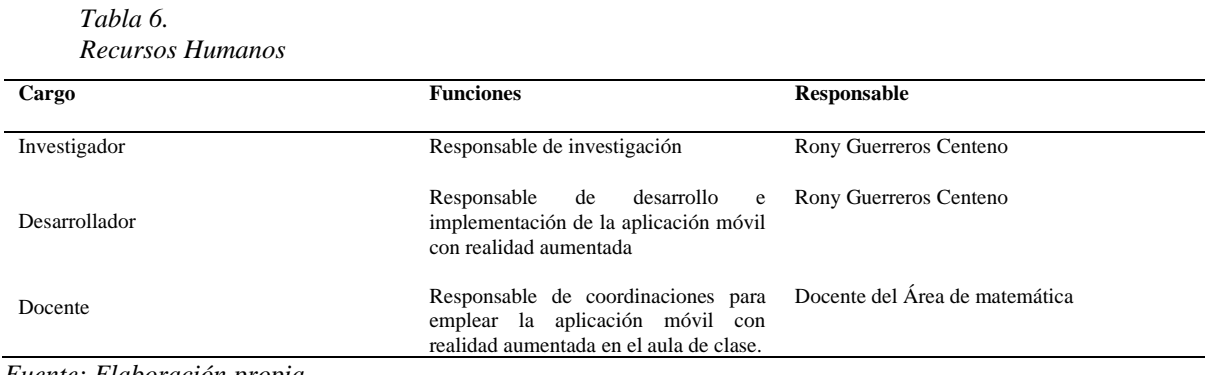

*Fuente: Elaboración propia*

## **4.2 Desarrollo de fases según la metodología Mobile-D**

### *4.2.1 Fase de Exploración*

**Establecimiento de los Stakeholders:** En esta etapa se establece las partes interesadas del proyecto, que se ven involucrados por las actividades o tareas a lo largo del proyecto.

- ✓ **Usuarios de la aplicación:** Estudiantes de primer grado de secundaria I.E.S. "Carlos Noriega Jimenez" Vista Alegre – Anco Huallo.
- ✓ **Sponsor:** La Institución Educativa Secundaria "Carlos Noriega jimenez".
- ✓ **Grupo de Desarrollo:** Investigador del presente proyecto.

En las reuniones con las partes interesadas del proyecto se definió la propuesta del desarrollo e implementación de la aplicación "ArGeoApp".

**Alcance del proyecto:** Se desarrollará e implementará una aplicación móvil de realidad aumentada que tiene como nombre "ArGeoApp", para los estudiantes de primer grado de secundaria de la I. E.S. "Carlos Noriega Jiménez" de Vista Alegre, de tal manera que los estudiantes hagan uso de una Tablet Pronatel o Smartphone por donde visualizará contenidos que sirva de apoyo al proceso de aprendizaje de Cuerpos Geométricos.

| Fase           | <b>Duración</b> | <b>Fecha Inicio</b> | <b>Fecha Fin</b> |
|----------------|-----------------|---------------------|------------------|
| Exploración    | 10 días         | 20/11/2019          | 29/11/2019       |
| Inicialización | 15 días         | 02/12/2019          | 16/12/2019       |
| Producción     | 60 días         | 17/12/2019          | 07/02/2020       |
| Estabilización | 45 días         | 10/02/2018          | 31/04/2020       |
| Pruebas        | 14 días         | 02/04/2020          | 16/04/2020       |
| Implementación | 4 días          | 08/06/2020          | 12/06/2020       |

*Tabla 7. Cronograma según fase del proyecto*

*Fuente: Elaboración propia*

**Requerimientos:** Se define los principales requerimientos funcionales y no funcionales del desarrollo de la aplicación ArGeoApp.

# **Módulos:**

*Tabla 8. Requerimientos de la aplicación*

| Código          | <b>Modulo</b>                       | Descripción                                                                                                    |
|-----------------|-------------------------------------|----------------------------------------------------------------------------------------------------|
| M <sub>01</sub> | Menú Principal                      | Este módulo presenta cada vez que<br>inicie el aplicativo, un logo de la<br>institución y el menú principal de<br>Aprendizaje<br>de<br>cuerpos<br>geométricos y Evaluar que da<br>apertura a los submenús.                                                                |
| M <sub>02</sub> | Menú Características de los solidos | Presenta los cuerpos geométricos<br>con las fórmulas, áreas, volúmenes<br>y características mediante la<br>interacción<br>realidad<br>la<br>con<br>aumentada;<br>cada<br>cuerpo<br>geométrico cuenta con un target<br>predefinido.                                        |
| M03             | Menú Área superficial               | Contiene preguntas a resolver<br>de<br>áreas<br>sobre<br>los<br>cuerpos<br>geométricos. A medida que va<br>avanzando se valida si es correcto<br>o incorrecto, tiene 3 vidas para<br>completar el intento, al finalizar<br>muestra la estadística de aciertos.            |
| M <sub>04</sub> | Menú Volumen                        | Contiene preguntas a resolver<br>sobre volúmenes de los cuerpos<br>geométricos. A medida que va<br>avanzando se valida si es correcto<br>o incorrecto, tiene 3 vidas para<br>completar el intento, al finalizar<br>muestra la estadística de aciertos.                    |
| M <sub>04</sub> | Menú caras, vértices y aristas      | Contiene preguntas a resolver<br>sobre caras, vértices y aristas de los<br>cuerpos geométricos. A medida<br>que va avanzando se valida si es<br>correcto o incorrecto, tiene 3 vidas<br>para completar el intento, al<br>finalizar muestra la estadística de<br>aciertos. |
| M <sub>05</sub> | Menú partes del solido              | Contiene preguntas a resolver<br>sobre caras, vértices y aristas de los<br>cuerpos geométricos. A medida<br>que va avanzando se valida si es<br>correcto o incorrecto, tiene 3 vidas<br>para completar el intento, al<br>finalizar muestra la estadística de<br>aciertos. |
| M <sub>05</sub> | Solido en contexto                  | Contiene preguntas para reconocer<br>solidos en contexto a partir de los<br>cuerpos geométricos. A medida<br>que va avanzando se valida si es                                                                                                    |

*Fuente: elaboración propia*

**Requerimientos Funcionales:** Se define los requerimientos funcionales en la siguiente

tabla.

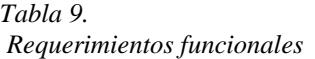

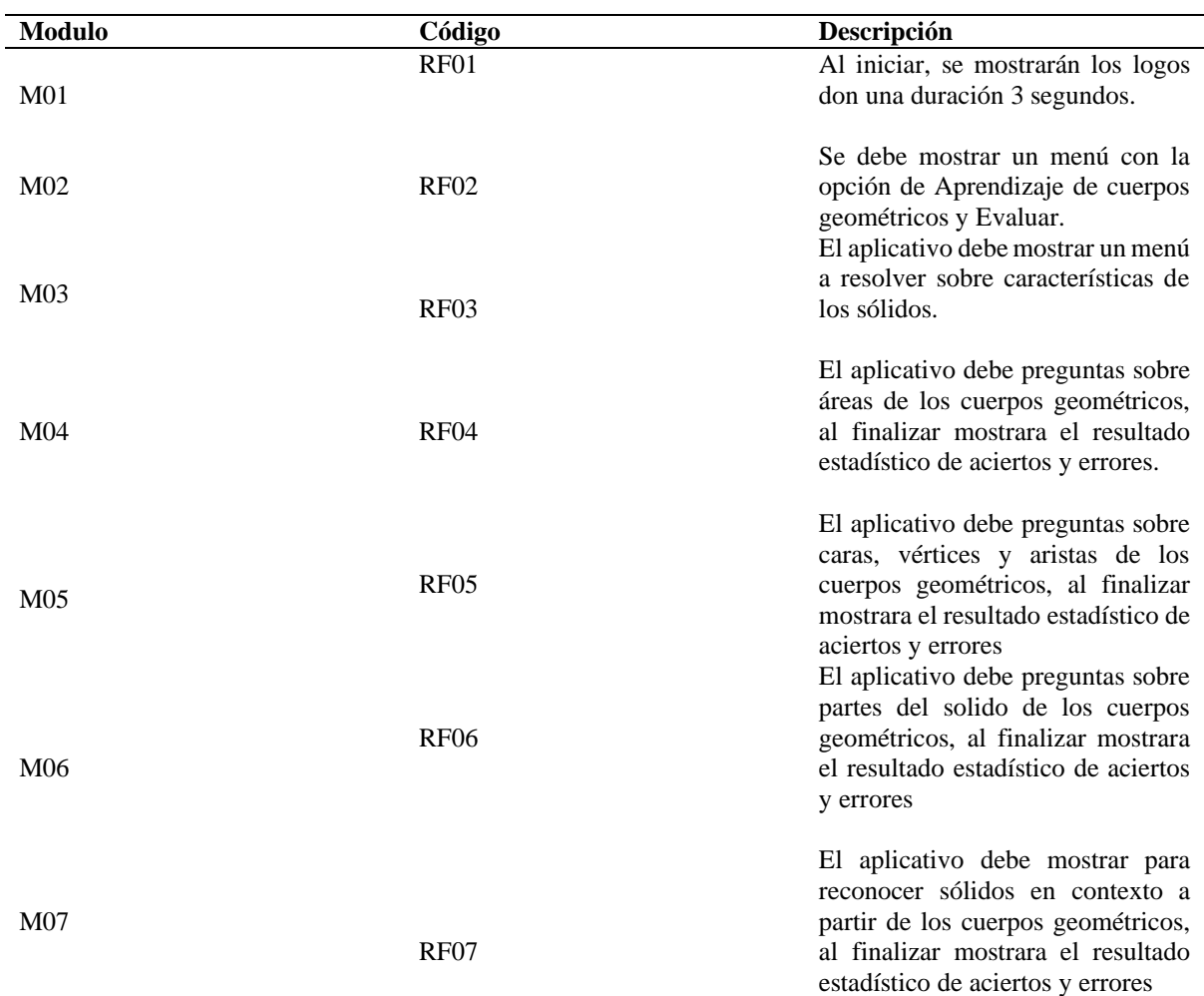

*Fuente: Elaboración propia*

**Requerimientos no funcionales:** Se define los requerimientos funcionales en la siguiente tabla.

*Tabla 10. Requerimientos no funcionales*

| т                 | <b>Descripción</b>                                                       |
|-------------------|--------------------------------------------------------------------------|
| RNF <sub>01</sub> | La aplicación tendrá una interfaz amigable y fácil de utilizar.          |
|                   | La aplicación debe ser escalable para posteriores                        |
| RNF <sub>02</sub> | actualizaciones respecto a nuevas funciones a implementar.               |
|                   | La aplicación tendrá que ejecutarse en sistema operativo                 |
| RNF <sub>03</sub> | mínimamente con Android versión 4.4                                      |
| RNF <sub>04</sub> | La aplicación debe adaptarse a la pantalla de la Tablet o<br>Smartphone. |
| RNF <sub>06</sub> | La aplicación debe contar con manuales de usuario.                       |
| RNF <sub>07</sub> | Deberá contar con marcadores predefinidos de buena resolución.           |

*Fuente: Elaboración propia*

Establecimiento del proyecto: En esta etapa se especifica el entorno físico y técnico para el

desarrollo del proyecto a continuación se muestra herramientas necesarias.

- ✓ Sistema operativo: Android
- ✓ Lenguaje de programación: C#
- ✓ Librerías: JDK, SDK, Vuforia Engine 9.2
- $\checkmark$  IDE: Unity 2019.1.0f2 (64-bit), Visual Studio code
- $\checkmark$  Sistema Operativo: Android versión 4 o superior
- $\checkmark$  Equipos: 01 Pc con procesador de 8 núcleos a más, 16 GB de memoria RAM y con espacio mínimo disponible de 50 GB
- ✓ Tablet Lenovo
- ✓ Metodología de desarrollo: Mobile-D

## *4.2.2 Fase de Inicialización*

**Preparación del ambiente:** Se estableció los recursos primordiales, así como la instalación

y configuración del software esencial para el desarrollo. Para ello se contó con lo siguiente:

- ✓ PC Core i7 con 16 GB de RAM y tarjeta gráfica GTX 1050 GDDR5 4GB.
- $\checkmark$  Instalador de Unity 2019.1.0f2 (64-bit).
- $\checkmark$  Descarga e instalación de SDK de Unity.
- $\checkmark$  Descarga e instalación JDK última versión.
- $\checkmark$  Descarga e instalación de Vuforia para Unity.
- $\checkmark$  Cargar los marcadores predefinidos en Vuforia Developer Portal.
- $\checkmark$  Importar librerías en Unity.
- $\checkmark$  Ordenar el entorno de desarrollo de Unity (Herramientas, carpetas, scripts, etc.).

**Capacitación:** Se estableció un periodo de 2 veces a la semana donde se realizará un monitoreo al avance de desarrollo, por un asesor experto en Unity, el cual guía y capacita en el desarrollo de la aplicación ArgeoApp.

- $\checkmark$  Se estableció los siguientes canales de comunicación con las partes interesadas del proyecto:
- ✓ WhatsApp
- $\checkmark$  Google Drive, Gmail
- $\checkmark$  Llamadas telefónicas directas

También por el asesor experto en Unity podría conectarse vía por Team Viewer, para el monitoreo de avance del proyecto.

**Arquitectura general de la aplicación:** la arquitectura general de la aplicación, donde el dispositivo capta una escena tomada a través de la cámara y el SDK de Vuforia crea un frame de la escena capturada, convirtiendo la imagen a una diferente resolución, para ser correctamente tratada por el tracker. Vuforia SDK analiza la imagen a través del tracker y busca coincidencias en la base de datos, la cual está compuesta por targets. Luego, la aplicación verifica el estado del objeto (target) procede a actualizar la lógica programada en Unity y por último renderiza el contenido virtual para ser mostrado en la pantalla del dispositivo movil, donde se observa un contenido en realidad aumentada.

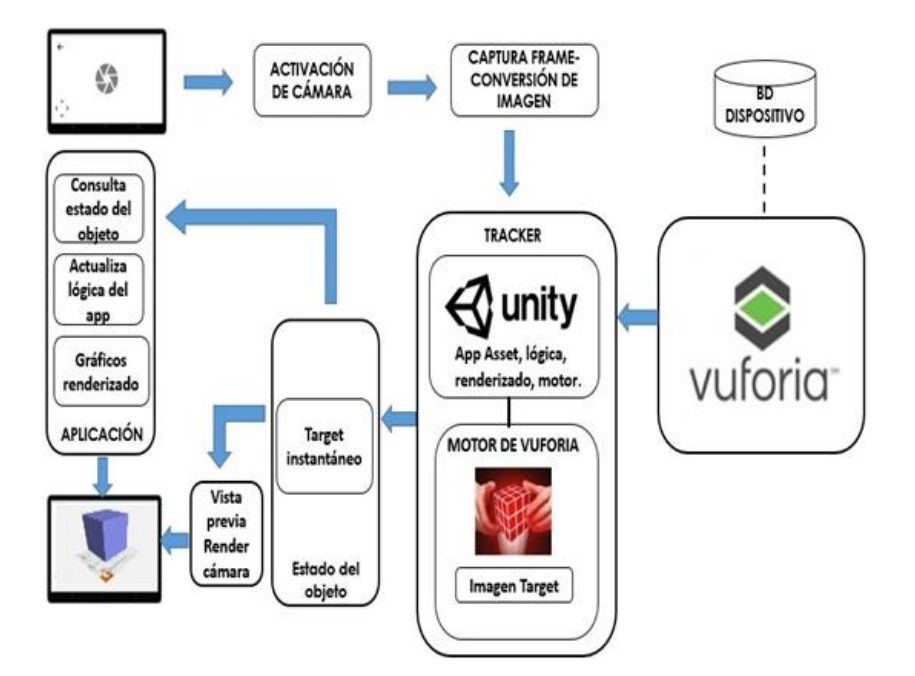

*Fig 11. Arquitectura general de la aplicación (Elaboración propia).*

**Diagrama de casos de uso:** según el análisis de requerimientos, contamos con 3 casos de uso: consultar tema, resolver ejercicios y reconocer objetos. El actor que va a interactuar con la aplicación es el estudiante.

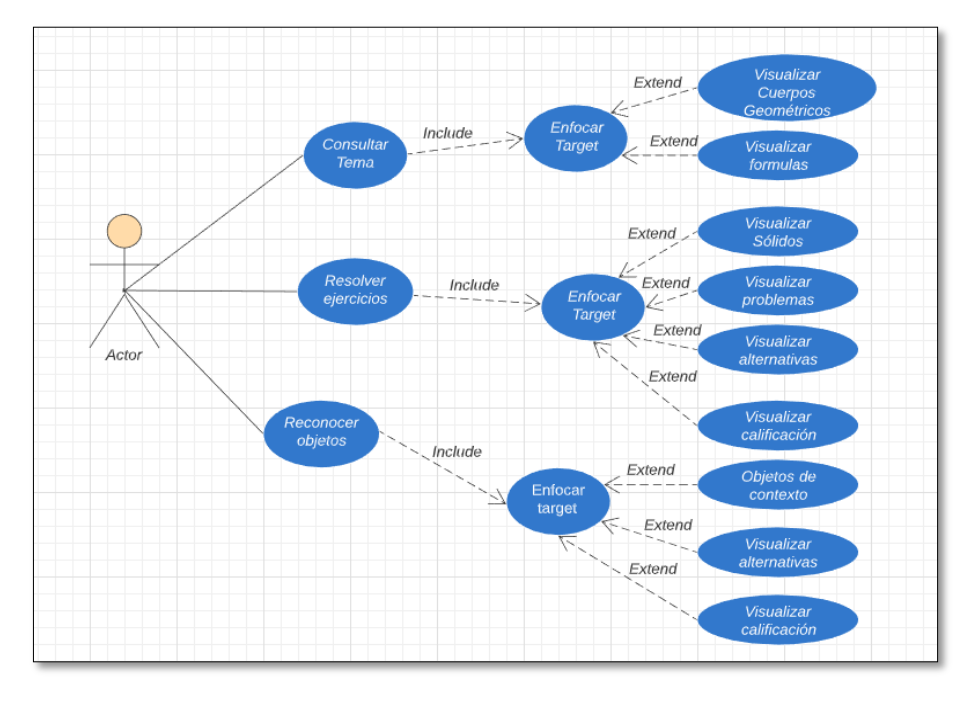

*Fig 12. Diagrama de casos de uso (Fuente: Elaboración propia).*

**Esquema de navegabilidad:** Como parte inicial de flujo de pantalla, se presenta el splash con el logo de la institución educativa y Unidad de local Chincheros al iniciar, luego este presenta el menú principa y al seleccionar menú aprendizaje de cuerpos geométricos y Evaluar, donde lleva al menú de niveles como se muestra en la figura.

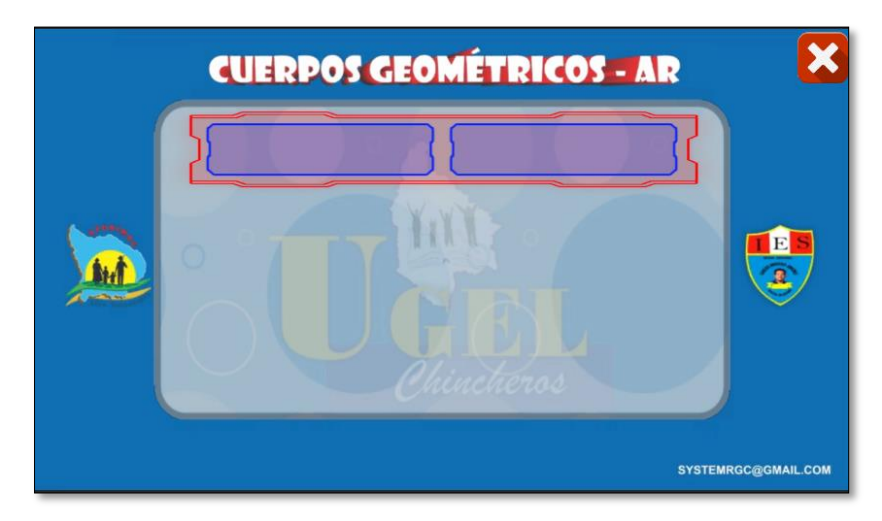

*Fig 13. Prototipo de menú principal*

## *4.2.3 Fase de Producción*

El propósito de esta fase es implementar la funcionalidad requerida en el producto aplicando un ciclo de desarrollo iterativo e incremental, asegura la calidad del producto, haciendo uso de pruebas y comprobar que la aplicación móvil implementa las funcionalidades de forma correcta.

## *4.2.4 Fase de Estabilización*

La determinación de la fase estabilización es realizar las ultimas integraciones del software desarrollado, asegurando que funcione correctamente después de las últimas acciones de integración.

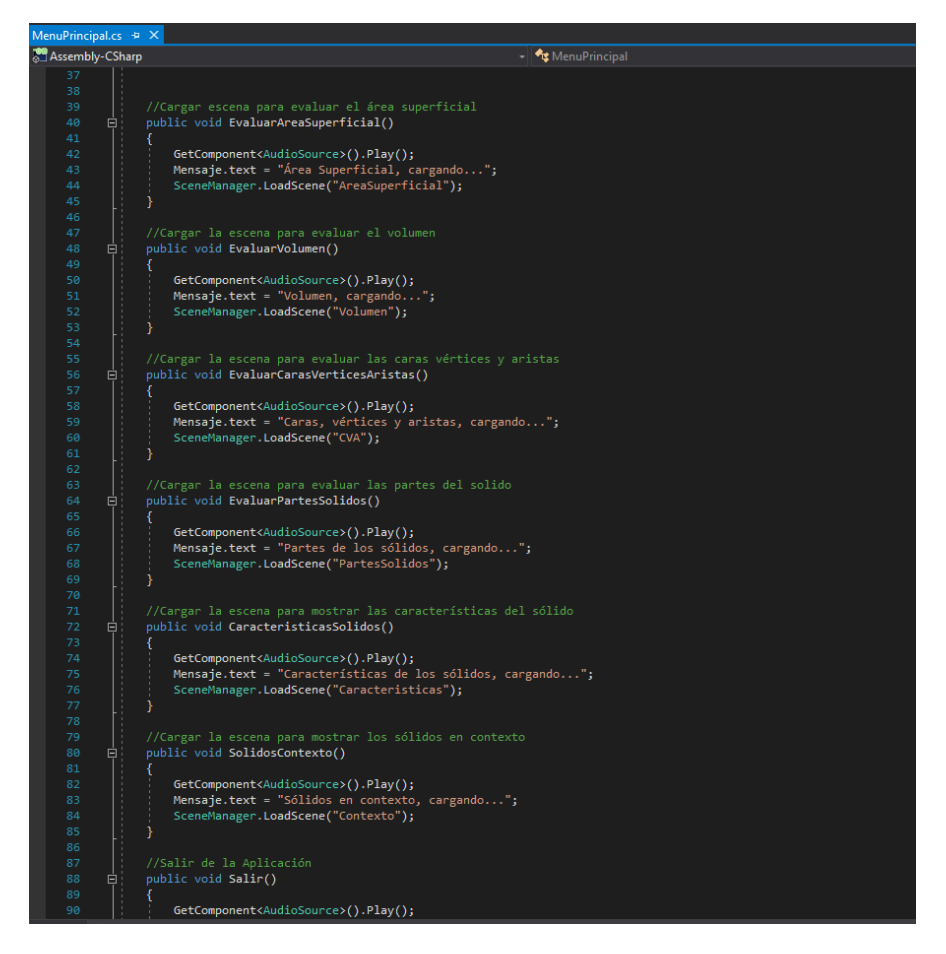

*Fig 14. Código que captura y muestra las escenas.*

## *4.2.5 Fase de Pruebas*

**Objetivo:** Lograr que la aplicación cumpla con los requerimientos funcionales para el correcto funcionamiento hacia el usuario, validando y verificando los componentes, desarrollando los casos de pruebas funcionales.

**Estrategia:** Para asegurar el cumplimiento de las funcionalidades establecidas se probó cada módulo y su respectiva integración.

**Casos de prueba:** Se realizaron los siguientes casos de prueba:

*Tabla 11. Caso de prueba funcional de target*

| N° Caso de Prueba | CP01       |
|-------------------|------------|
| Usuario           | Estudiante |

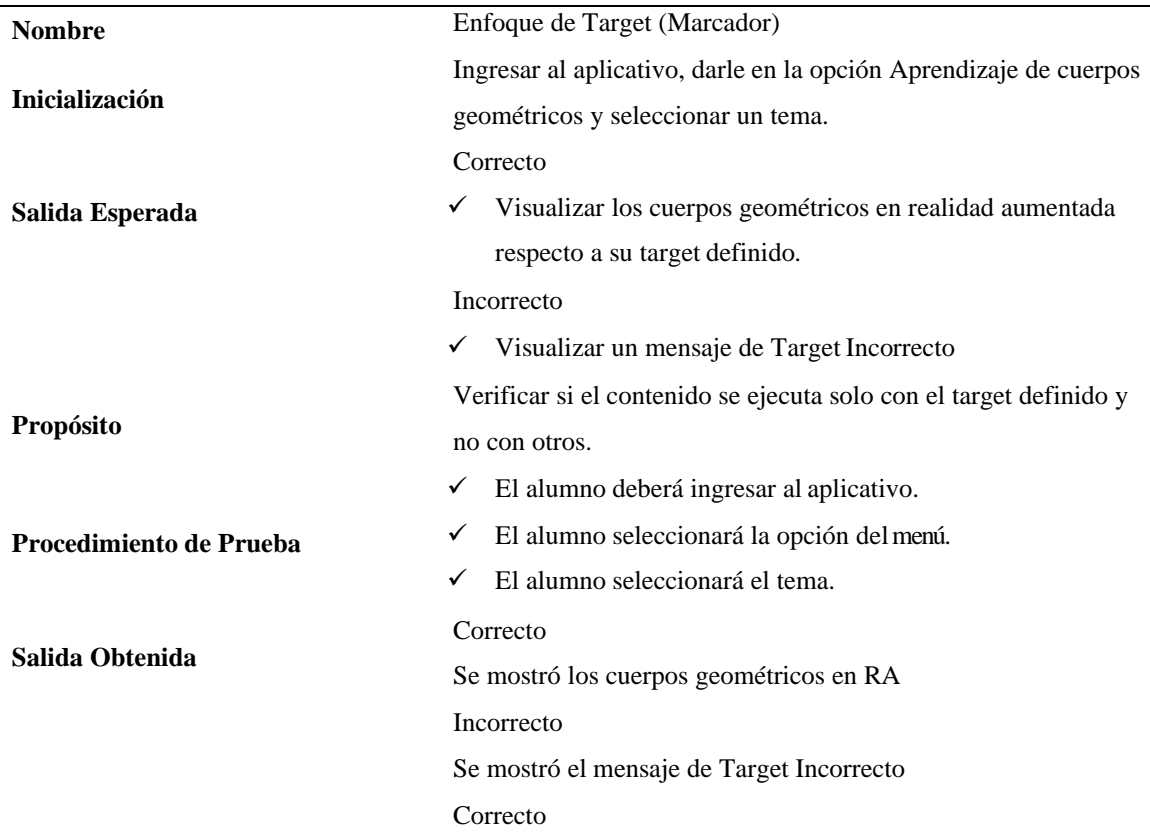

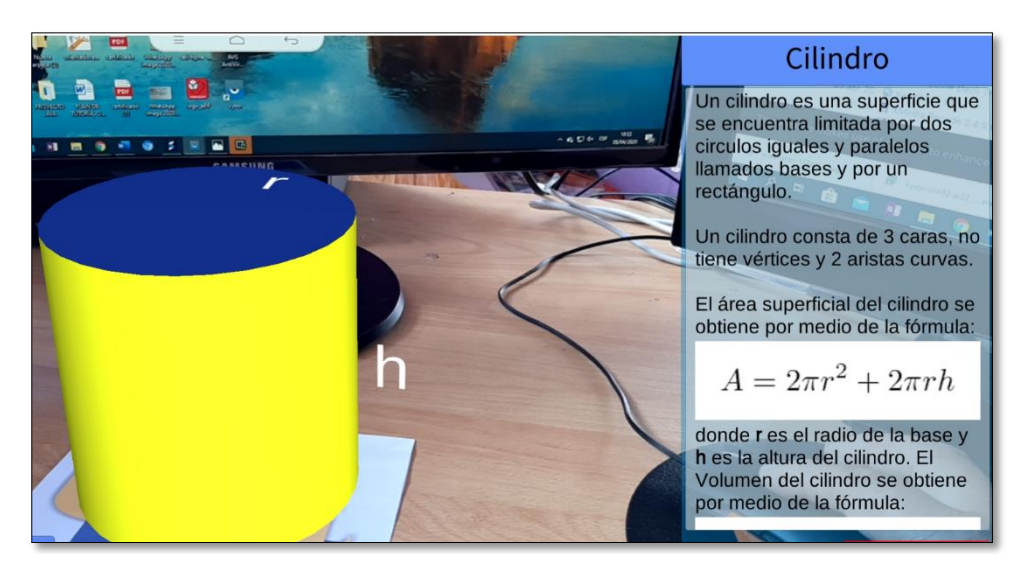

*Fig 15. Enfoque de target definido*

## *Tabla 12.*

*Caso de prueba funcional de pregunta*

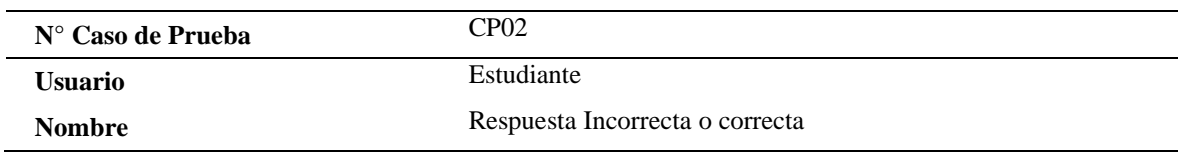

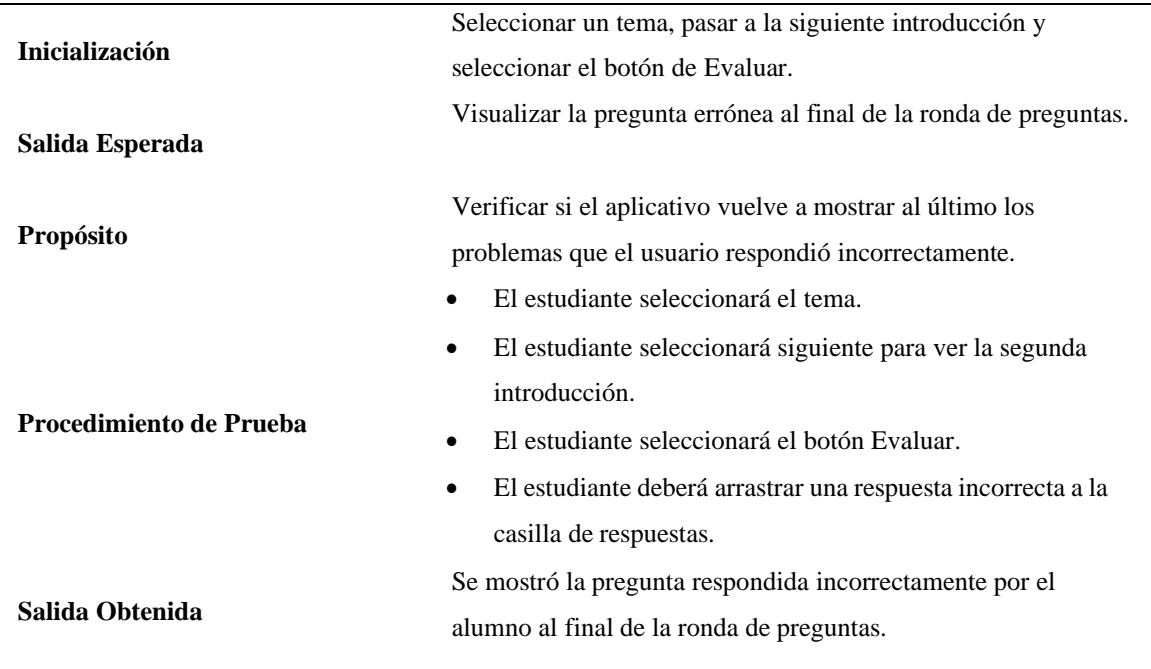

Contenido que se muestra es correspondiente al tema seleccionado, visualiza los cuerpos geométricos con su respectiva alternativa.

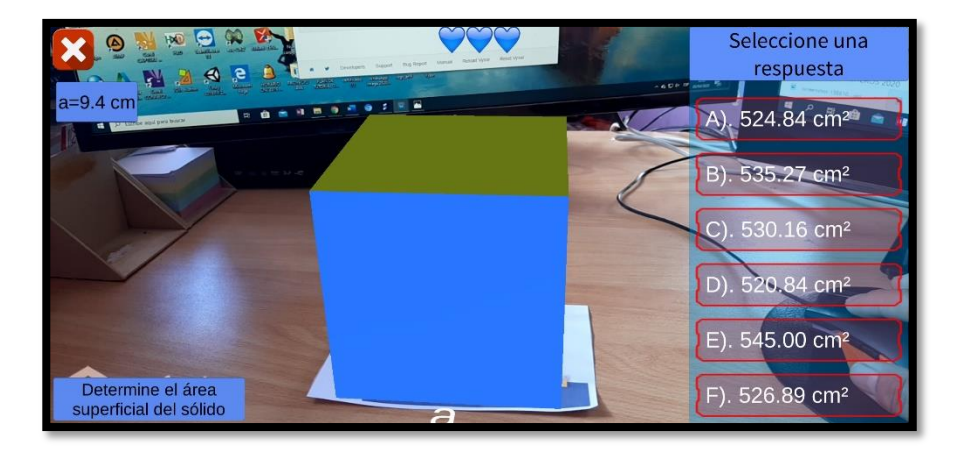

*Fig 16. Contenido seleccionado con preguntas*

Verificar si el aplicativo valida la respuesta de cada ejercicio. Se mostró la pregunta respondida correctamente por el estudiante.

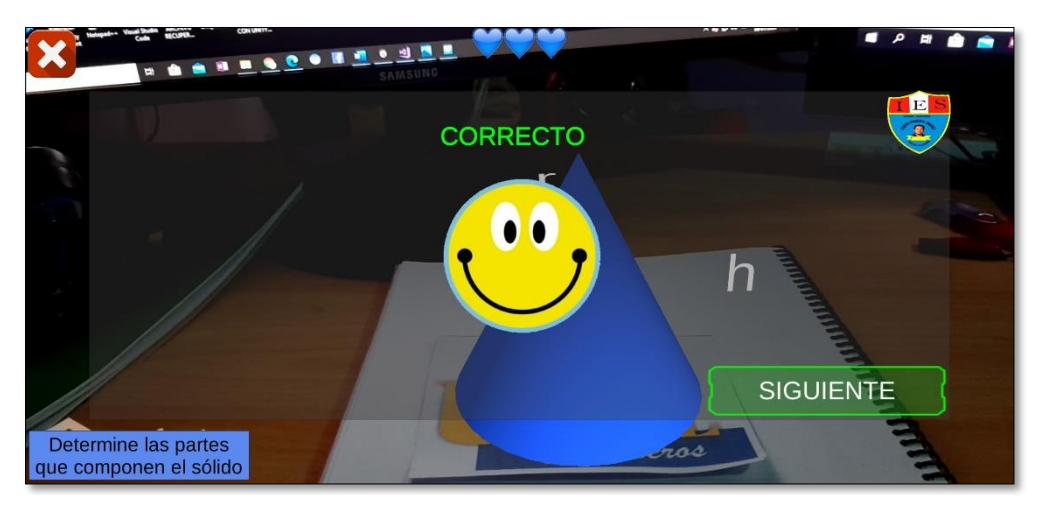

*Fig 17. Validación correcta de la pregunta*

Verificar si el aplicativo valida la respuesta de cada ejercicio. Se mostró la pregunta respondida incorrectamente por el estudiante.

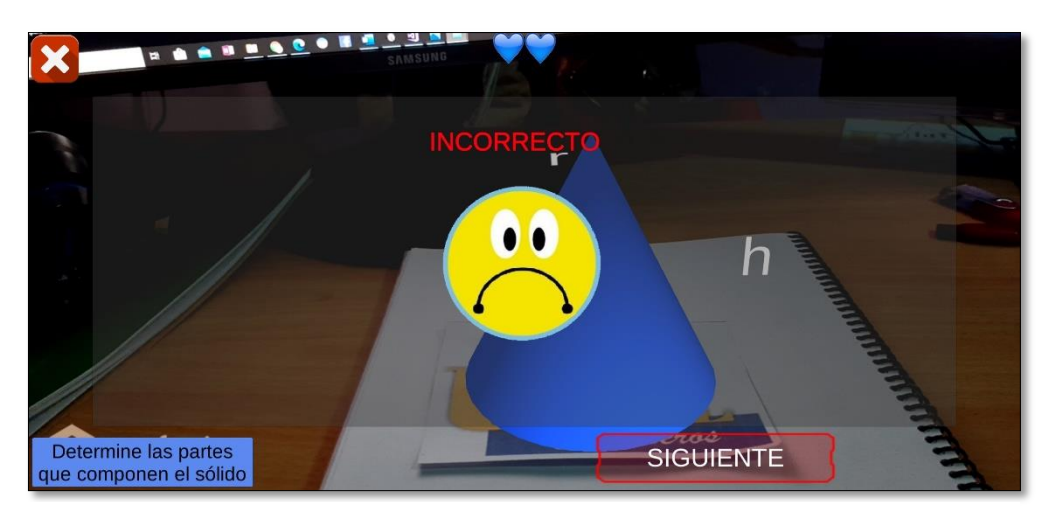

*Fig 18. Validación incorrecta de la pregunta*

Ingresar al aplicativo para reconocimiento de objetos de la vida cotidiana a partir de los cuerpos geométricos.

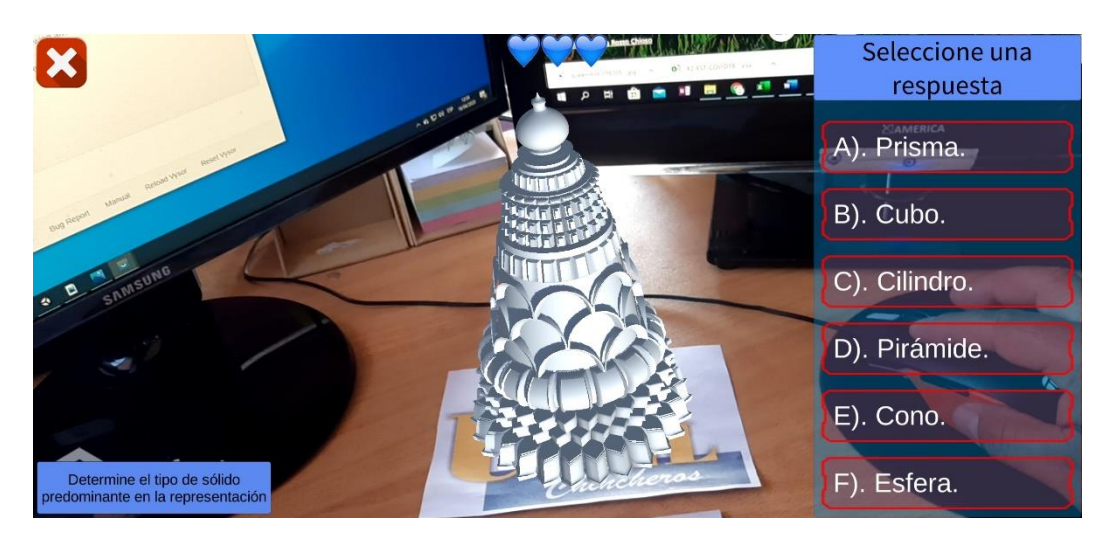

*Fig 19. Reconocimiento de Cuerpos geométricos de la vida cotidiana*

# *4.2.6 Fase de Implementación*

**Recursos de hardware y software:** Para el proceso de implementación se hizo uso de los

recursos que se muestra en la Tabla.

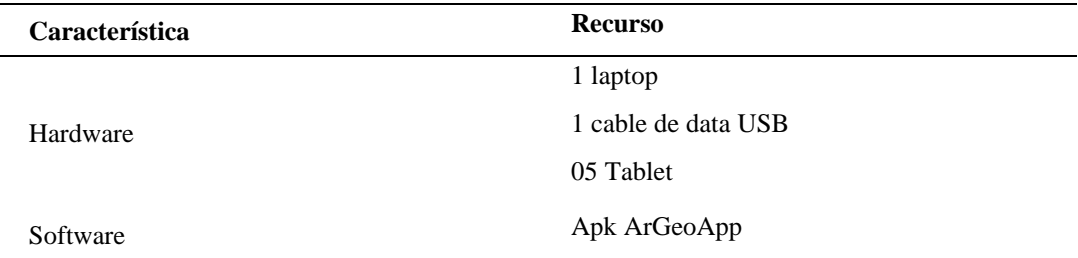

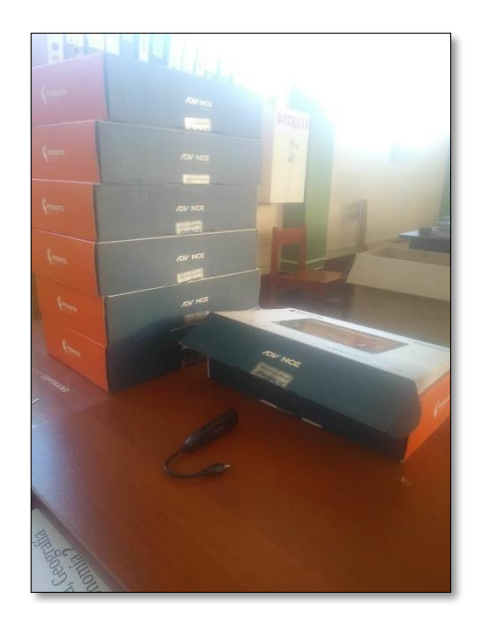

*Fig 20. Tablet PRONATEL*

**Instalación:** Para el proceso de instalación se verifico el estado de las tablets PRONATEL, encontrando un total de 20 tabletS. Se escogió un total de 05 tablets operativas y se realizó el proceso de instalación.

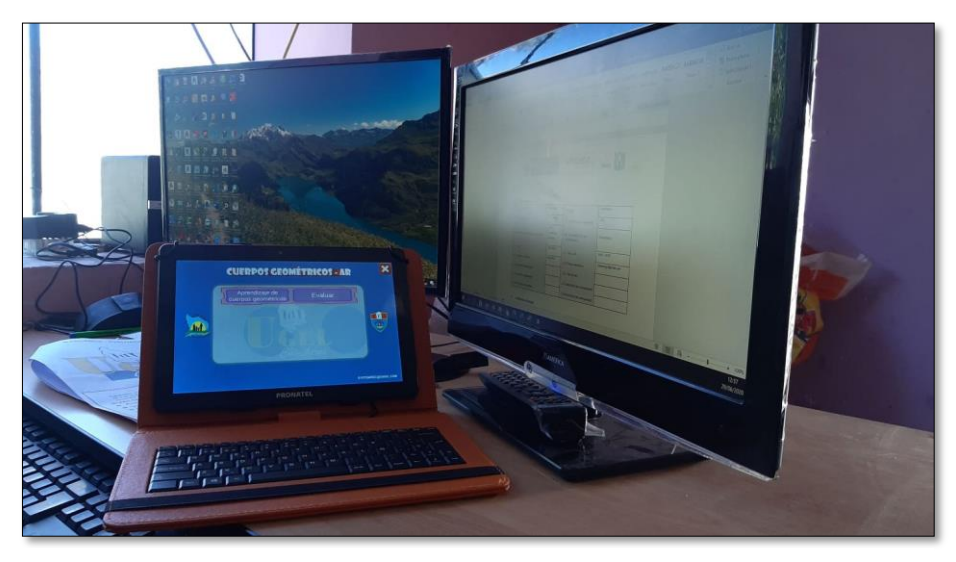

*Fig 21. Instalación de tablet PRONATEL*

# **4.3 Diseño de la investigación**

## *4.3.1 Cuasi Experimental*

Para la investigación se realizará el diseño cuasi-experimental, según el autor Salkind citado en (Ponce, Méndez, & García, 2016) dentro del diseño cuasi- experimental se utiliza un diseño de grupo de control no equivalente, ya que los sujetos de estudio no se asignan aleatoriamente sino por conveniencia. Además, se realizará una prueba pre-test y post- test para medir y comparar los resultados obtenidos por los dos grupos.

- ✓ Primeramente, para la investigación se dividirán en dos grupos a los estudiantes.
- $\checkmark$  Seguidamente se le realiza una evaluación escrita al grupo control.
- $\checkmark$  Se realizará una evaluación usando el aplicativo al grupo experimental.

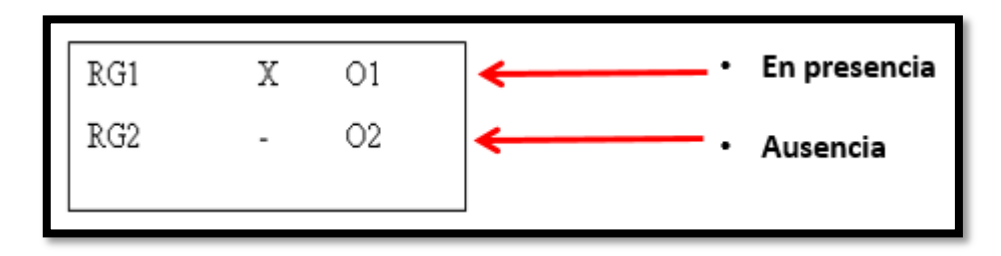

*Fig 22. Clasificación de la investigación*

Donde:

RG1: Grupo Experimental.

RG2: Grupo Control.

X: Aplicativo móvil con realidad aumentada (ArgeoApp) en dispositivos Tablet (Estimulo).

O1: Proceso de aprendizaje de los cuerpos geométricos (Con la utilización del Aplicativo móvil).

O2: Proceso de aprendizaje de los cuerpos geométricos (Sin la utilización del Aplicativo móvil).

## **4.4 Operacionalización de variables**

## *4.4.1 Variable Independiente*

**Aplicativo móvil con Realidad Aumentada (RA):** Es una tecnología que complementa la percepción con el mundo real y permite al usuario estar en un entorno real aumentada con información adicional generada por el computador o móvil.

Para la presente investigación se utilizará una computadora o móvil con la realidad aumentada con el objetivo de influir en el aprendizaje de cuerpos geométricos, visualizando objetos tridimensionales.

| Dimensión            | Indicador | Definición operacional                       |
|----------------------|-----------|----------------------------------------------|
| Presencia - Ausencia |           | Cuando la Realidad Aumentada es usada por un |
|                      |           | grupo de estudio y en el otro grupo no está  |
|                      |           | presente.                                    |

*Tabla 13. Clasificación de variable independiente*

*Fuente: Elaboración propia*

## *4.4.2 Variable Dependiente*

**Proceso de Aprendizaje de cuerpos geométricos**: Ciencia espacial, que es visto como una herramienta para la descripción y medición de cuerpos geométricos; como un método para representaciones visuales apoyadas en otras áreas de las matemáticas.

Según (Houdement, 2008) el aprendizaje de la geometría puede evaluarse desde 2 dimensiones: la dimensión experimental y la dimensión prueba.

| Dimensión    | Definición          | Indicador            | Definición          |
|--------------|---------------------|----------------------|---------------------|
|              | Operacional         |                      | Operacional         |
| Experimental | Evaluar al          | Reconoce los         | Capacidad para      |
|              | estudiante a partir | poliedros, cuerpos   | reconocer los       |
|              | de la experiencia.  | redondos y sus       | poliedros y         |
|              |                     | elementos            | cuerpos redondos    |
|              |                     |                      | y sus elementos     |
|              |                     |                      |                     |
|              |                     | Resuelve             | Capacidad para      |
|              |                     | ejercicios de áreas, | resolver ejercicios |
|              |                     | volúmenes de los     | de áreas y          |
|              |                     | cuerpos              | volumenes           |
|              |                     | geométricos          |                     |
|              |                     |                      |                     |

*Tabla 14. Clasificación de la variable dependiente*

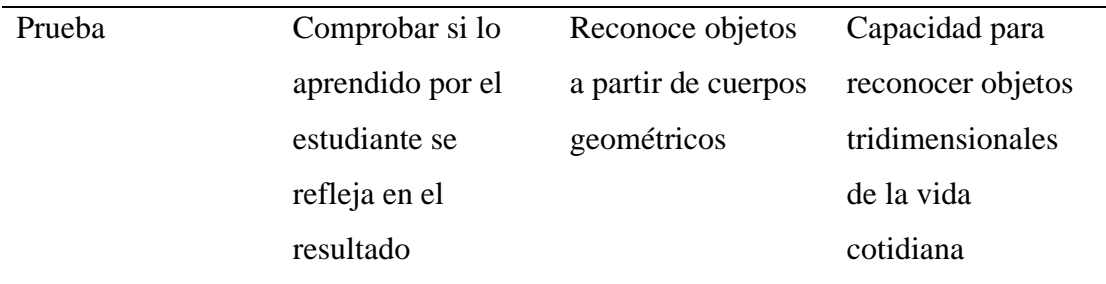

## **4.5 Población y muestra**

# *4.5.1 Población*

La población del presente estudio, está constituida por 63 estudiantes bilingües del primer grado a quinto grado de secundaria de la I.E.S "Carlos Noriega Jiménez" Vista Alegre – Ancco Huayllo, de la jurisdicción de la Unidad de Gestión Local de Chincheros del departamento de Apurímac.

# *4.5.2 Muestra*

Para el estudio se consideró el muestreo del método no probabilístico, por conveniencia considerando una sección completa de primer grado de secundaria, debido a que la sección ya está conformada desde la matrícula y de acuerdo a la carga docente dispuesta por el Ministerio de Educación. El primer grado está constituida según la nómina de matrícula 2020, cantidad de 10 estudiantes.

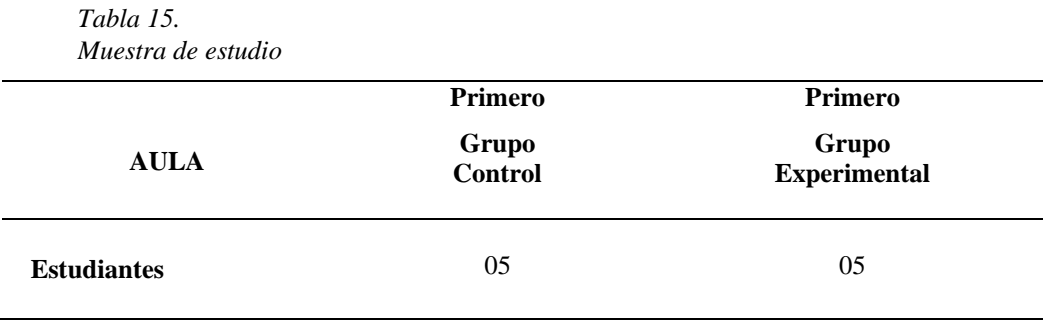

#### *4.5.3 Tipo de muestreo*

Se tomará el muestreo por conveniencia de la técnica de muestreo no probabilístico, porque no se puede escoger sujetos aleatorios al momento de realizar las pruebas.

### **4.6 Técnicas e instrumentos para la recolección de información**

### *4.6.1 Técnicas de acopio de datos*

Para la presente investigación utilizaremos la técnica de pruebas específicas. Esta técnica es de un uso más común cuando se aplica en la escuela, debido a que es más sencillo en la parte de elaboración y aplicación; porque de una manera versátil puede ser aplicada en varias áreas (Quesquén, Hoyos, & Tineo, 2013)(p. 31). Además, los autores mencionan que este tipo de pruebas consisten en plantear al estudiante en conjunto de preguntas para que puedan demostrar las capacidades y conocimientos adquiridos. En general son aplicadas al finalizar un tema respectivo de la asignatura para verificar si los estudiantes alcanzaron el indicador esperado o no.

Existen cuatro técnicas o métodos principales para obtener información: los documentos, las entrevistas, la observación y los cuestionarios los cuales pueden utilizarse solos o pueden combinarse para tener diferentes enfoques sobre las variables en estudio (Hernández & Baptista, 2010).

### *4.6.2 Instrumentos*

El instrumento aplicarse será el cuestionario de preguntas del examen (ficha de evaluación), el cual primeramente será validado por el docente del curso en el colegio, quien dará su conformidad desde el punto de vista temático. Luego este mismo instrumento requerirá de validación de expertos en estadística y/o metodología de investigación.
| Técnica                          | Instrumento | Pasos                                       |  |  |
|----------------------------------|-------------|---------------------------------------------|--|--|
|                                  |             | Elaborar instrumento                        |  |  |
| Pruebas especificas Cuestionario |             | • Validar el instrumento por expertos       |  |  |
|                                  |             | Mejorar el instrumento con las<br>$\bullet$ |  |  |
|                                  |             | observaciones de los expertos.              |  |  |
|                                  |             | Aplicar el instrumento<br>$\bullet$         |  |  |
|                                  |             | Recoger los resultados<br>$\bullet$         |  |  |
|                                  |             | Tabular los resultados                      |  |  |

*Tabla 16. Técnica y herramienta de recolección de datos.*

#### *4.6.3 Fases de la investigación*

En términos generales, el proceso metodológico adoptado para el desarrollo del proyecto se caracteriza por ocho fases bien diferenciadas:

En un primer momento el investigador se presentará ante las autoridades de la Institución Educativa Secundaria para recabar información y solicitará la nómina de matrícula 2020, para verificar el total de la población y la nómina del curso de matemática para verificar la muestra poblacional.

En una segunda fase, se centrará en crear material educativo con realidad aumentada y verificar el buen funcionamiento.

En una tercera fase, la actividad se centrará en capacitar al personal docente, para la puesta en práctica del nuevo modelo de enseñanza y aprendizaje.

En un cuarto momento se realizará el Pre-Test, para lo cual se solicitará al director de la institución Educativa en el registro de calificaciones y el registro de asistencias de los estudiantes de matemática del primer grado.

En una quinta fase, la actividad se centrará en capacitar a los estudiantes sobre la Realidad Aumentada como proceso de aprendizaje de cuerpos geométricos (Tridimensionales), uso y manejo de las actividades interactivas.

En una sexta fase, la actividad se centrará en la puesta en práctica la Realidad aumentada para el proceso de aprendizaje de cuerpos geométricos.

En un séptimo momento se realizará el Pos-Test, para lo cual se solicitará al director de la institución educativa secundaria el registro de calificaciones y el registro de asistencias de los estudiantes de matemática.

En un octavo momento, la actividad se centrará en la evaluación de la influencia de la Realidad Aumentada en proceso de aprendizaje de cuerpos geométricos, en los agentes que lo protagonizan (estudiantes) y el análisis de todos los datos recabados.

#### **CAPITULO V: RESULTADOS**

#### **5.1 Análisis e interpretación de resultados**

En la siguiente tabla se muestra los datos obtenidos de la pre prueba y post prueba del indicador 01: Reconoce los poliedros, cuerpos redondos y sus elementos.

*Tabla 17. Resultados obtenidos de la pre prueba y post prueba del indicador 01.*

| <b>INDICADOR1: Reconoce los poliedros, cuerpos</b><br>redondos y sus elementos |      |                              |      |  |
|--------------------------------------------------------------------------------|------|------------------------------|------|--|
| <b>Grupo Control</b>                                                           |      | Grupo<br><b>Experimental</b> |      |  |
| Pre                                                                            | Post | Pre                          | Post |  |
| 8                                                                              | 12   | 8                            | 15   |  |
| 12                                                                             | 12   | 6                            | 16   |  |
| 7                                                                              | 11   | 7                            | 14   |  |
| 9                                                                              | 10   | 11                           | 18   |  |
| 10                                                                             | 8    |                              | 15   |  |

*Fuente: Elaboración propia*

Los datos obtenidos de la pre prueba y post prueba del indicador 02: Resuelve ejercicios de

áreas y volúmenes de los cuerpos geométricos.

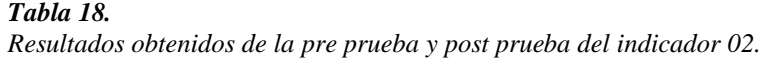

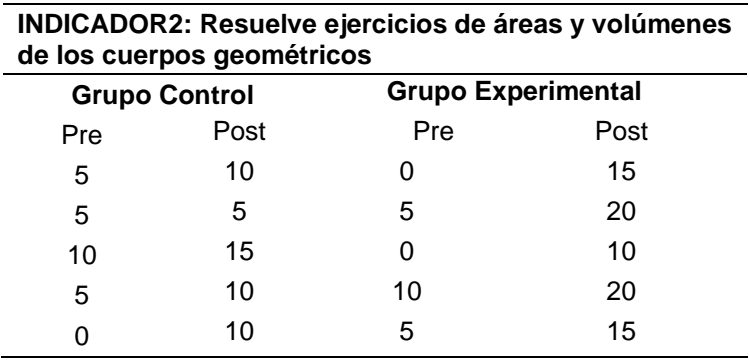

*Fuente: Elaboración propia*

Los datos obtenidos de la pre prueba y post prueba del indicador 02: Resuelve ejercicios de

áreas y volúmenes de los cuerpos geométricos.

| <b>INDICADOR3: Reconoce objetos a partir de cuerpos</b><br>geométricos |      |                           |      |  |
|------------------------------------------------------------------------|------|---------------------------|------|--|
| <b>Grupo Control</b>                                                   |      | <b>Grupo Experimental</b> |      |  |
| Pre                                                                    | Post | Pre                       | Post |  |
| 10                                                                     | 16   | 6                         | 20   |  |
| 16                                                                     | 14   | 14                        | 18   |  |
| 14                                                                     | 16   | 10                        | 18   |  |
| 6                                                                      | 16   | 16                        | 18   |  |
| 14                                                                     | 12   | 12                        | 20   |  |

*Tabla 19. Resultados obtenidos de la pre prueba y post prueba del indicador 03.*

*Fuente: Elaboración propia*

a) **Pre Prueba del indicador 01**: Reconoce los poliedros, cuerpos redondos y sus

elementos.

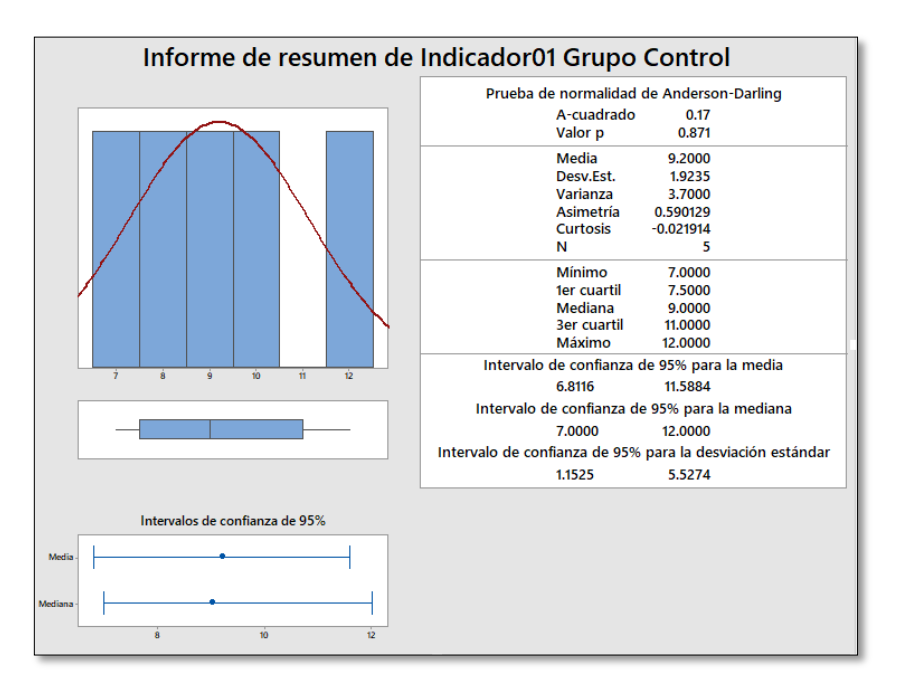

*Fig 23. Informe de resumen del Indicador01 Pre Prueba Grupo Control*

- ✓ La distancia promedio del puntaje obtenido en el indicador del reconocimiento de poliedros, cuerpos redondos y sus elementos del grupo control, con respecto a la media es 1,9235 puntos.
- $\checkmark$  Alrededor del 95% de las notas obtenidas en el indicador de reconocer los poliedros, cuerpos redondos y sus elementos del grupo control, están dentro de 2 desviaciones estándar de la media, es decir, entre 6,81 y 11,59 de puntaje.
- $\checkmark$  El primer Cuartil (Q1) = 7,5 puntos, indica que el 25% de las notas obtenidas en el indicador de reconocer los poliedros, cuerpos redondos y sus elementos es menor o igual a este valor.
- $\checkmark$  El tercer Cuartil (Q3) = 11 puntos, indica que el 75% de las notas obtenidas en el indicador del reconocimiento de poliedros y cuerpos redondos y sus elementos es menor o igual a este valor.

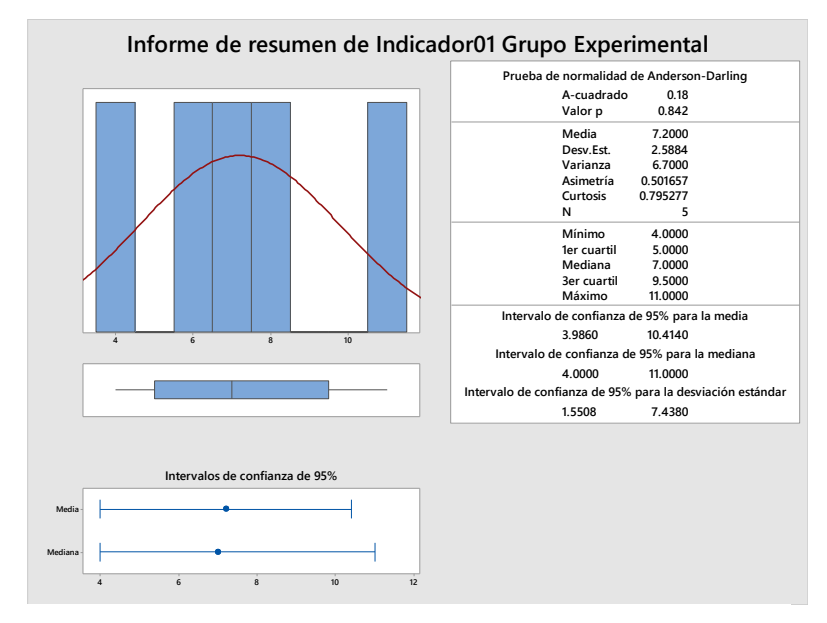

*Fig 24. Informe de resumen del Indicador01 Pre Prueba Grupo Experimental*

- $\checkmark$  La distancia promedio del puntaje obtenido en el indicador del reconocimiento de poliedros, cuerpos redondos y sus elementos del grupo Experimental, con respecto a la media es 2,5884 puntos.
- $\checkmark$  Alrededor del 95% de las notas obtenidas en el indicador de reconocer los poliedros, cuerpos redondos y sus elementos del grupo Experimental, están dentro de 2 desviaciones estándar de la media, es decir, entre 3,99 y 10,41 de puntaje.
- $\checkmark$  El primer Cuartil (Q1) = 5 puntos, indica que el 25% de las notas obtenidas en el indicador de reconocer los poliedros, cuerpos redondos y sus elementos es menor o igual a este valor.

El tercer Cuartil (Q3) = 9,5 puntos, indica que el 75% de las notas obtenidas en el indicador del reconocimiento de poliedros y cuerpos redondos y sus elementos es menor o igual a este valor.

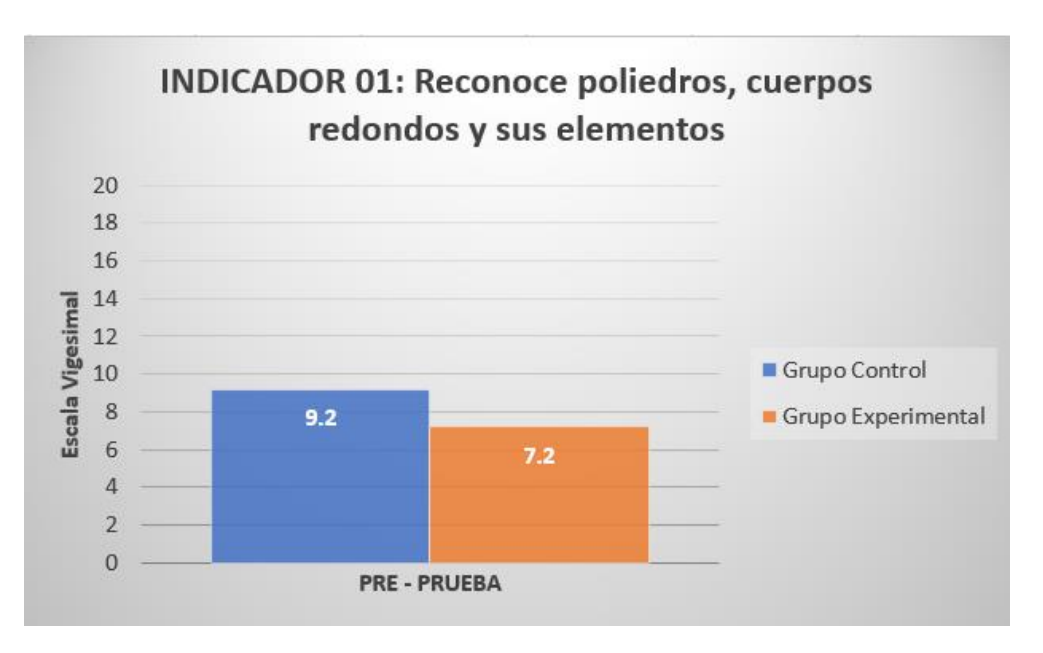

*Fig 25. Comparativo Indicador01 del Grupo Control y Experimental (Pre Prueba)*

**Interpretación:** La diferencia entre el grupo control y el grupo experimental es de 2.0 de la media obtenida. Además, la mediana del grupo control es 9 por lo que la diferencia con la media es mínima. De la misma manera para el grupo experimental donde la mediana es 7, esto quiere decir que no hay irregularidad en lo datos.

b) **Post Prueba del indicador 01**: Reconoce los poliedros, cuerpos redondos y sus elementos.

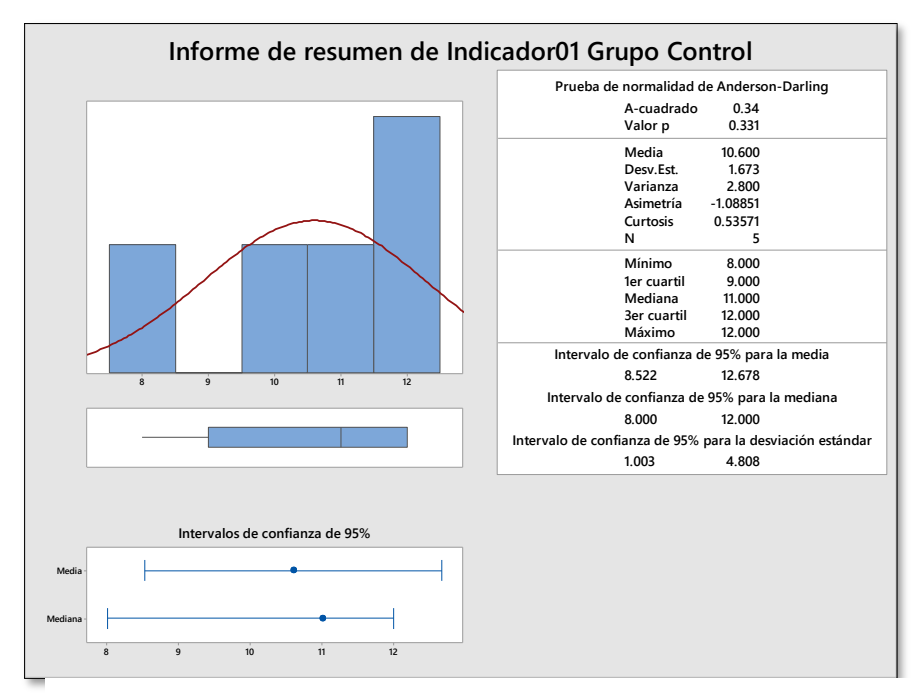

*Fig 26. Informe de resumen del Indicador01 Post Prueba Grupo Control*

- ✓ La distancia promedio del puntaje obtenido en el indicador de reconocimiento de poliedros, cuerpos redondos y sus elementos del grupo control, con respecto a la media es 1,673 puntos.
- $\checkmark$  Alrededor del 95% de las notas obtenidas en el indicador de reconocer los poliedros, cuerpos redondos y sus elementos del grupo control, están dentro de 2 desviaciones estándar de la media, es decir, entre 8,552 y 12,678 de puntaje.
- $\checkmark$  El primer Cuartil (Q1) = 9 puntos, indica que el 25% de las notas obtenidas en el indicador de reconocer los poliedros, cuerpos redondos y sus elementos es menor o igual a este valor.
- $\checkmark$  El tercer Cuartil (Q3) = 12 puntos, indica que el 75% de las notas obtenidas en el indicador del reconocimiento de poliedros y cuerpos redondos y sus elementos es menor o igual a este valor.

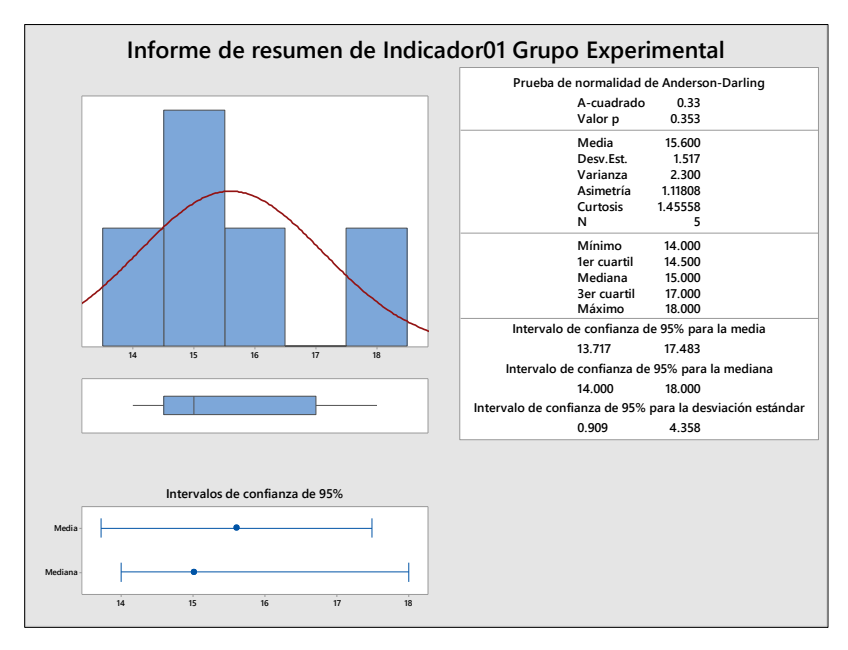

*Fig 27. Informe de resumen del Indicador01 Post Prueba Grupo Experimental*

- ✓ La distancia promedio del puntaje obtenido en el indicador del reconocimiento de poliedros, cuerpos redondos y sus elementos del grupo experimental, con respecto a la media es 1,517 puntos.
- $\checkmark$  Alrededor del 95% de las notas obtenidas en el indicador de reconocer los poliedros, cuerpos redondos y sus elementos del grupo experimental, están dentro de 2 desviaciones estándar de la media, es decir, entre 13,717 y 17,483 de puntaje.
- $\checkmark$  El primer Cuartil (Q1) = 14,5 puntos, indica que el 25% de las notas obtenidas en el indicador de reconocer los poliedros, cuerpos redondos y sus elementos es menor o igual a este valor.

El tercer Cuartil (Q3) = 17 puntos, indica que el 75% de las notas obtenidas en el indicador del reconocimiento de poliedros y cuerpos redondos y sus elementos es menor o igual a este valor.

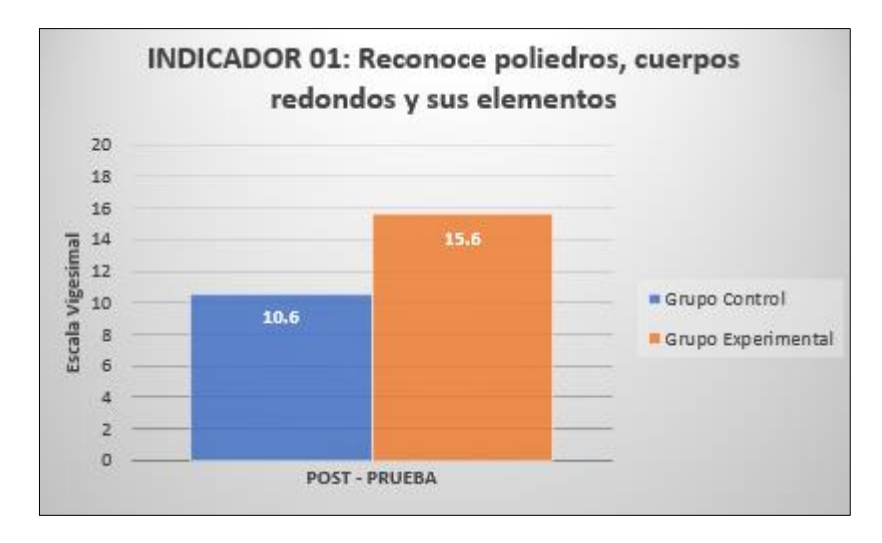

*Fig 28. Comparativo Indicador01 del Grupo Control y Experimental (Post Prueba)*

**Interpretación:** Los resultados obtenidos en la post prueba, para el indicador 01, donde la diferencia entre el grupo control y el grupo experimental es de 5.0 de la media obtenida. Además, la mediana del grupo control es 10,6 por lo que la diferencia con la media es mínima. De la misma manera para el grupo experimental donde la mediana es 15,6 esto quiere decir que no hay irregularidad en lo datos.

Por otra parte, se observa que el promedio en este indicador 01 para el grupo control es 10,6 de 20 puntos, lo cual se considera una nota baja, a comparación del grupo experimental que tiene una nota promedio de 15,6, que se considera alto.

Por lo tanto, con los resultados obtenidos se verifica que el grupo experimental obtuvo un aprendizaje más significativo que el grupo control en cuanto al indicador 01 y se ve reflejado en las notas obtenidas.

c) **Pre Prueba del Indicador 02:** Resuelve ejercicios de áreas y volúmenes de los cuerpos geométricos.

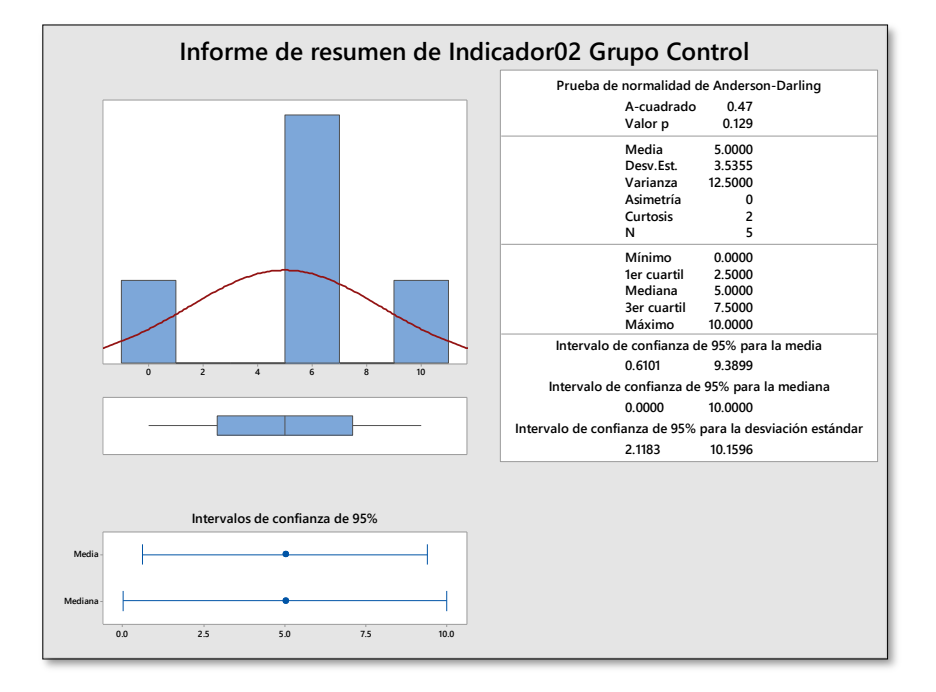

*Fig 29. Informe de resumen del Indicador02 Pre Prueba Grupo Control*

- $\checkmark$  La distancia promedio del puntaje obtenido en el indicador de resuelve áreas y volúmenes de los cuerpos geométricos del grupo control, con respecto a la media es 3,5355 puntos.
- ✓ Alrededor del 95% de las notas obtenidas en el indicador de resuelve áreas y volúmenes de los cuerpos geométricos del grupo control, están dentro de 2 desviaciones estándar de la media, es decir, entre 0,61 y 9,39 de puntaje.
- $\checkmark$  El primer Cuartil (Q1) = 2,5 puntos, indica que el 25% de las notas obtenidas en el indicador de resuelve áreas y volúmenes de los cuerpos geométricos es menor o igual a este valor.

✓ El tercer Cuartil (Q3) = 7,5 puntos, indica que el 75% de las notas obtenidas en el indicador de resuelve áreas y volúmenes de los cuerpos geométricos es menor o igual a este valor.

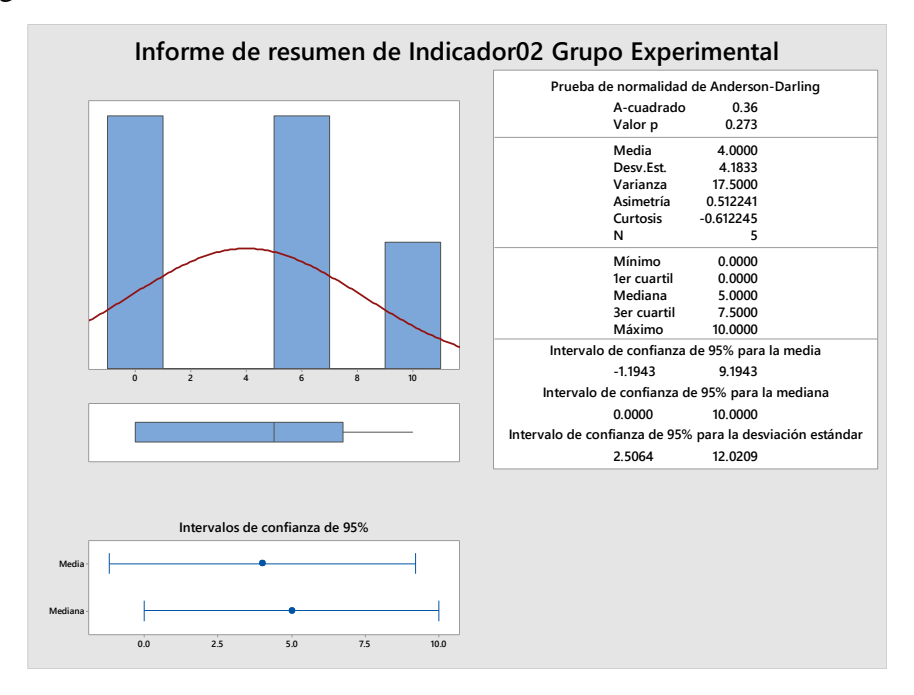

*Fig 30. Informe de resumen del Indicador02 Pre Prueba Grupo Experimental*

- $\checkmark$  La distancia promedio del puntaje obtenido en el indicador de resuelve áreas y volúmenes de los cuerpos geométricos del grupo experimental, con respecto a la media es 4,1833 puntos.
- ✓ Alrededor del 95% de las notas obtenidas en el indicador de resuelve áreas y volúmenes de los cuerpos geométricos del grupo experimental, están dentro de 2 desviaciones estándar de la media, es decir, entre -1,194 y 9,194 de puntaje.
- $\checkmark$  El primer Cuartil (Q1) = 0 puntos, indica que el 25% de las notas obtenidas en el indicador de resuelve áreas y volúmenes de los cuerpos geométricos es menor o igual a este valor.
- $\checkmark$  El tercer Cuartil (Q3) = 7,5 puntos, indica que el 75% de las notas obtenidas en el indicador de resuelve áreas y volúmenes de los cuerpos geométricos es menor o

igual a este valor.

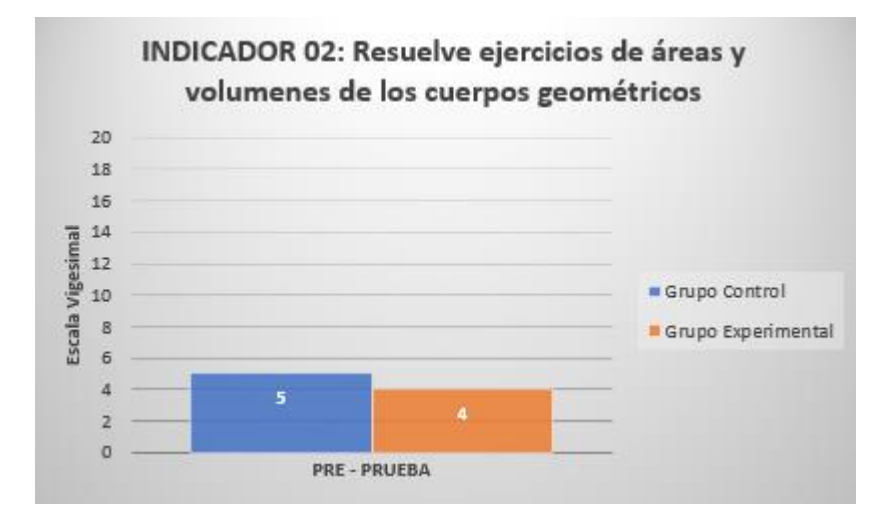

*Fig 31. Comparativo del Indicador 02 Grupo Control y Experimental (Pre Prueba)*

**Interpretación:** Los resultados obtenidos en la Pre Prueba, para el indicador 02, donde la diferencia entre el grupo control y el grupo experimental es de 1.0 de la media obtenida. Además, la mediana del grupo control es 5 por lo que la diferencia con la media es mínima. De la misma manera para el grupo experimental donde la mediana es 4, esto quiere decir que no hay irregularidad en lo datos

Por otra parte, se observa que el promedio en este indicador para ambos grupos de estudio es 5 y 4 de 20 puntos, lo cual se considera una nota baja.

Por lo tanto, con los resultados obtenidos se verifica que ambos grupos se encuentran en condiciones similares en cuanto al indicador 02.

d) **Post Prueba del Indicador 02:** Resuelve ejercicios de áreas y volúmenes de los cuerpos geométricos.

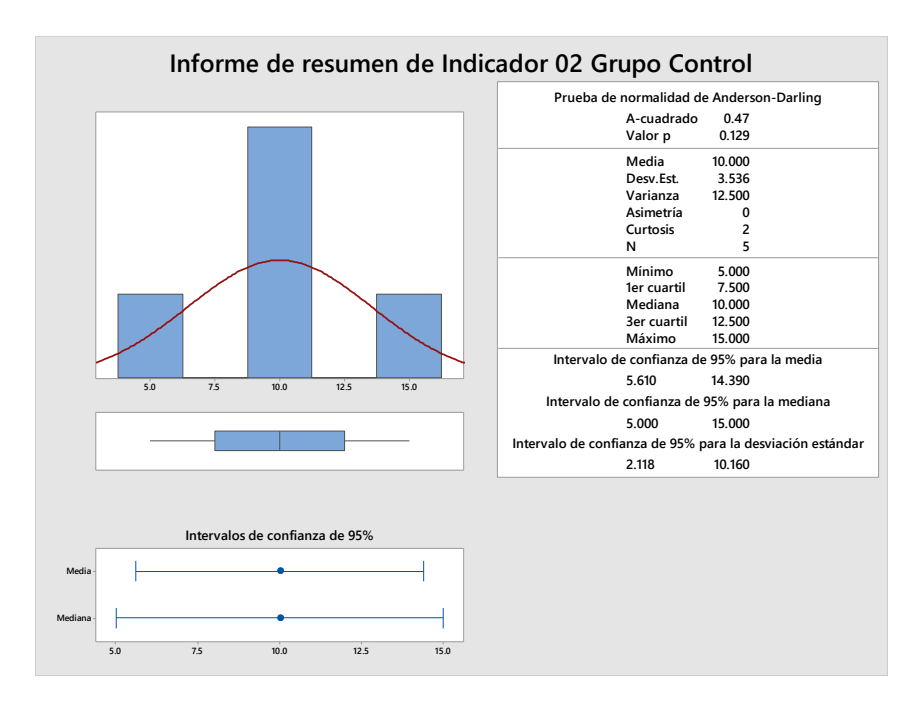

*Fig 32. Informe de resumen del Indicador02 Post Prueba Grupo Control*

- $\checkmark$  La distancia promedio del puntaje obtenido en el indicador de resuelve áreas y volúmenes de los cuerpos geométricos del grupo control, con respecto a la media es 3,536 puntos.
- ✓ Alrededor del 95% de las notas obtenidas en el indicador de resuelve áreas y volúmenes de los cuerpos geométricos del grupo control, están dentro de 2 desviaciones estándar de la media, es decir, entre 5,610 y 14,390 de puntaje.
- $\checkmark$  El primer Cuartil (Q1) = 7,5 puntos, indica que el 25% de las notas obtenidas en el indicador de resuelve áreas y volúmenes de los cuerpos geométricos es menor o igual a este valor.

 $\checkmark$  El tercer Cuartil (Q3) = 12,5 puntos, indica que el 75% de las notas obtenidas en el indicador de resuelve áreas y volúmenes de los cuerpos geométricos es menor o igual a este valor.

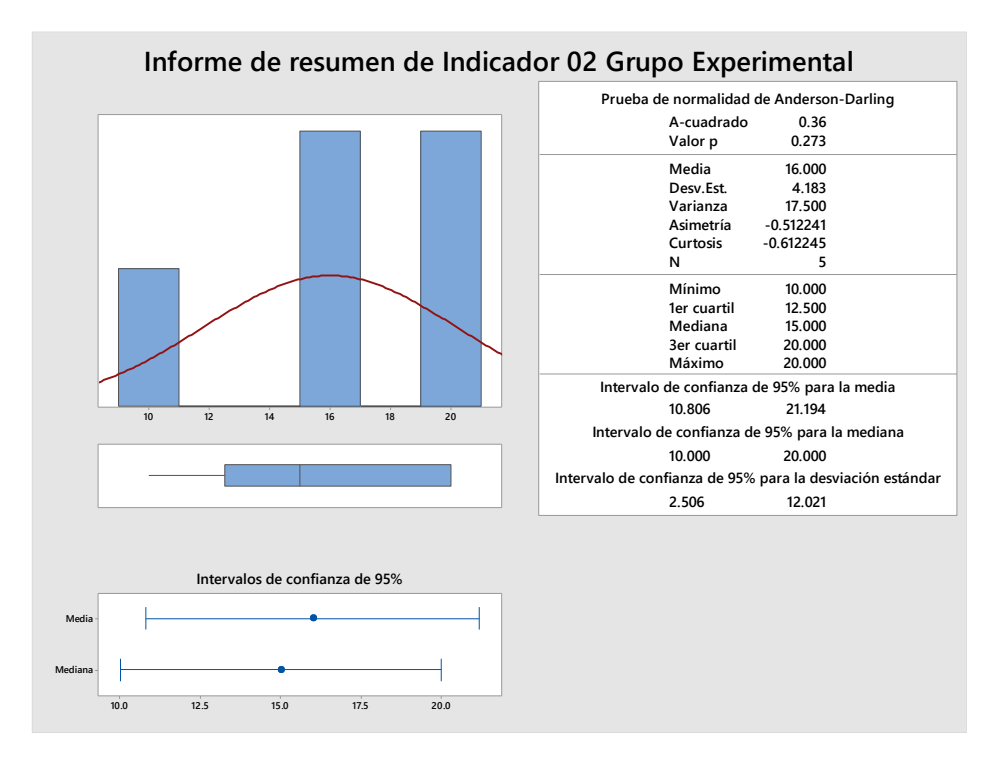

*Fig 33. Informe de resumen del Indicador02 Post Prueba Grupo Experimental*

- $\checkmark$  La distancia promedio del puntaje obtenido en el indicador de resuelve áreas y volúmenes de los cuerpos geométricos del grupo control, con respecto a la media es 4,183 puntos.
- ✓ Alrededor del 95% de las notas obtenidas en el indicador de resuelve áreas y volúmenes de los cuerpos geométricos del grupo control, están dentro de 2 desviaciones estándar de la media, es decir, entre 10,806 y 21,194 de puntaje.
- $\checkmark$  El primer Cuartil (Q1) = 12,5 puntos, indica que el 25% de las notas obtenidas en el indicador de resuelve áreas y volúmenes de los cuerpos geométricos es menor o igual a este valor.

 $\checkmark$  El tercer Cuartil (Q3) = 20 puntos, indica que el 75% de las notas obtenidas en el indicador de resuelve áreas y volúmenes de los cuerpos geométricos es menor o igual a este valor.

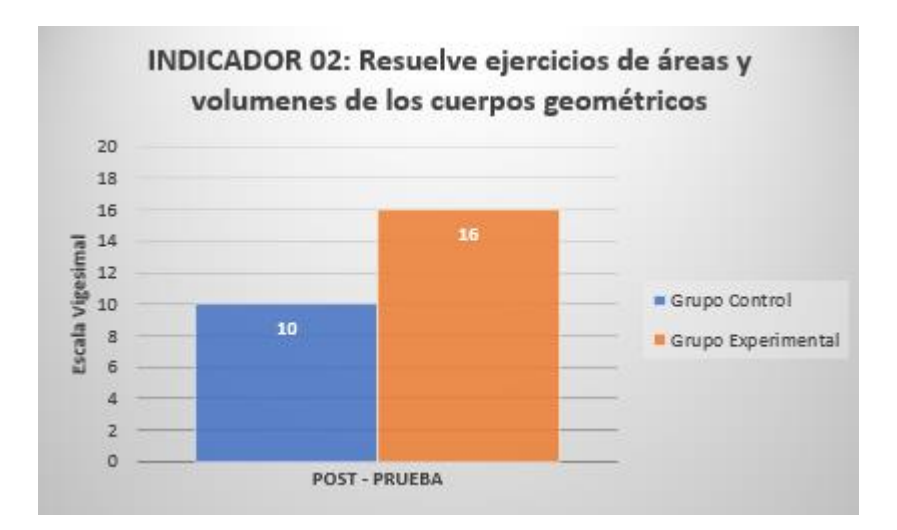

*Fig 34. Comparativo del Indicador 02 Grupo Control y Experimental (Post Prueba)*

**Interpretación:** Los resultados obtenidos en la Post - Prueba para el indicador 02, donde la diferencia entre el grupo control y el grupo experimental es de 4 de la media obtenida. Además, la mediana del grupo control es 10 por lo que la diferencia con la media es mínima. De la misma manera para el grupo experimental donde la mediana es 16, esto quiere decir que no hay irregularidad en lo datos.

Por otra parte, se observa que el promedio en este indicador para el grupo control es 10 de 20 puntos, lo cual se considera una nota baja, a comparación del grupo experimental que tiene una nota promedio de 16, que se considera alto.

Por lo tanto, con los resultados obtenidos se verifica que el grupo experimental obtuvo un aprendizaje más significativo que el grupo control en cuanto al indicador 02 y se ve reflejado en las notas obtenidas.

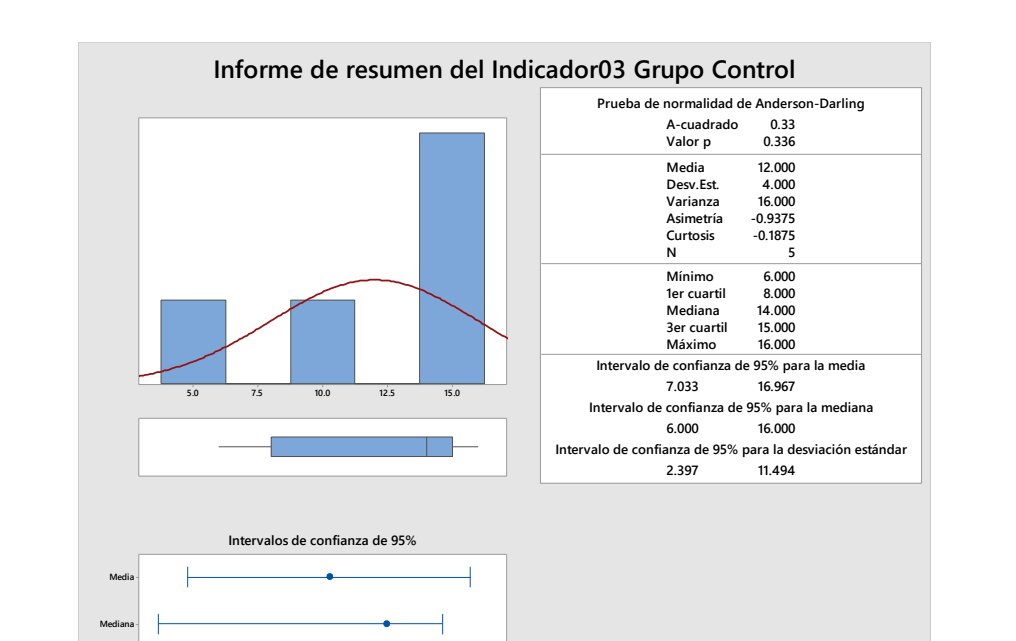

e) **Pre Prueba del Indicador 03:** Reconoce objetos a partir de cuerpos geométricos.

*Fig 35. Informe de resumen del Indicador 03 Pre Prueba (Grupo Control)*

**6 9 12 15 18**

- ✓ La distancia promedio del puntaje obtenido en el indicador de reconocer objetos a partir de cuerpos geométricos del grupo control, con respecto a la media es 4 puntos.
- ✓ Alrededor del 95% de las notas obtenidas en el indicador reconocer objetos a partir de cuerpos geométricos del grupo control, están dentro de 2 desviaciones estándar de la media, es decir, entre 7,033 y 16,967 de puntaje.
- $\checkmark$  El primer Cuartil (Q1) = 8 puntos, indica que el 25% de las notas obtenidas en el indicador de reconocer objetos a partir de cuerpos geométricos es menor o igual a este valor.
- $\checkmark$  El tercer Cuartil (O3) = 15 puntos, indica que el 75% de las notas obtenidas en el indicador de reconocer objetos a partir de cuerpos geométricos es menor o igual a este valor.

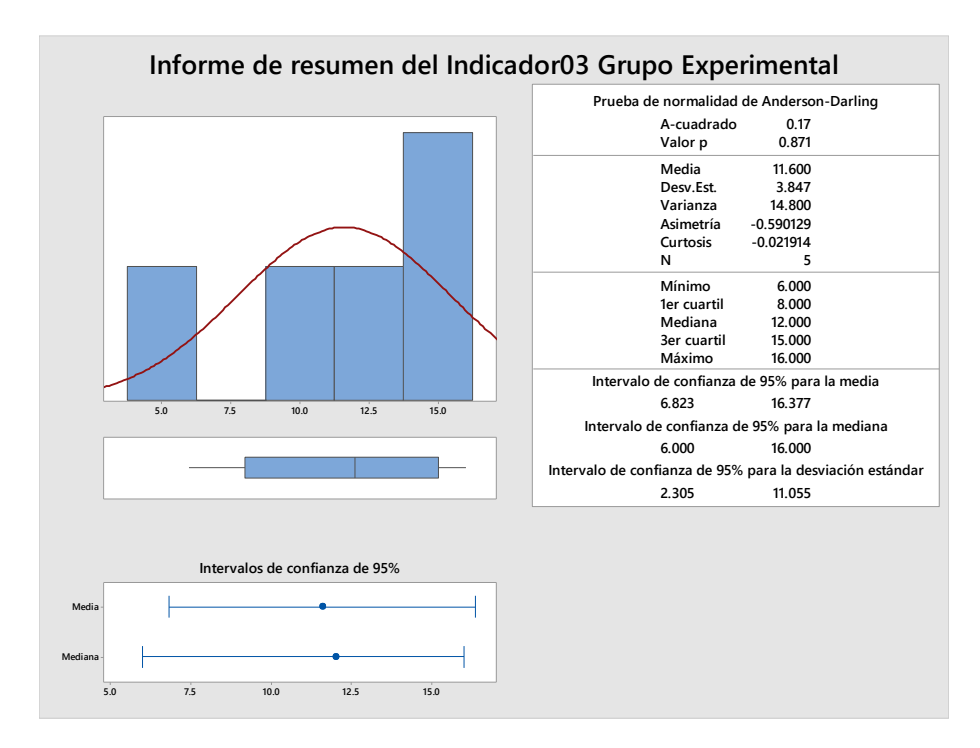

*Fig 36. Informe de resumen del Indicador 03 Pre Prueba (Grupo Experimental)*

- $\checkmark$  La distancia promedio del puntaje obtenido en el indicador de reconocer objetos a partir de cuerpos geométricos del grupo experimental, con respecto a la media es 3,487 puntos.
- $\checkmark$  Alrededor del 95% de las notas obtenidas en el indicador reconocer objetos a partir de cuerpos geométricos del grupo experimental, están dentro de 2 desviaciones estándar de la media, es decir, entre 6,823 y 16,377 de puntaje.
- $\checkmark$  El primer Cuartil (Q1) = 8 puntos, indica que el 25% de las notas obtenidas en el indicador de reconocer objetos a partir de cuerpos geométricos es menor o igual a este valor.
- $\checkmark$  El tercer Cuartil (Q3) = 15 puntos, indica que el 75% de las notas obtenidas en el indicador de reconocer objetos a partir de cuerpos geométricos es menor o igual a este valor.

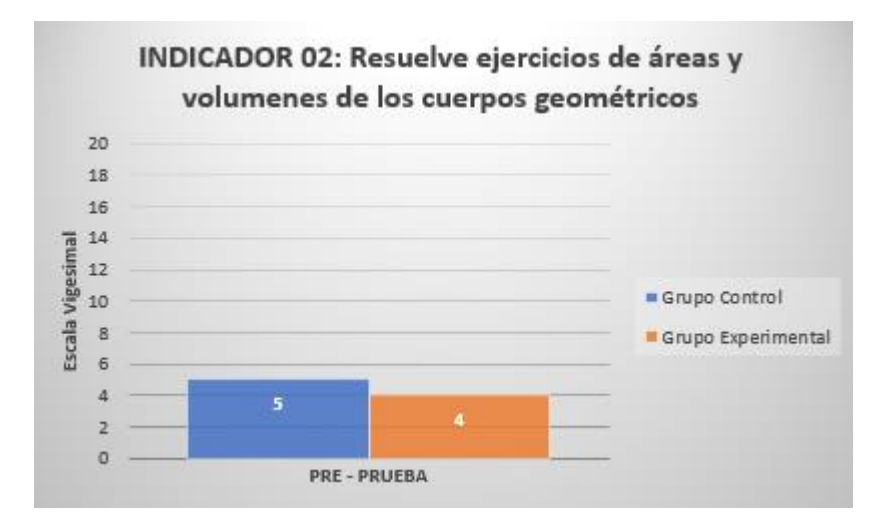

*Fig 37. Comparativo del Indicador 03 Grupo Control Experimental (Pre Prueba)*

**Interpretación:** Los resultados obtenidos en la Pre Prueba, para el indicador 03, donde la diferencia entre el grupo control y el grupo experimental es de 1,0 de la media obtenida. Además, la mediana del grupo control es 5 por lo que la diferencia con la media es mínima. De la misma manera para el grupo experimental donde la mediana es 4, esto quiere decir que no hay irregularidad en lo datos.

Por otra parte, se observa que el promedio en este indicador para ambos grupos de estudio es 5 y 4 de 20 puntos, lo cual se considera una nota baja.

Por lo tanto, con los resultados obtenidos se verifica que ambos grupos se encuentran en condiciones similares en cuanto al indicador 03.

f) **Post Prueba del Indicador 03**: Reconoce objetos a partir de cuerpos geométricos.

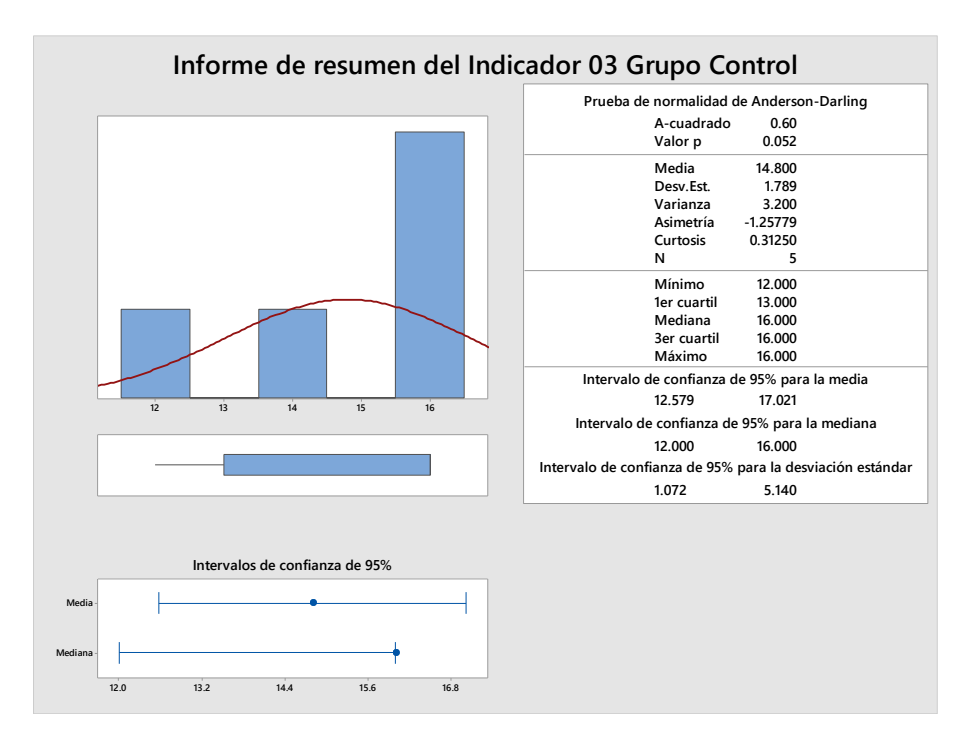

*Fig 38. Informe de resumen del Indicador 03 Post Prueba (Grupo Control)*

- ✓ La distancia promedio del puntaje obtenido en el indicador de reconocer objetos a partir de cuerpos geométricos del grupo control, con respecto a la media es 1,789 puntos.
- $\checkmark$  Alrededor del 95% de las notas obtenidas en el indicador reconocer objetos a partir de cuerpos geométricos del grupo control, están dentro de 2 desviaciones estándar de la media, es decir, entre 12,579 y 17,021 de puntaje.
- $\checkmark$  El primer Cuartil (O1) = 13 puntos, indica que el 25% de las notas obtenidas en el indicador de reconocer objetos a partir de cuerpos geométricos es menor o igual a este valor.
- $\checkmark$  El tercer Cuartil (Q3) = 16 puntos, indica que el 75% de las notas obtenidas en el indicador de reconocer objetos a partir de cuerpos geométricos es menor o igual a este valor.

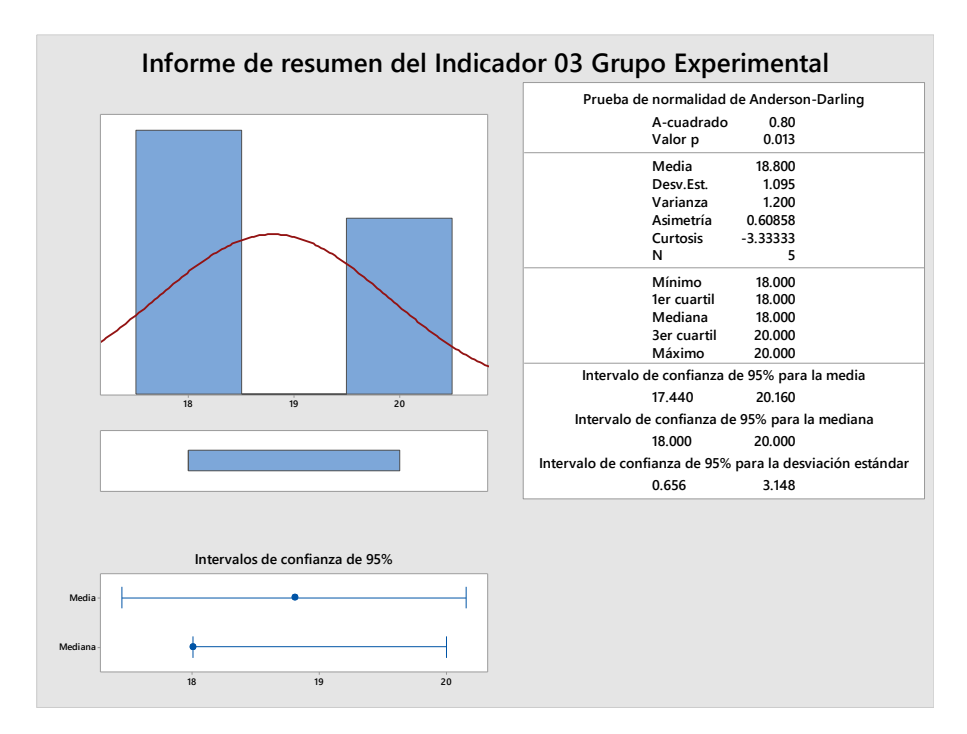

*Fig 39. Informe de resumen del Indicador 03 Post Prueba (Grupo Experimental)*

- ✓ La distancia promedio del puntaje obtenido en el indicador de reconocer objetos a partir de cuerpos geométricos del grupo experimental, con respecto a la media es 1,095 puntos.
- $\checkmark$  Alrededor del 95% de las notas obtenidas en el indicador reconocer objetos a partir de cuerpos geométricos del grupo experimental, están dentro de 2 desviaciones estándar de la media, es decir, entre 17,444 y 20,160 de puntaje.
- $\checkmark$  El primer Cuartil (Q1) = 18 puntos, indica que el 25% de las notas obtenidas en el indicador de reconocer objetos a partir de cuerpos geométricos es menor o igual a este valor.
- $\checkmark$  El tercer Cuartil (Q3) = 20 puntos, indica que el 75% de las notas obtenidas en el indicador de reconocer objetos a partir de cuerpos geométricos es menor o igual a este valor.

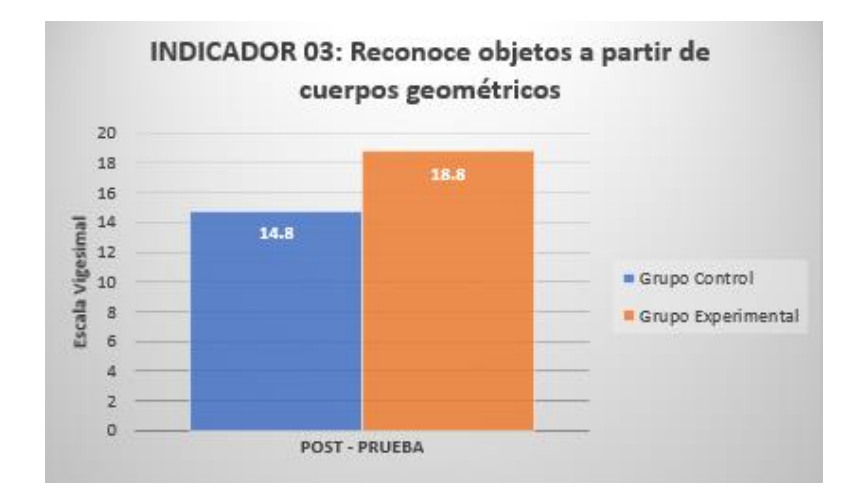

*Fig 40. Comparativo del Indicador 03 Grupo Control y Experimental (Post Prueba)*

**Interpretación:** se observa los resultados obtenidos en la Post Prueba para el indicador 03, donde la diferencia entre el grupo control y el grupo experimental es de 8 de la media obtenida. Además, la mediana del grupo control es 14,8 por lo que la diferencia con la media es mínima. De la misma manera para el grupo experimental donde la mediana es 18,8, esto quiere decir que no hay irregularidad en lo datos.

Por otra parte, se observa que el promedio en este indicador para el grupo control es 14 de 20 puntos, lo cual se considera una nota baja, a comparación del grupo experimental que tiene una nota promedio de 18, que se considera alto.

Por lo tanto, con los resultados obtenidos se verifica que el grupo experimental obtuvo un aprendizaje más significativo que el grupo control en cuanto al indicador 03 y se ve reflejado en las notas obtenidas.

#### **g) Comparación de Pre Test y Post Test (Grupo Control)**

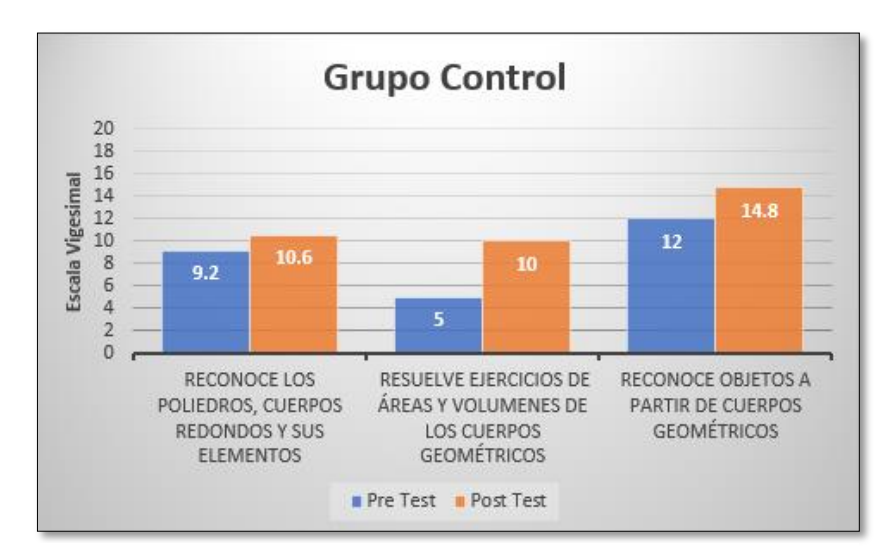

*Fig 41. Comparación de Pre Test y Post Test (Grupo Control)*

**Interpretación:** Los resultados en los tres indicadores del grupo de control, tanto en la pre prueba como en la post prueba, realizada 60 días después, demuestran una mínima diferencia en el aprendizaje, esto debido a la dificultad de la materia y la forma tradicional de aprendizaje.

De la figura 41, donde cada indicador se mide con una prueba de índice del 0 al 20, se observa que los promedios del indicador 01 y 02 tienen una nota desaprobatoria de 10.6 y 10 en donde presenta dificultad en ambas pruebas; el indicador 03 tiene una nota aprobatoria mínima de 14,8.

Por lo tanto, con los promedios obtenidos se observa que el grupo control no mostró un aprendizaje significativo en los 3 indicadores medidos.

#### **h) Comparación de pre Test y Post test (Grupo Experimental)**

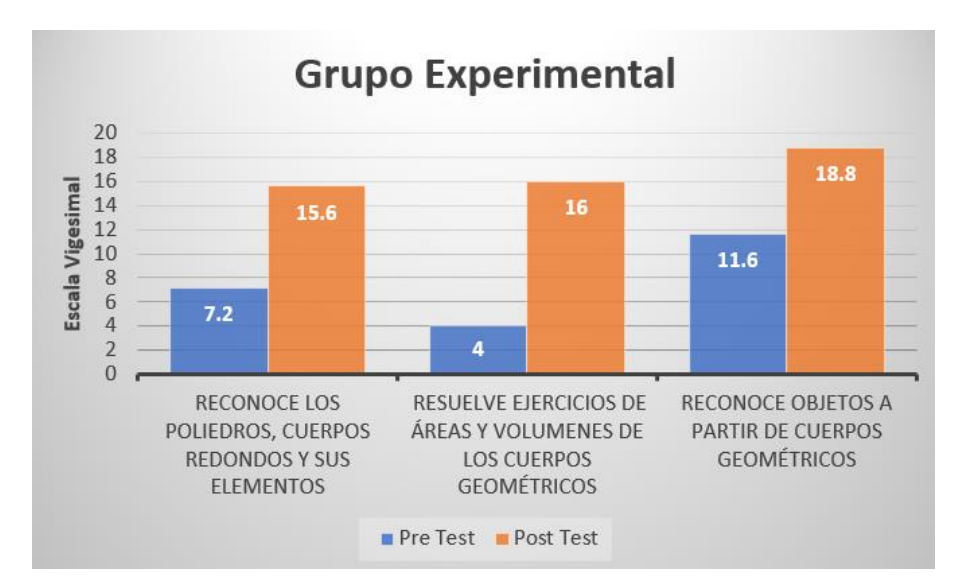

*Fig 42. Comparación de Pre Test y Post Test (Grupo Experimental)*

**Interpretación:** Los resultados en los tres indicadores del grupo experimental, tanto en la pre prueba como en la post prueba, realizada 60 días después, demuestra un incremento del doble aproximadamente por cada indicador a diferencia del grupo control, esto quiere decir que lo aprendido con el aplicativo móvil con realidad aumentada, fue de gran apoyo en el aprendizaje de cuerpos geométricos básicos.

De la figura 42, donde cada indicador se mide con una prueba de índice del 0 al 20, se observa que el promedio del indicador 03 es un poco más alto que los otros 2 indicadores, aunque la diferencia es mínima, se puede decir que los estudiantes dominan más la parte de reconocer objetos a partir de los cuerpos geométricos.

Por lo tanto, con los promedios obtenidos se observa que el grupo experimental mostró un aprendizaje significativo en los 3 indicadores medidos.

## **5.2 Nivel de confianza y grado de significancia**

Para la presente investigación se toma como nivel de confianza el 95%, por lo que se tendrá como margen de error o nivel de significancia el 5%.

#### **5.3 Prueba de Normalidad**

#### **a) Pre Prueba**

Se observa en la figura 43 los resultados de la prueba de normalidad de datos del indicador 01 que se obtuvo de la Pre Prueba. Los resultados obtenidos tanto del grupo control como el experimental, demuestra que el valor p es mayor a 0.05, esto confirma que los datos analizados tienen un comportamiento normal.

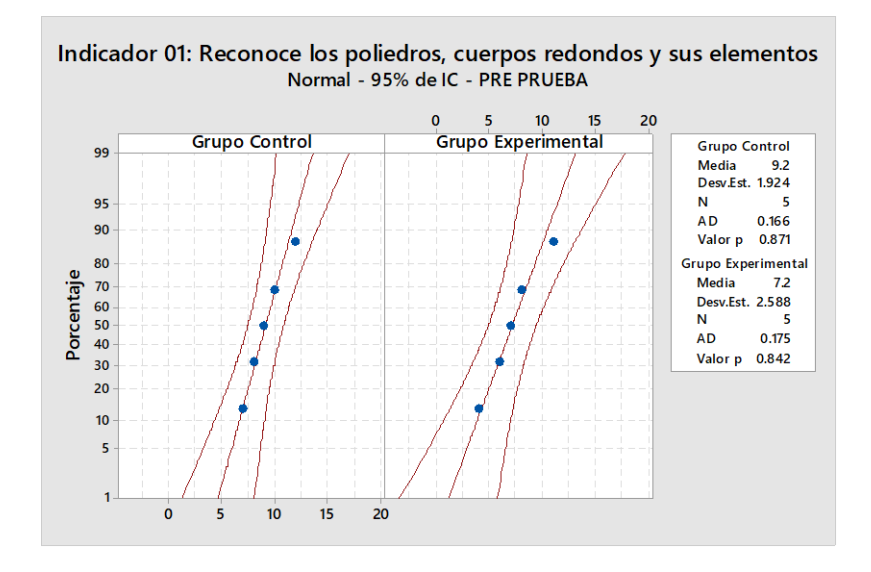

*Fig 43. Prueba de normalidad del Indicador 01(Pre Prueba)*

Se observa en los resultados figura 44 de la prueba de normalidad de datos del indicador 02 que se obtuvo de la Pre Prueba. Los resultados obtenidos tanto del grupo control como el experimental, demuestra que el valor p es mayor a 0.05, esto confirma que los datos analizados tienen un comportamiento normal.

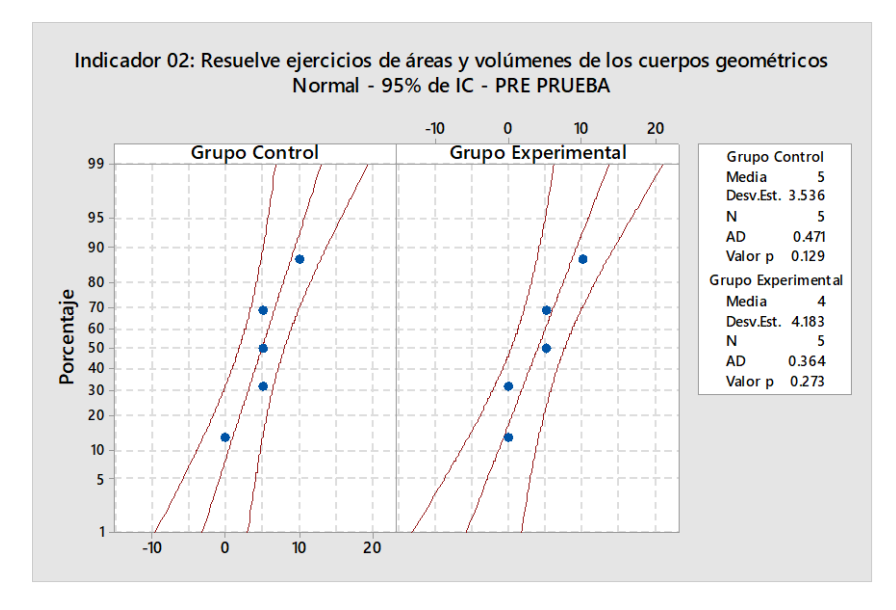

*Fig 44. Prueba de normalidad del Indicador 02 (Pre Prueba)*

Se observa en los resultados figura 45 de la prueba de normalidad de datos del indicador 03 que se obtuvo de la Pre Prueba. Los resultados obtenidos tanto del grupo control como el experimental, demuestra que el valor p es mayor a 0.05, esto confirma que los datos analizados tienen un comportamiento normal.

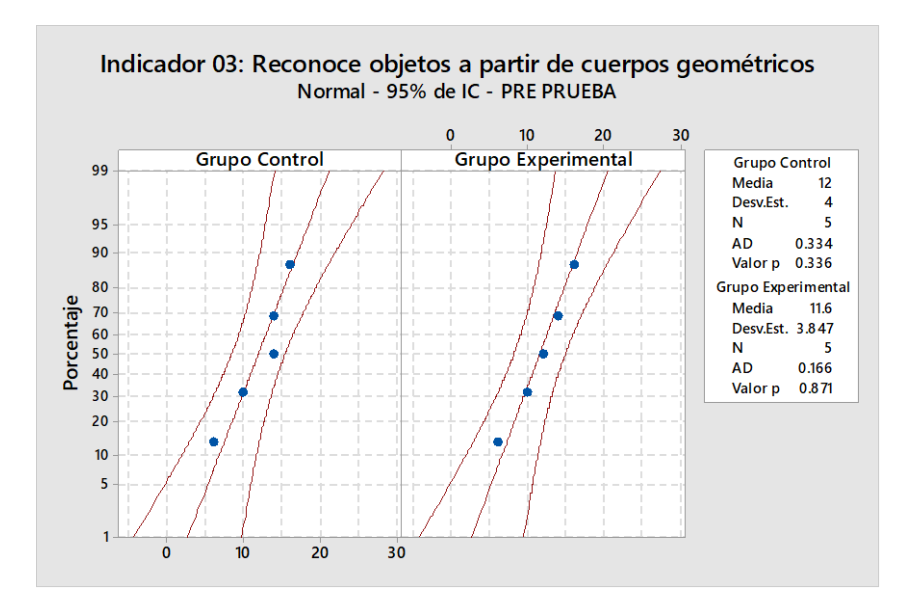

*Fig 45. Prueba de normalidad del Indicador 03 (Pre Prueba)*

#### **b) Post Prueba**

Se observa en la figura 46 los resultados de la prueba de normalidad de datos del indicador 01 que se obtuvo de la Post Prueba. Los resultados obtenidos tanto del grupo control como el experimental, demuestra que el valor p es mayor a 0.05, esto confirma que los datos analizados tienen un comportamiento normal.

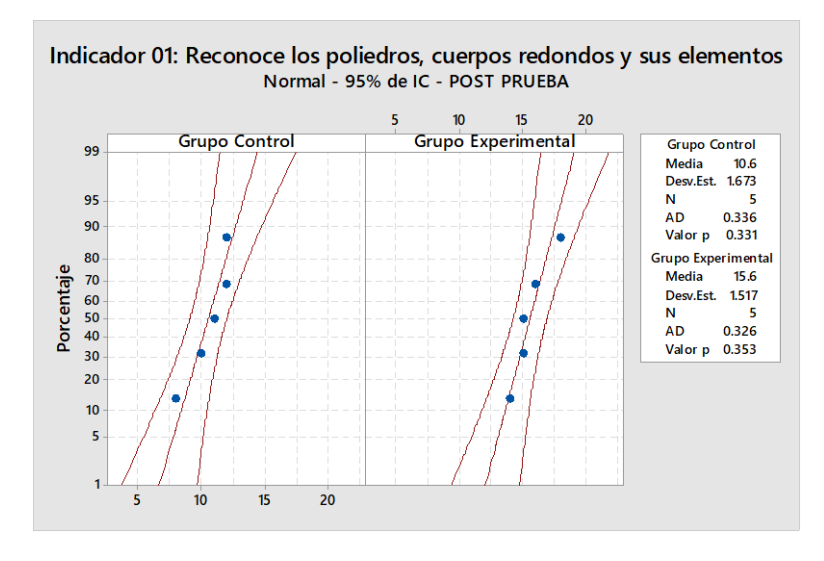

*Fig 46. Prueba de normalidad del Indicador 01 (Post Prueba)*

Se observa en la figura 47 los resultados de la prueba de normalidad de datos del indicador 02 que se obtuvo de la Post Prueba. Los resultados obtenidos tanto del grupo control como el experimental, demuestra que el valor p es mayor a 0.05, esto confirma que los datos analizados tienen un comportamiento normal.

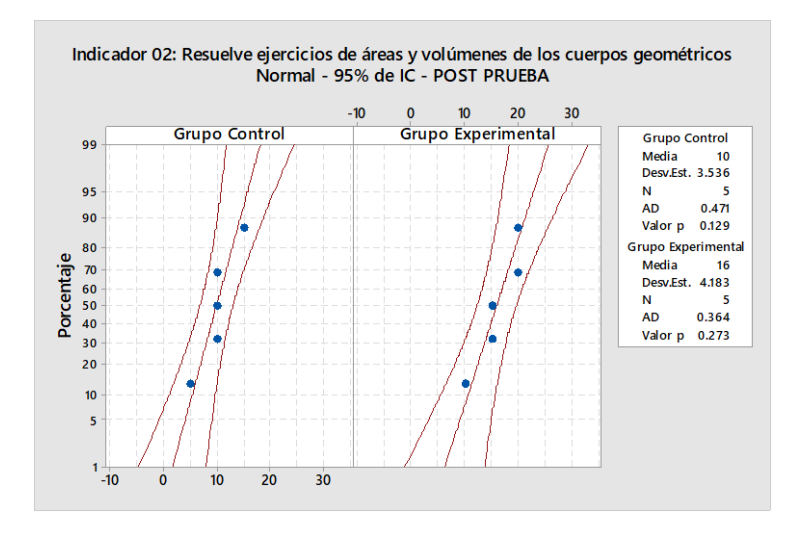

*Fig 47. Prueba de normalidad del Indicador 02 (Post Prueba)*

Se observa en la figura 48 los resultados de la prueba de normalidad de datos del indicador 03 que se obtuvo de la Post Prueba. Los resultados obtenidos del grupo control, demuestra que el valor p es mayor a 0.05, esto confirma que los datos analizados tienen un comportamiento normal, mientras los resultados del grupo experimental tienen un comportamiento no normal.

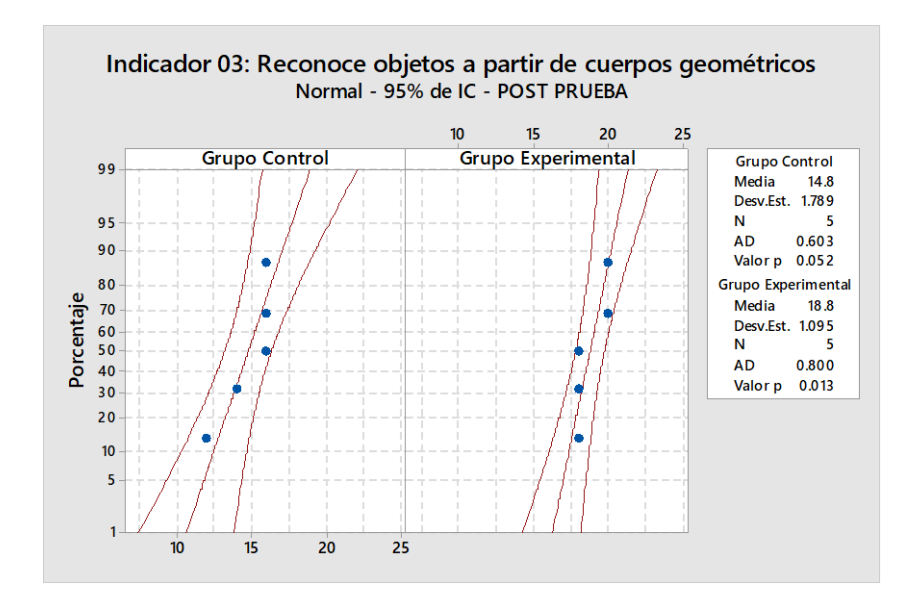

*Fig 48. Prueba de normalidad del Indicador 03 (Post Prueba)*

#### **5.4 Contrastación de la Hipótesis**

En la siguiente tabla se presenta la media de los indicadores de la Pre Prueba y Post Prueba de ambos grupos de estudio.

#### *Tabla 20.*

*Media de los indicadores (Pre Prueba y Post Prueba)*

|                                                              | Grupo        | <b>Pre Prueba</b> | Post Prueba     |
|--------------------------------------------------------------|--------------|-------------------|-----------------|
| <b>Indicador</b>                                             |              | (Media:           | (Media: $X_2$ ) |
| Reconoce los poliedros, cuerpos<br>redondos y sus elementos. | Control      | 9.20              | 10.6            |
|                                                              | Experimental | 7.20              | 15.6            |
| Resuelve ejercicios de áreas y volúmenes                     | Control      | 5.0               | 10.0            |
| de los cuerpos geométricos.                                  | Experimental | 4.0               | 16.0            |
| Reconoce objetos a partir de cuerpos                         | Control      | 12.0              | 14.8            |
| geométricos.                                                 | Experimental | 11.0              | 18.8            |

## **a) Contrastación para el Indicador 01: Reconoce los poliedros, cuerpos redondos y sus elementos.**

Se valida el impacto que tiene la implementación de un aplicativo móvil con realidad aumentada en el reconocimiento de los poliedros, cuerpos redondos y sus elementos que lo componen, llevado a cabo en la muestra. Se realiza una evaluación para el Grupo Control después de un aprendizaje normal (Post Prueba) y otra evaluación para el Grupo Experimental después de la implementación del aplicativo móvil "ArGeoApp" (Post Prueba).

Las siguientes tablas contienen las notas del reconocimiento de los poliedros, cuerpos redondos y sus elementos para las dos muestras:

*Tabla 21. Notas del Indicador 01 Post Prueba Grupo Control* Grupo Control 12 12 11 10 8

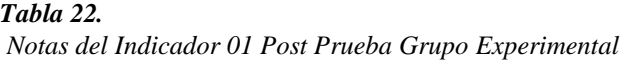

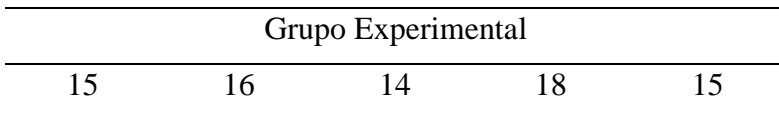

Hi: El uso del aplicativo móvil con realidad aumentada ("ArGeoApp") influye positivamente en el reconocimiento de poliedros, cuerpos redondos y sus elementos (Grupo Experimental) con respecto a la muestra a la que no se aplicó (Grupo Control).

**Solución:** Planteamiento de la hipótesis.

 $\mu$ 1 = Promedio obtenido en el reconocimiento de poliedros, cuerpos redondos y sus elementos del Grupo Experimental.

 $\mu$ 2 = Promedio obtenido en el reconocimiento de poliedros, cuerpos redondos y sus elementos del Grupo Control.

Ho:  $\mu$ 1  $\leq \mu$ 2

Ha:  $\mu$ 1 >  $\mu$ 2

### **Criterios de decisión**

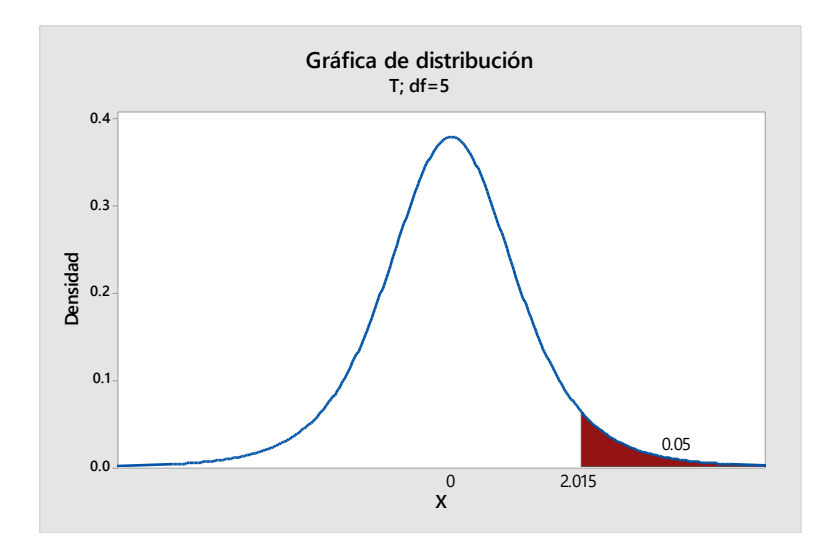

*Fig 49. Gráfica de distribución del indicador 01*

## **Cálculo: Prueba T e IC de dos muestras: Grupo Experimental; Grupo Control**

## **Método**

μ₁: media de Grupo Experimental

µ₂: media de Grupo Control

Diferencia: μι - μ<sub>2</sub>

Se presupuso igualdad de varianzas para este análisis.

#### **Estadística descriptiva**

*Tabla 23.* 

*Estadísticas descriptivas del indicador 01*

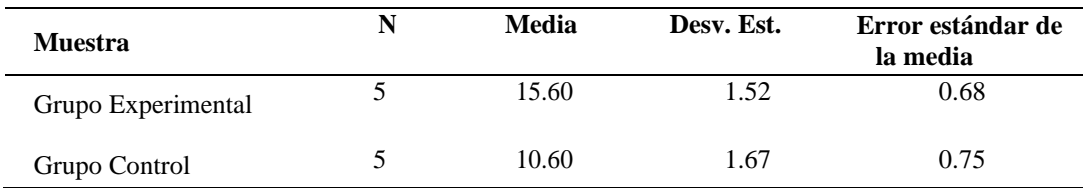

## **Estimación de la diferencia**

#### *Tabla 24.*

*Estimación de la diferencia del indicador 01*

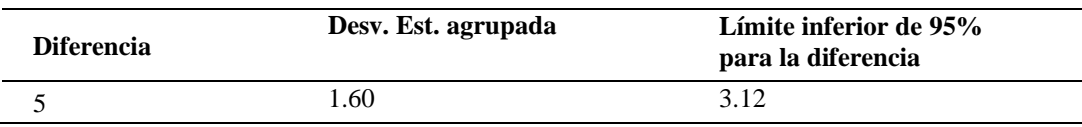

## **Prueba**

Hipótesis nula  $H_0$ :  $\mu_1 - \mu_2 = 0$ 

Hipótesis alterna H1:  $\mu_1 - \mu_2 > 0$ 

*Tabla 25.*

*Prueba del indicador 01*

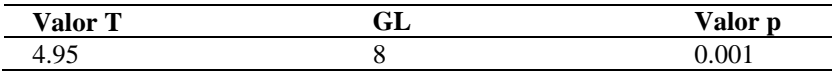

**Decisión estadística:** Puesto que el valor  $p = 0.001 < \alpha = 0.05$ , los resultados proporcionan suficiente evidencia para rechazar la hipótesis nula (H<sub>o</sub>), y la hipótesis alternativa (H<sub>a</sub>) es cierta. La prueba resultó ser significativa.

b) **Contrastación para el Indicador 02:** Resuelve ejercicios de áreas y volúmenes de los cuerpos geométricos.

Se valida el impacto que tiene la implementación de un aplicativo móvil con realidad aumentada en la resolución de ejercicios de áreas y volúmenes de los cuerpos geométricos que lo componen, llevado a cabo en la muestra. Se realiza una evaluación para el Grupo Control después de un aprendizaje normal (Post Prueba) y otra evaluación para el Grupo Experimental después de la implementación del aplicativo móvil "ArGeoApp" (Post Prueba).

Las siguientes tablas contienen las notas en la resolución de ejercicios de áreas y volúmenes de los cuerpos geométricos para las dos muestras:

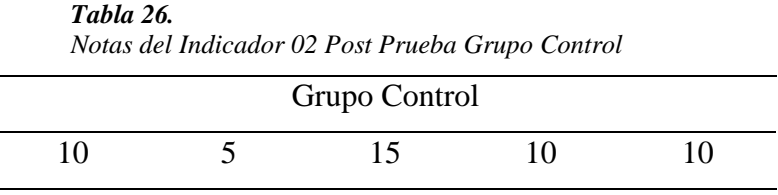

*Tabla 27.*

*Notas del Indicador 02 Post Prueba Grupo Experimental*

| Grupo Experimental |  |  |  |  |  |
|--------------------|--|--|--|--|--|
|                    |  |  |  |  |  |

Hi: El uso del aplicativo móvil con realidad aumentada ("ArGeoApp") influye positivamente en la resolución de ejercicios de áreas y volúmenes de los cuerpos geométricos (Grupo Experimental) con respecto a la muestra a la que no se aplicó (Grupo Control).

#### **Solución:** Planteamiento de la hipótesis.

 $\mu$ 1 = Promedio obtenido en la resolución de ejercicios de áreas y volúmenes de los cuerpos geométricos del Grupo Experimental.

µ2 = Promedio obtenido en la resolución de ejercicios de áreas y volúmenes de los cuerpos geométricos del Grupo Control.

Ho:  $\mu$ 1  $\leq$   $\mu$ 2

#### Ha:  $\mu$ 1 >  $\mu$ 2

## **Criterios de decisión**

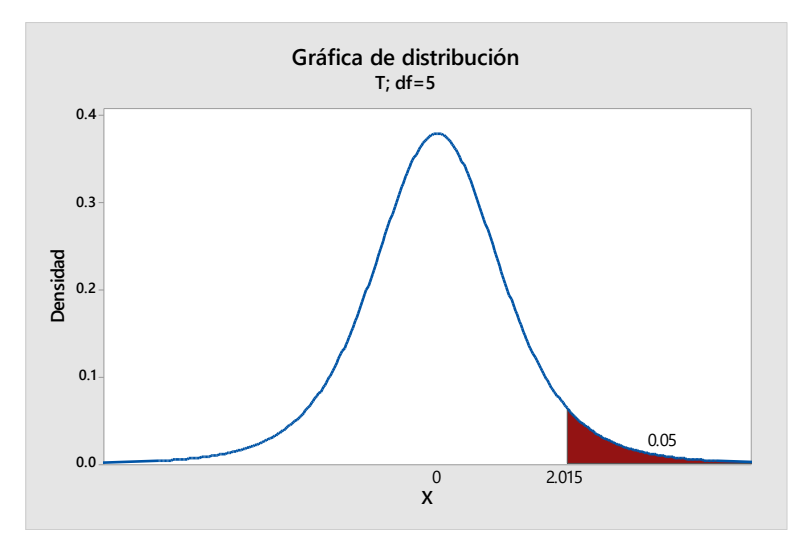

*Fig 50. Gráfica de distribución del indicador 02*

## **Cálculo: Prueba T e IC de dos muestras: Grupo Experimental; Grupo Control**

## **Método**

μ₁: media de Grupo Experimental

µ₂: media de Grupo Control

Diferencia: μι - μ<sub>2</sub>

Se presupuso igualdad de varianzas para este análisis.

## **Estadística descriptiva**

*Tabla 28.*

*Estadísticas descriptivas del indicador 02*

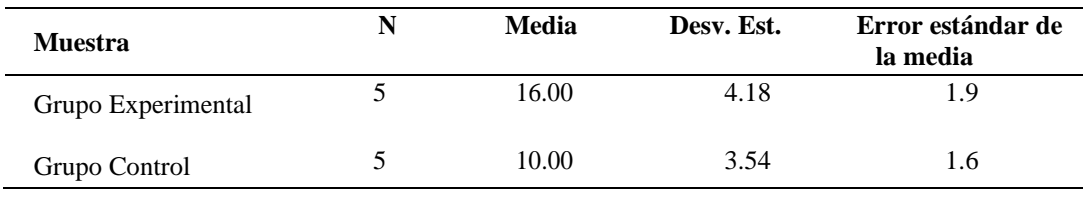

#### **Estimación de la diferencia**

*Tabla 29.*

*Estimación de la diferencia del indicador 02*

| <b>Diferencia</b> | Desv. Est. agrupada      | Límite inferior de 95%<br>para la diferencia |  |
|-------------------|--------------------------|----------------------------------------------|--|
| 6                 | 3.87                     | 1.44                                         |  |
| Prueba            |                          |                                              |  |
| Hipótesis nula    | H(): $\mu_1 - \mu_2 = 0$ |                                              |  |
| Hipótesis alterna | H1: $\mu_1 - \mu_2 > 0$  |                                              |  |

*Tabla 30. Prueba del indicador 02*

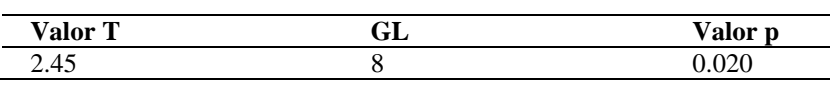

**Decisión estadística:** Puesto que el valor  $p = 0.020 < \alpha = 0.05$ , los resultados proporcionan suficiente evidencia para rechazar la hipótesis nula (Ho), y la hipótesis alternativa (Ha) es cierta. La prueba resultó ser significativa.

c) **Contrastación para el Indicador 03:** Reconoce objetos a partir de cuerpos geométricos.

Se valida el impacto que tiene la implementación de un aplicativo móvil con realidad aumentada en el reconocimiento de objetos a partir de cuerpos geométricos que lo componen, llevado a cabo en la muestra. Se realiza una evaluación para el Grupo Control después de un aprendizaje normal (Post Prueba) y otra evaluación para el Grupo Experimental después de la implementación del aplicativo móvil "ArGeoApp" (Post Prueba).

Las siguientes tablas contienen las notas del reconocimiento de objetos a partir de cuerpos geométricos para las dos muestras:

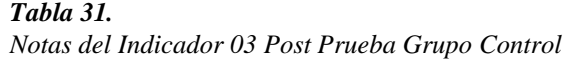

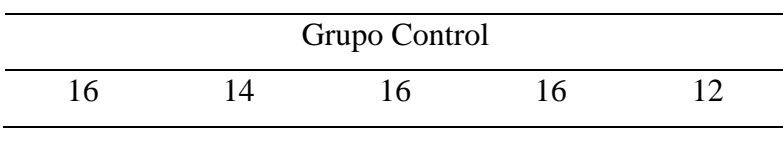

*Tabla 32.*

*Notas del Indicador 03 Post Prueba Grupo Experimental*

| Grupo Experimental |  |  |  |  |  |
|--------------------|--|--|--|--|--|
|                    |  |  |  |  |  |

Hi: El uso del aplicativo móvil con realidad aumentada ("ArGeoApp") influye positivamente en el reconocimiento de objetos a partir de cuerpos geométricos (Grupo Experimental) con respecto a la muestra a la que no se aplicó (Grupo Control).

#### **Solución:** Planteamiento de la hipótesis.

 $\mu$ 1 = Promedio obtenido en el reconocimiento de objetos a partir de cuerpos geométricos del Grupo Experimental.

µ2 = Promedio obtenido en el reconocimiento de objetos a partir de cuerpos geométricos del Grupo Control.

Ho:  $\mu$ 1  $\leq \mu$ 2

Ha:  $\mu$ 1 >  $\mu$ 2

### **Criterios de decisión**

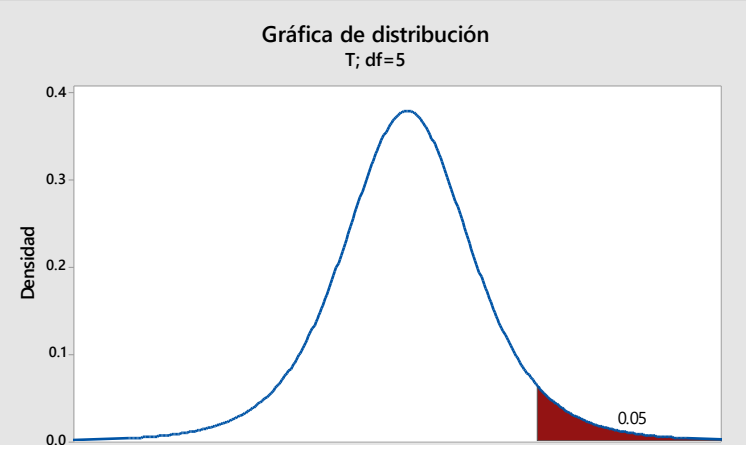

**X** *Fig 51. Gráfica de distribución del indicador 03*

## **Cálculo: Prueba T e IC de dos muestras: Grupo Experimental; Grupo Control**

## **Método**

μ₁: media de Grupo Experimental

µ₂: media de Grupo Control

Diferencia: μι - μ<sub>2</sub>

Se presupuso igualdad de varianzas para este análisis.

## **Estadística descriptiva**

#### *Tabla 33.*

*Estadísticas descriptivas del indicador 03*

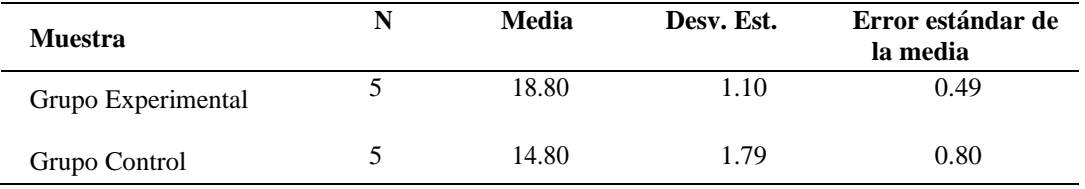

## **Estimación de la diferencia**

# *Tabla 34.*

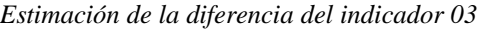

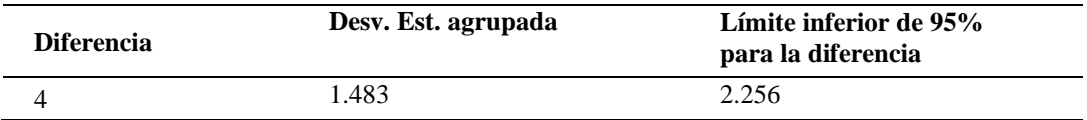

## **Prueba**

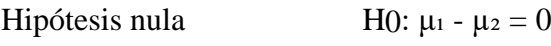

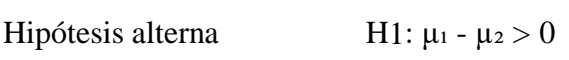

*Tabla 35. Prueba del indicador 03*

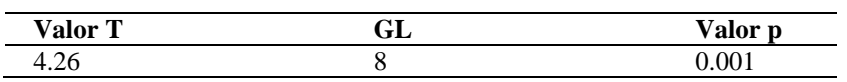

**Decisión estadística:** Puesto que el valor  $p = 0.001 < \alpha = 0.05$ , los resultados proporcionan suficiente evidencia para rechazar la hipótesis nula (Ho), y la hipótesis alternativa (Ha) es cierta. La prueba resultó ser significativa.

#### d) **Contrastación para la hipótesis general**

Se valida el impacto que tiene la implementación de un aplicativo móvil con realidad aumentada en el proceso de aprendizaje de cuerpos geométricos a través del promedio general, llevado a cabo en la muestra. Se realiza una evaluación para el Grupo Control después de un aprendizaje normal (Post Prueba) y otra evaluación para el Grupo Experimental después de la implementación del aplicativo móvil "ArGeoApp" (Post Prueba).

Las siguientes tablas contienen las notas del promedio general para las dos muestras:

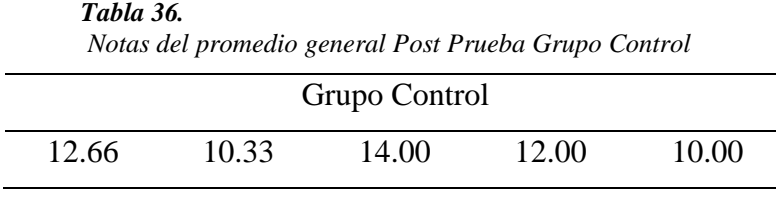

*Tabla 37.*

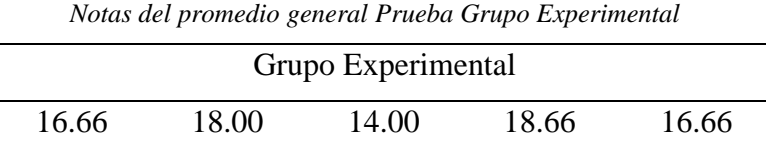

Hi: El uso del aplicativo móvil con realidad aumentada ("ArGeoApp") influye positivamente en el proceso de aprendizaje de los cuerpos geométricos (Grupo Experimental) con respecto a la muestra a la que no se aplicó (Grupo Control).

**Solución:** Planteamiento de la hipótesis.

 $\mu$ 1 = Promedio obtenido en el proceso de aprendizaje de los cuerpos geométricos

del Grupo Experimental.
µ2 = Promedio obtenido en el proceso de aprendizaje de los cuerpos geométricos del Grupo Control.

Ho:  $\mu$ 1  $\leq \mu$ 2

Ha:  $\mu$ 1 >  $\mu$ 2

# **Criterios de decisión**

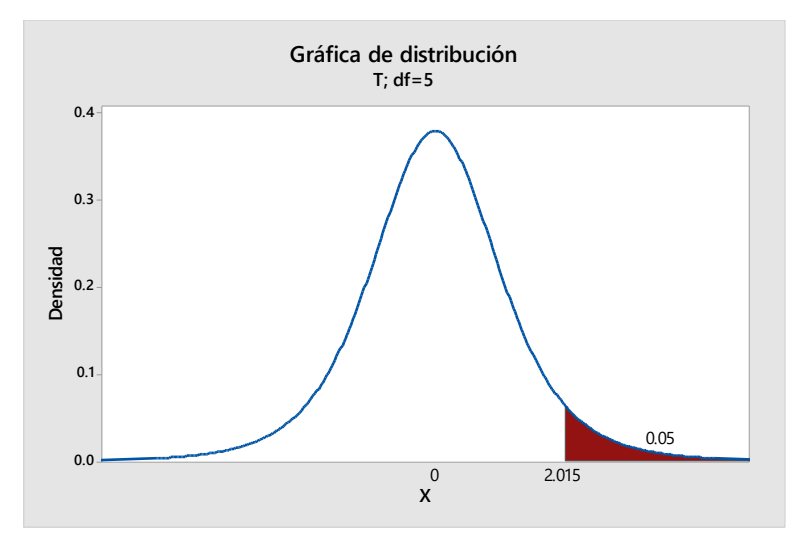

*Fig 52. Gráfica de distribución promedio general*

## **Cálculo: Prueba T e IC de dos muestras: Grupo Experimental; Grupo Control**

## **Método**

μ₁: media de Grupo Experimental

µ₂: media de Grupo Control

Diferencia: μι - μ<sub>2</sub>

Se presupuso igualdad de varianzas para este análisis.

## **Estadística descriptiva**

### *Tabla 38.*

*Estadísticas descriptivas del promedio general*

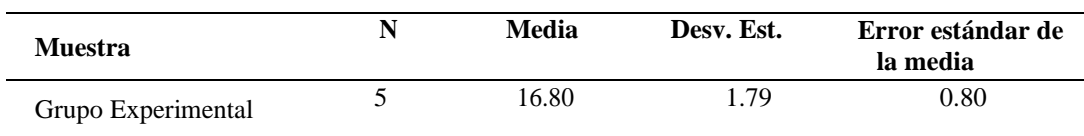

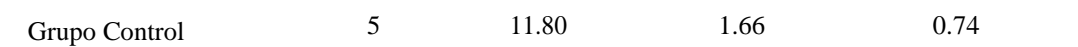

# **Estimación de la diferencia**

*Tabla 39. Estimación de la diferencia del promedio general*

| <b>Diferencia</b> | Desv. Est. agrupada | Límite inferior de 95%<br>para la diferencia |
|-------------------|---------------------|----------------------------------------------|
|                   | . . 73              | 2.97                                         |

### **Prueba**

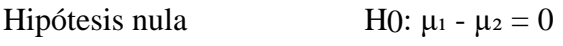

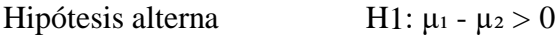

*Tabla 40. Prueba del promedio general*

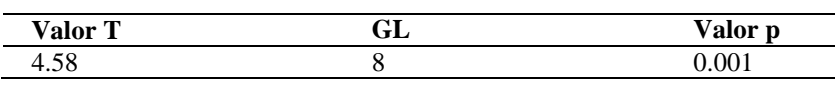

**Decisión estadística:** Puesto que el valor  $p = 0.001 < \alpha = 0.05$ , los resultados proporcionan suficiente evidencia para rechazar la hipótesis nula (H<sub>o</sub>), y la hipótesis alternativa (H<sub>a</sub>) es cierta. La prueba resultó ser significativa.

#### **CAPITULO VI: DISCUSIÓN**

#### **6.1 Discusión de la investigación**

En la actualidad estamos viviendo la pandemia COVID-19, donde representa una amenaza para el avance de la educación en todo el mundo, sino se realizan esfuerzos considerables para contrarrestar estos efectos; los colegios provocaran perdidas de aprendizaje. El uso de la tecnología en los colegios es muy limitado por el acceso y la conectividad, aún más en los colegios rurales; donde los estudiantes aprenden desde casa ya sea por tv y radio.

Se realizó un estudio de la realidad problemática de la institución educativa "Carlos Noriega Jiménez" frente al proceso de aprendizaje en los cuerpos geométricos, por los resultados bajos obtenidos en las evaluaciones de logros de aprendizaje, presentadas por el MINEDU, Dirección Regional de Educación, Unidad de educación Local de chincheros como son ECE, ERA y ELA, para lo cual se creó un Aplicativo móvil con realidad aumentada llamado "ArGeoAPP" y se observó el efecto que tenía en los estudiantes del primer año de educación secundaria, para mejorar su rendimiento académico en los logros de aprendizaje en mejorar significativamente. La indagación mediante métodos científicos sobre la competencia resuelve problemas de forma, movimiento y localización dentro de ello reconocer los poliedros, cuerpos redondos y sus elementos; resolver ejercicios de áreas y volúmenes; reconocimiento de objetos de la vida cotidiana a partir de cuerpos geométricos.

Para la presente investigación se utilizó el aplicativo móvil con realidad aumentada (ArGeoAPP), como herramienta para demostrar el efecto que este produce a los estudiantes con respecto al proceso de aprendizaje de los cuerpos geométricos.

#### **CONCLUSIONES**

Se concluye lo siguiente de la presente investigación sobre el proceso de aprendizaje de los cuerpos geométricos en los estudiantes de la I.E.S. "Carlos Noriega Jiménez" Vista Alegre:

Se comprueba, que el uso de un aplicativo móvil con realidad aumentada influye positivamente en el aprendizaje del reconocimiento de poliedros, cuerpos redondos y sus elementos de los cuerpos geométricos debido al incremento del promedio de las calificaciones en un 47,17 %, aplicado en la evaluación de los estudiantes de primer grado del grupo experimental, el cual obtuvo un promedio de 15.6 a comparación del grupo control que solo logro un promedio de 10.6 de nota.

Es muy relevante, que el uso de un aplicativo móvil con realidad aumentada mejora notablemente el proceso de aprendizaje en resolución de ejercicios de áreas y volúmenes de los cuerpos geométricos debido al incremento significativo del promedio de las calificaciones en un 60 %, aplicado en la evaluación de los estuantes de primer grado del grupo experimental, el cual obtuvo un promedio de 16 a comparación del grupo control que solo logro un promedio de 10 de nota.

Se aprecia, que el uso de un aplicativo móvil con realidad aumentada incrementa significativamente el aprendizaje de reconocimientos de objetos a partir de cuerpos geométricos debido al incremento del promedio de las calificaciones en un 27,03%, aplicado en la evaluación de los estudiantes de primer grado del grupo experimental, el cual obtuvo un promedio de 18,8 a comparación del grupo control que solo logro un promedio de 14,8 de nota.

Se comprueba, que el uso de un aplicativo móvil con realidad aumentada influye positivamente en el proceso de aprendizaje de los cuerpos geométricos debido al incremento del promedio general de las calificaciones en un 42.37%. Esto confirma lo que nos dice el autor (Ponce, Méndez, & García, 2016).

#### **RECOMENDACIONES**

Como resultado del presente estudio de investigación, se plantean las siguientes recomendaciones a fin de tomarse en cuenta en próximas investigaciones relacionadas con el tema, no solamente en instituciones rurales; sino en cualquier otra institución que utilice tecnología de la información y comunicación.

- a) Se recomienda implementar diversos temas de poliedros y cuerpos redondos en el aplicativo ya que se podrá abarcar más la enseñanza de los cuerpos geométricos con la tecnología de la realidad aumentada ya que se demostró que el uso de esta herramienta es fácil de usar e influye positivamente en el aprendizaje.
- b) Se recomienda que a las futuras investigaciones se demuestren que el uso de la realidad aumentada influya en el aprendizaje basadas en distintas dimensiones de la investigación propuestas por otros autores.
- c) Dada las bondades que ofrece la realidad aumentada se recomienda que en futuras investigaciones se utilice esta tecnología de forma lúdica para que el estudiante aprenda en casa o centro de estudios.
- d) Se sugiere utilizar el nivel 3 o 4 de la realidad aumentada en futuras investigaciones.

## **REFERENCIAS BIBLIOGRÁFICAS**

- Alejos, H., & Lazo, K. (2015). Implementación de un sistema informático basado en realidad aumentada; para el área de ciencia y ambiente, como alternativa a los métodos tradicionales, en la I.E.P María Inmaculada-Chincha 2015 (Tesis de pregrado). Universidad Autonoma de Ica, Perú.
- Alonso, C., Gallego, D., & Honey, P. (2007). Los estilos de aprendizaje Procedimientos de diagnóstico y mejora. Recuperado de https://www.researchgate.net/publication/311452891\_Los\_Estilos\_de\_Apre ndizaje\_Procedimientos\_de\_diagnostico\_y\_mejora.
- Amaya, y. (2017). Metodologías agiles en el desarrollo de aplicaciones para dispositivos móviles. Estado actual. Revista de tecnología, 12(2), 111-124. Recuperado de http://m.uelbosque.edu.co/sites/default/files/publicaciones/revistas/revista\_t ecnologia/volumen12\_numero2/.
- Ausubel, D. ( 1963,1968). Aprendizaje significativo recuperado http://www.arnaldomartinez.net/docencia\_universitaria/ausubel03.pdf.
- Basogain, X., Olabe, M., Espinosa, K., Roueche, C., & Olabe, J. C. (2007). Realidad Aumentada en la Educación: una tecnología emergente. Escuela Superior de Ingeniería de Bilbao, EHU. Recuperado de http://bit. ly/2hpZokY.
- Blanco, L. y. (2003). Concepciones de los estudiantes para maestro en España sobre la geometría escolar y su enseñanza aprendizaje. Revista Latinoamericana de Investigación en Matemática Educativa, 6(2), 107-132. Recuperado de http://www.redalyc.org/articulo.oa?id=33560202.
- Cabero, J., Fernández, B., & Marín, V. (2017). Dispositivos móviles y realidad aumentada en el aprendizaje del alumnado universitario. RIED. Revista Iberoamericana de Educación a Distancia, 20(2), 167-185. doi: http://dx.doi.org/10.5944/ried.20.2.17245.
- Calala, F., Gamboa, M., & Zaldívar, L. (2017). Estrategia didáctica para el desarrollo del pensamiento geométrico en el proceso de enseñanza-aprendizaje de la matemática en la enseñanza primaria angoleña. UNESUM-Ciencias: Revista CientíficaMultidisciplinaria, 1(1), 75-88. *Recuperado de http://ojs.unesum.edu.ec/unesum/index.php/unesumciencias/article/view/11/10*.
- Camargo, L., & Acosta, M. (2012). La geometría, su enseñanza y su aprendizaje. Tecné, Episteme y Didaxis: TED, (32), 4-8. Recuperado de

http://www.scielo.org.co/scielo.php?pid=S0121-

38142012000200001&script=sci\_arttext&tlng=en.

- Cruz, V. A. (2016). Clasificación de triángulos de acuerdo a la longitud de sus lados: una propuesta para la enseñanza y aprendizaje en geometría. *Revista boletin Redipe*.
- Cubillo, J. (2014). ARLE: Una herramienta de autor para entornos de aprendizaje de realidad aumentada (Tesis doctoral). Universidad Nacional de Educación a Distancia, España.
- Cubillo, J., Martín, S., Castro, M., & Colmenar, A. (2014). Recursos digitales autónomos mediante realidad aumentada. Revista Iberoamericana de Educación a Distancia, 17(2), 241-274. Recuperado de http://www.redalyc.org/pdf/3314/331431248012.pdf.
- Cuello, J., & Vittone, J. (2013). Diseñando apps para móviles. Recuperado de https://books.google.com.pe/books?hl=es&lr=&id=ATiqsjH1rvwC&oi=fnd&p g=PA7&dq=tipos+de++aplicaciones+moviles&ots=a38q4S1m6l&sig=bh84v 5bfYnfbsZP\_wLU4XX7DsUE#v=onepage&q&f=false.
- Di Serio, Á., Ibáñez, M. B., & Kloos, C. D. (2013). Impact of an augmented reality system on students' motivation for a visual art course. Computers & Education, 68, 585– 596.Recuperado https://doi.org/10.1016/j.compedu.2012.0 3.002.
- ECE. (2018). Evaluación Censal de Estudiantes. Recuperado de http://umc.minedu.gob.pe/resultados-ece-2018/.
- Elena, R. (2016). México reprueba todo los examenes de PISA. Recuperado de https://elpais.com/internacional/2016/12/06/mexico/1481045534\_791430.ht ml.
- Fernández, B. (2017). Aplicación del modelo de aceptación tecnológica (TAM) al uso de la realidad aumentada en estudios universitarios (Tesis doctoral). Universidad de Sevilla, Argentina.
- Gutiérrez, J., Fabiani, P., Benesova, W., Meneses, M. D., & Mora, C. E. (2015). Augmented reality to promote collaborative and autonomous learning in higher education. Computers in Human Behavior, 51, 752–761. Recuperado de https://doi.org/10.1016/j.chb.2014.11.093.

Heredia, Y., & Sánchez, A. (2013). Teorías del aprendizaje en el contexto educativo.

Hernández, F., & Baptista. (2010). Metodología de la Investigación (5ta edición). México: McGraw-Hill/Intermericana Editores. Recuperado de https://www.academia.edu/20792455/Metodolog%C3%ADa\_de\_la\_Investigaci%C3 %B3n\_5ta\_edici%C3%B3n\_-\_Roberto\_Hern%C3%A1ndez\_Sampieri.

- Hernández, S., Fernández, C., & Baptista, P. (2014). Metodología de la investigación (6a. ed.). México D.F.: McGraw-Hill.
- Houdement, C. (2008). Experimentación y prueba: Dos dimensiones de las Matemáticas desde la Escuela Primaria. Paradigma, 29(2), 173-185. Recuperado de http://www.scielo.org.ve/scielo.php?pid=S1011- 22512008000200010&script=sci\_arttext&tlng=pt.
- Jerome, B. (2005). La evolución de las habilidades cognitivas del niño y modelos de aprendizaje, inactivo, icónico y simbólico. (Tesis de Doctoral), Universidad de Harvard, Nueva York, Estados Unidos.
- Leiva, J., & Moreno, N. (2015). Tecnologías de geolocalización y realidad aumentada en contextos educativos: experiencias y herramientas didácticas. DIM: Didáctica, Innovación y Multimedia, (31), 1-18. Recuperado de https://www.raco.cat/index.php/DIM/article/viewFile/291534/380014.
- Lobos, R. (2017). EDUCAR: Realidad aumentada para el aprendizaje de ciencias básicas en ambientes educativos y colaborativos. ResearchGate. *Recuperado de https://www.researchgate.net/project/EducAR-Realidad- Aumentada-para-el-Aprendizaje-de-Ciencias-Basicas-en-Ambientes-Educativos-y-colaborativos*.
- Luján, D. (2017). plicación Móvil educativa de realidad aumentada basada en marcadores para mejorar el nivel de aprendizaje del uso de las vocales y los números en niños mayores a 4 años en la Cuna Jardín" Juana Alarco de Dammert"-Trujillo en el año 2017. *Recuperado de http://revistas.ucv.edu.pe/index.php/CIENTIFI-K/article/view/1298/1053*.
- Madrid, C. (2014). Desarrollo de un sistema de realidad aumentada para el aprendizaje utilizando dispositivos móviles (Tesis de maestría). Instituto Politécnico Nacional, México.
- Martins, A. (2016). Pruebas PISA. *Pruebas PISA: ¿cuáles son los países que tienen la mejor educación del mundo? ¿Y cómo se ubica América Latina? BBC. Recuperado de http://www.bbc.com/mundo/noticias-38211248*.
- Mormalejo, G., & Vega, M. (2012). La visualización en figuras geométricas. Importancia y complejidad de su aprendizaje. Educación matemática, 24(3), 7-32. Recuperado de http://www.scielo.org.mx/pdf/ed/v24n3/v24n3a2.pdf.
- OCDE. (2015). programa para la Evaluación Internacional de Estudiantes (PISA). Recuperado de https://www.oecd.org.
- Ponce, L., Méndez, J., & García, F. (2016). Documentación generada para diseñar, implementar y ejecutar un diseño cuasi-experimental de evaluación de Apps médicas educativas. Salamanca, España.Recuperado de http://repositorio.grial.eu/handle/grial/597. doi:https://dx.doi.org/10.6084/m9.figshare.341.
- Prendes, C. (2015). Realidad aumentada y educación: análisis de experiencias prácticas. Pixel-Bit. Revista de medios y Educación, (46), 187-203. Recuperado de http://www.redalyc.org/pdf/368/36832959008.pdf.
- Quesquén, R., Hoyos, R., & Tineo, A. (2013). Bases técnicos instrumentales de la evaluación del aprendizaje.Recuperadode https://es.slideshare.net/rosaangelica30/libro-detecnicas-e-instrumentos- de evaluación.
- Requena, F. (1998). Género, redes de amistad y rendimiento académico. Recuperado de https://www.raco.cat/index.php/Papers/article/download/25523/25357a.
- Restrepo, D., Cuello, L., & Contreras, L. (2015). Juegos didácticos basado en realidad aumentada como apoyo en la enseñanza de biología. Ingeniare, (19), 99-116.
- Rivero, P., & Feliu, M. (2018). Aplicaciones de la arqueología virtual para la Educación Patrimonial: análisis de tendencias e investigaciones. Estudios PedagóGicos, 43(4),319-330. Recuperado de http://revistas.uach.cl/index.php/estped/article/view/1806.
- Rizo, C., & Campistrous, L. (2003). Aprendizaje y geometría dinámica en la escuela básica. Ciencia y Sociedad, 28(4), 547-592. Recuperado de http://www.redalyc.org/articulo.oa?id=87028401.
- Vargas, G., & Gamboa, R. (2013). El modelo de Van Hiele y la enseñanza de la geometría. Uniciencia, 27(1), 74-94. Recuperado de http://www.redalyc.org/html/4759/475947762005/.
- Videla, J., Sanjuán, A., Martínez, S., & Seoane, A. (2017). Diseño y usabilidad de interfaces para entornos educativos de realidad aumentada. Digital Education Review, (31), 61- 79. Recuperado de https://dialnet.unirioja.es/servlet/articulo?codigo=6052469.
- Villalonga, C., & Marta, C. (2015). Modelo de integración educomunicativa de 'apps' móviles para la enseñanza y aprendizaje. Pixel-Bit. Revista de Medios y Educación, (46), 137- 153. Recuperado de http://www.redalyc.org/html/368/36832959014/.

Villani, V. (2001). Perspectives en lEnsenyament nde la Geometria pel segle XXI. Traducción por Víctor Hernández y Martha Villalba.nd Autor. Recuperado de http://www.euclides.org/menu/articles/article2.htm.

### **ANEXOS**

# **Resultados de la ECE 2019 en Matemática en 2º grado de secundaria**

La medida promedio de la institución educativa "Carlos Noriega Jiménez" en matemática es 538.

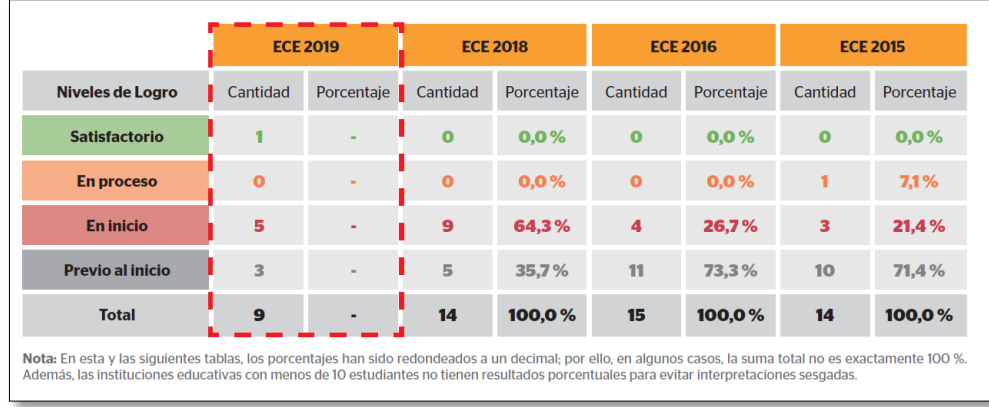

**Resultados Nacional DRE, UGEL de la ECE 2019 en Matemática en 2º grado de secundaria**

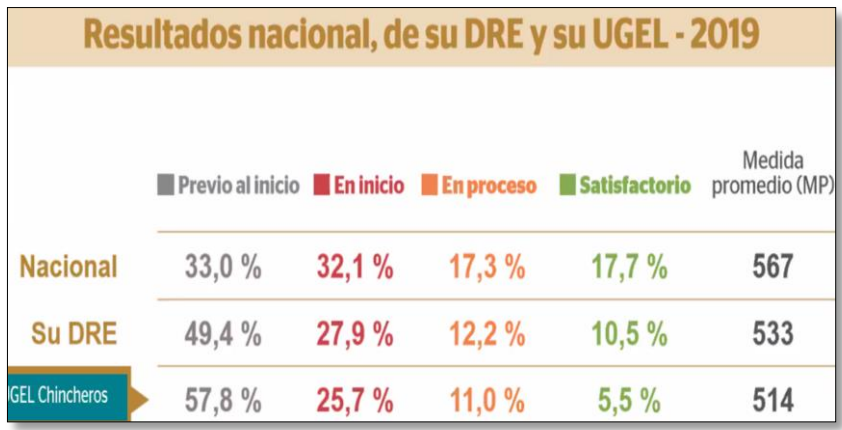

**Resultados de la UGEL Chincheros en los últimos tres años en Matemática 2º grado de secundaria**

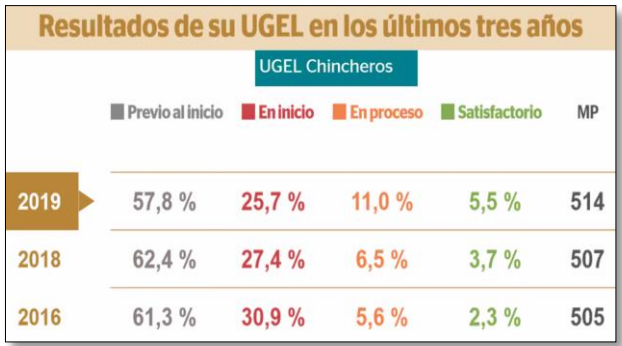

**Resultados de la UGEL Chincheros por área geográfica en Matemática 2º grado de secundaria**

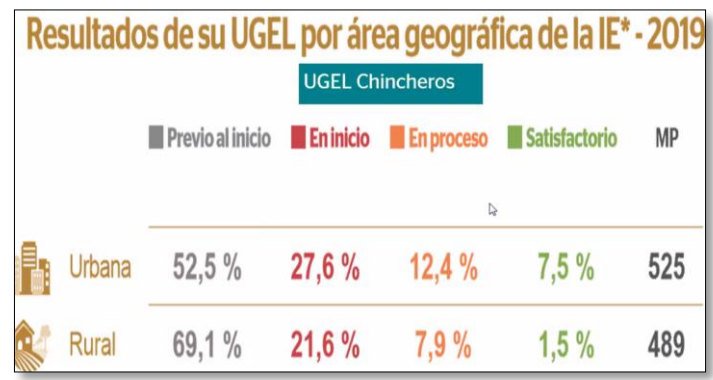

**Resultados por UGEL del departamento de Apurímac en Matemática 2º grado de secundaria**

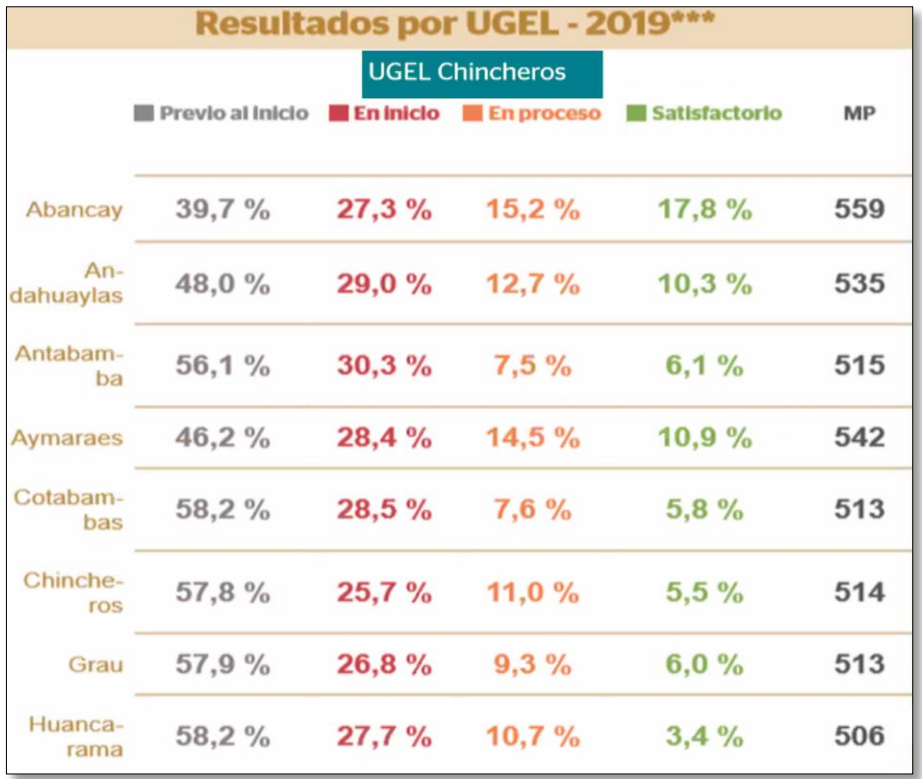

# **Modelo de evaluación de Pre Prueba y Post Prueba**

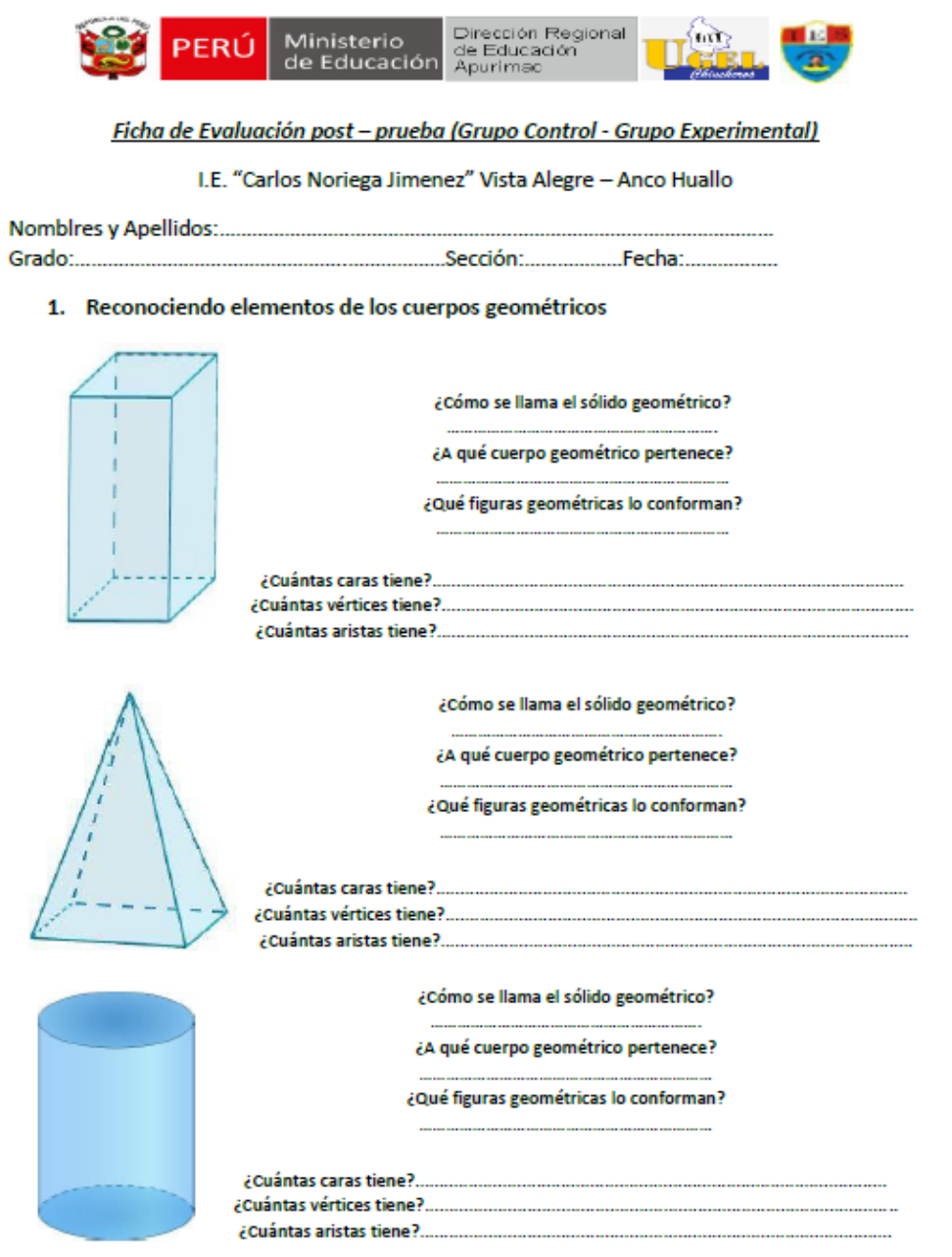

#### 2. Resolviendo problemas áreas y volúmenes

- a) Determine el área superficial del sólido, si su arista mide 5 cm
- a)  $150cm<sup>2</sup>$
- b)  $164cm^2$
- c)  $142cm^2$
- d)  $162cm^2$

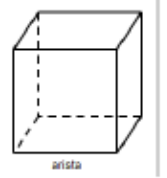

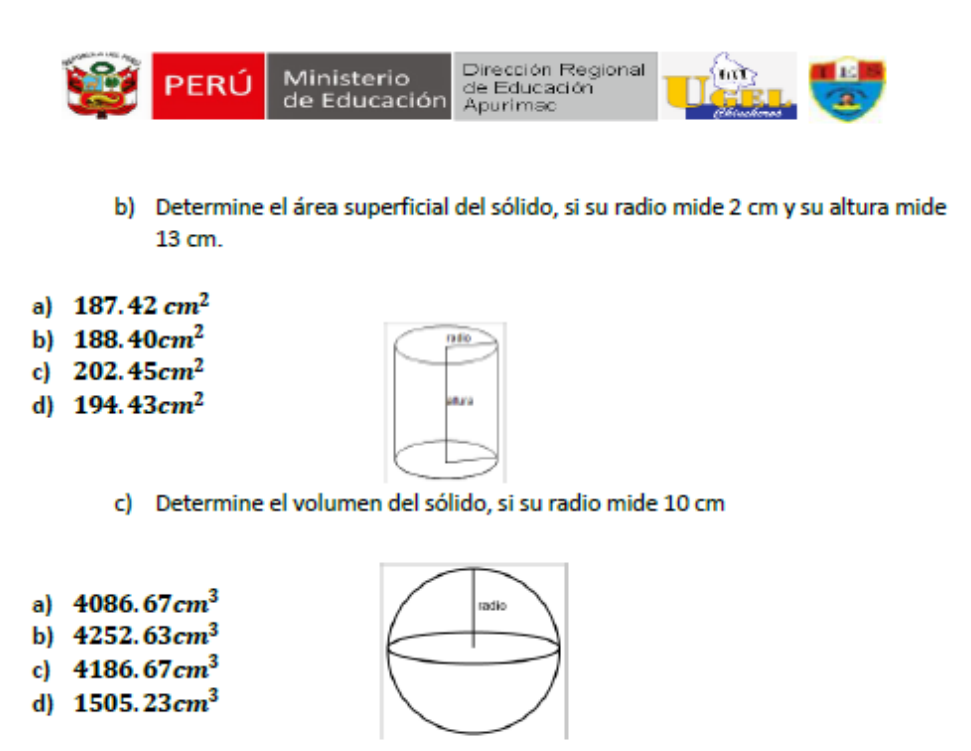

- d) Determine el volumen del sólido, si su radio mide 5 cm y su altura 12 cm.
- a)  $300cm^3$ atri b)  $400cm<sup>3</sup>$ c)  $320cm^3$ altura d)  $314cm<sup>3</sup>$
- 3. Reconoce objetos de la vida cotidiana a partir de cuerpos geométricos

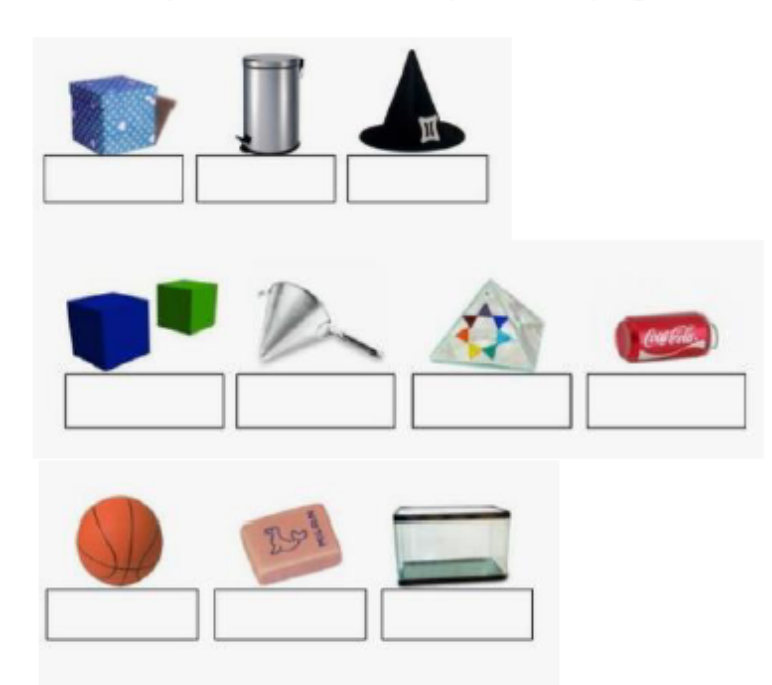

**Instalación de aplicativos (ARGEOAPP) en las Tablet Lenovo – PRONATEL**

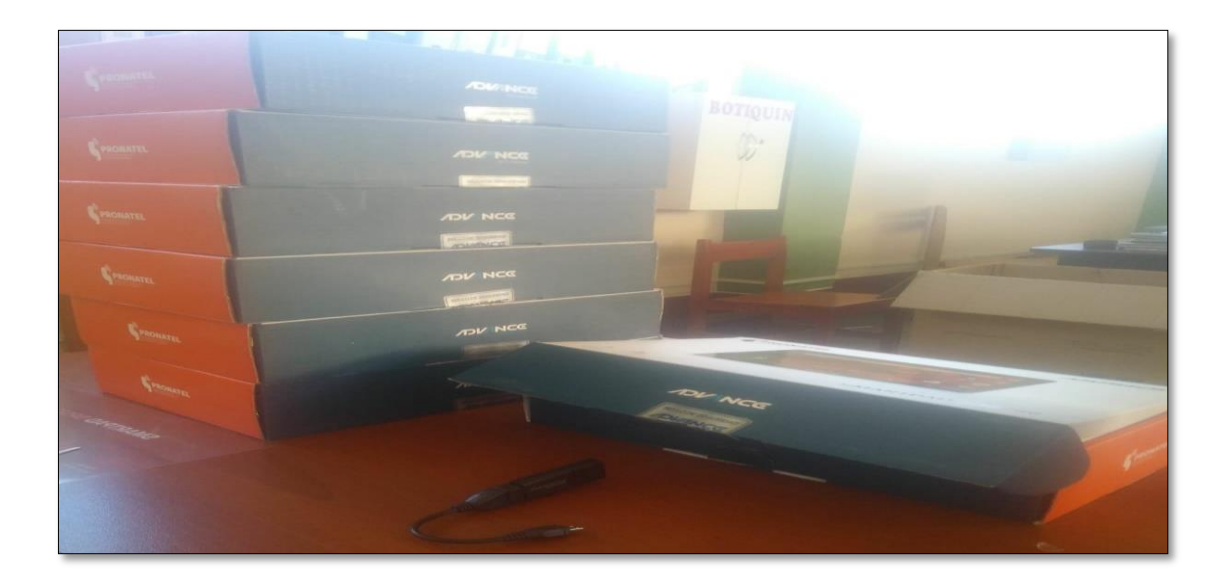

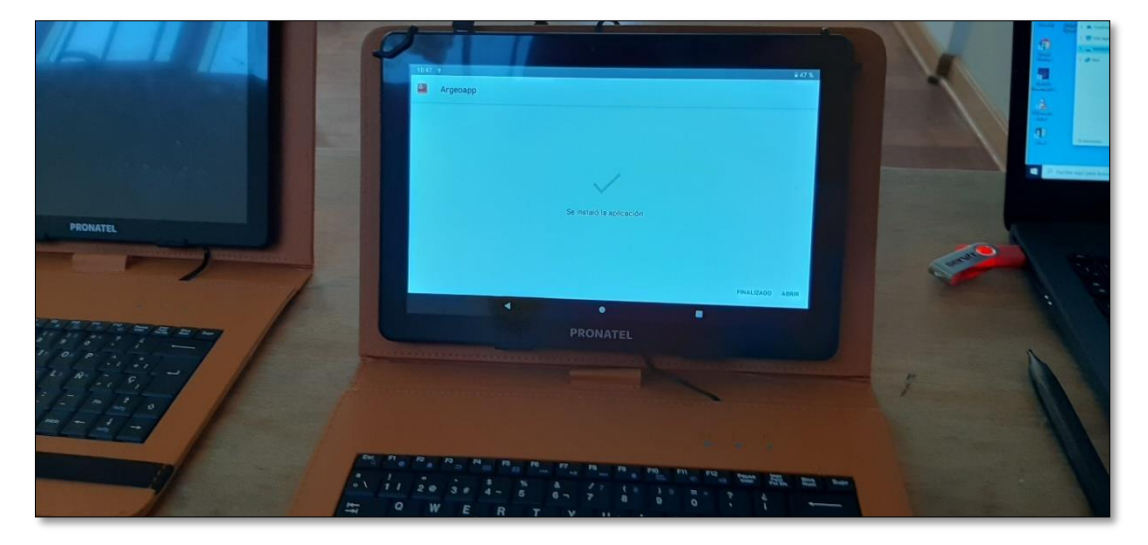

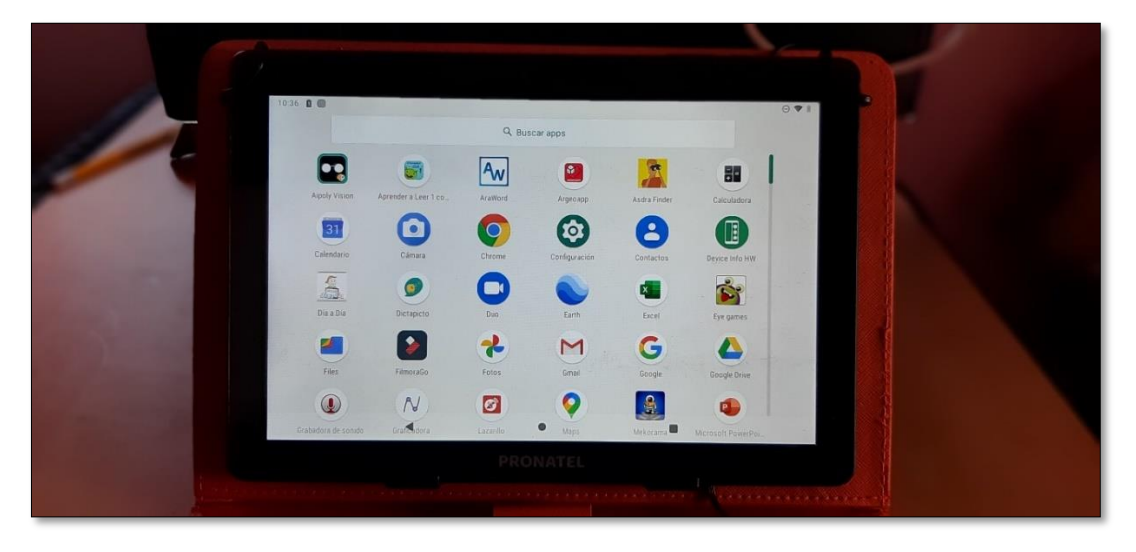

**Capacitación en el uso del aplicativo móvil a los estudiantes de Grupo Experimental primer grado de la I.E.S. "Carlos Noriega Jiménez" Vista Alegre**

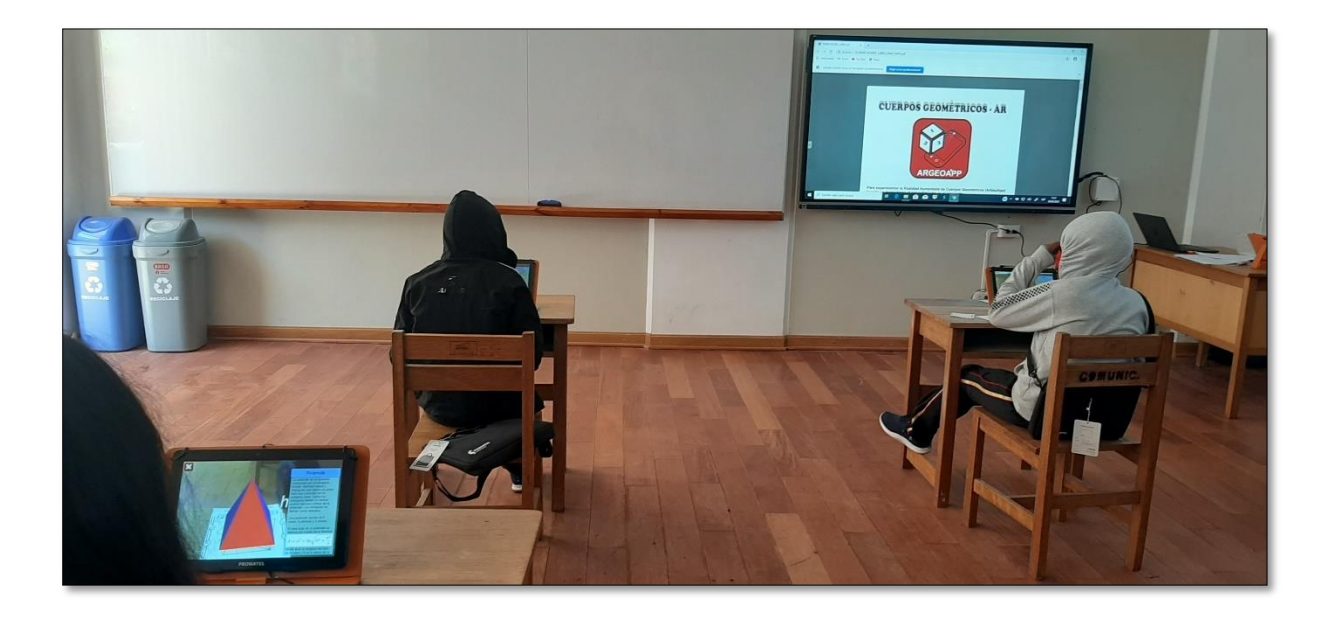

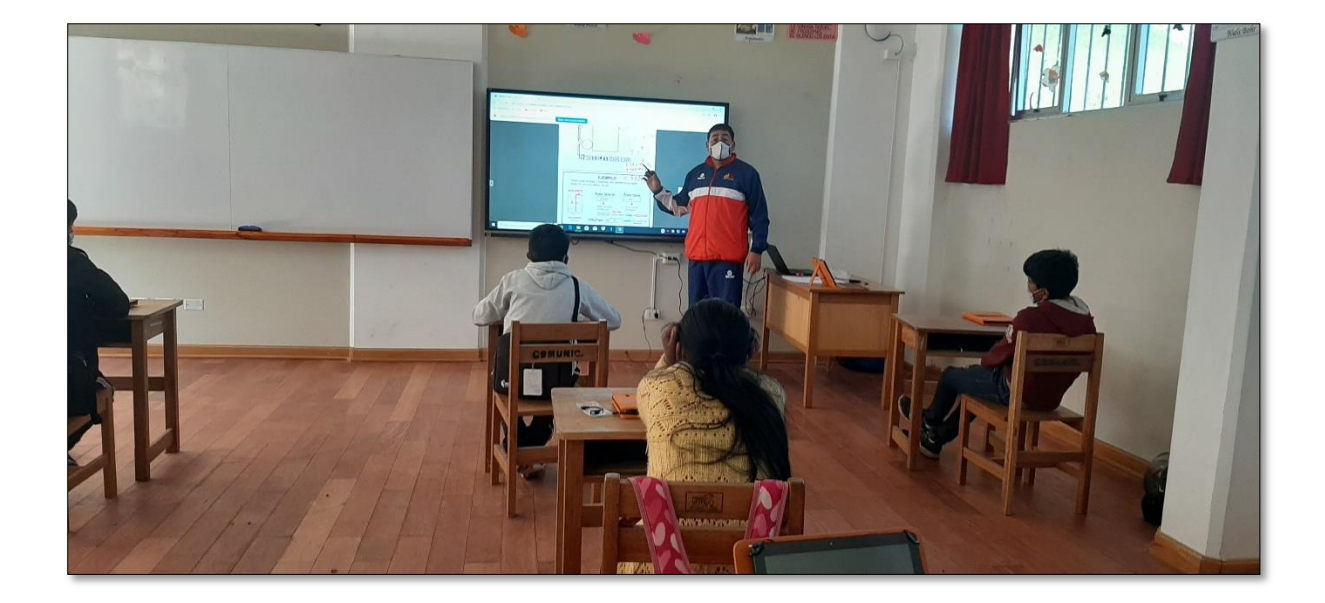

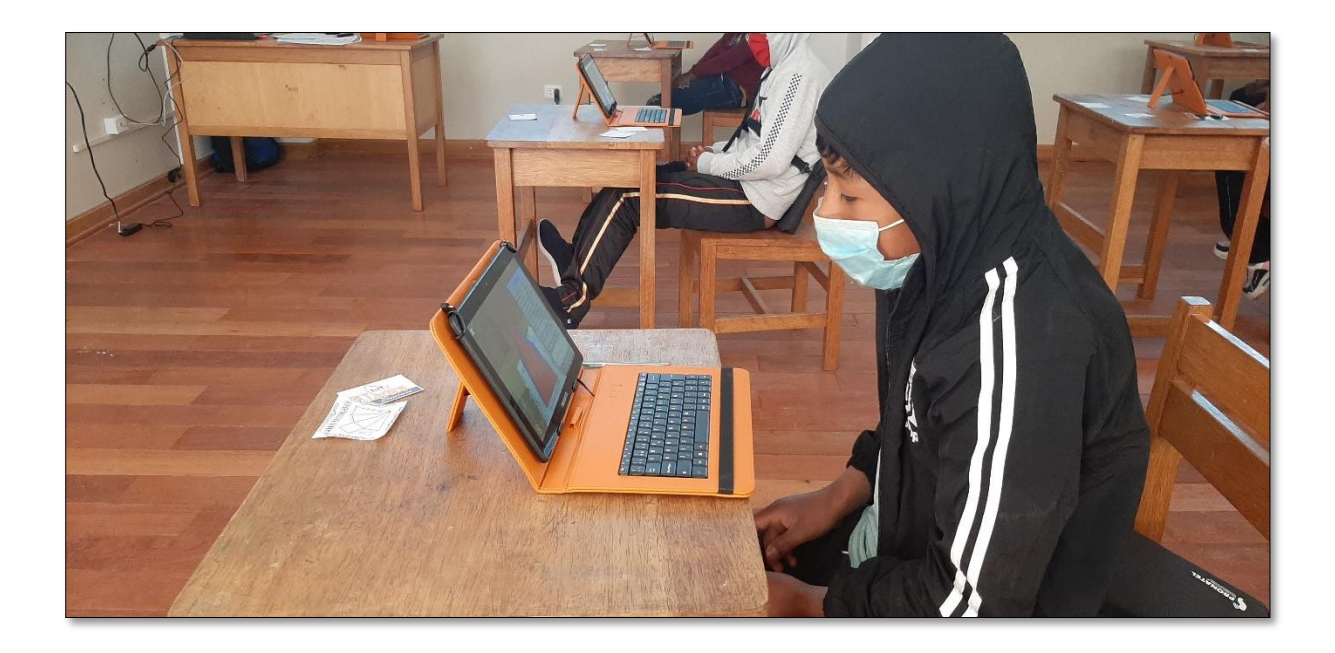

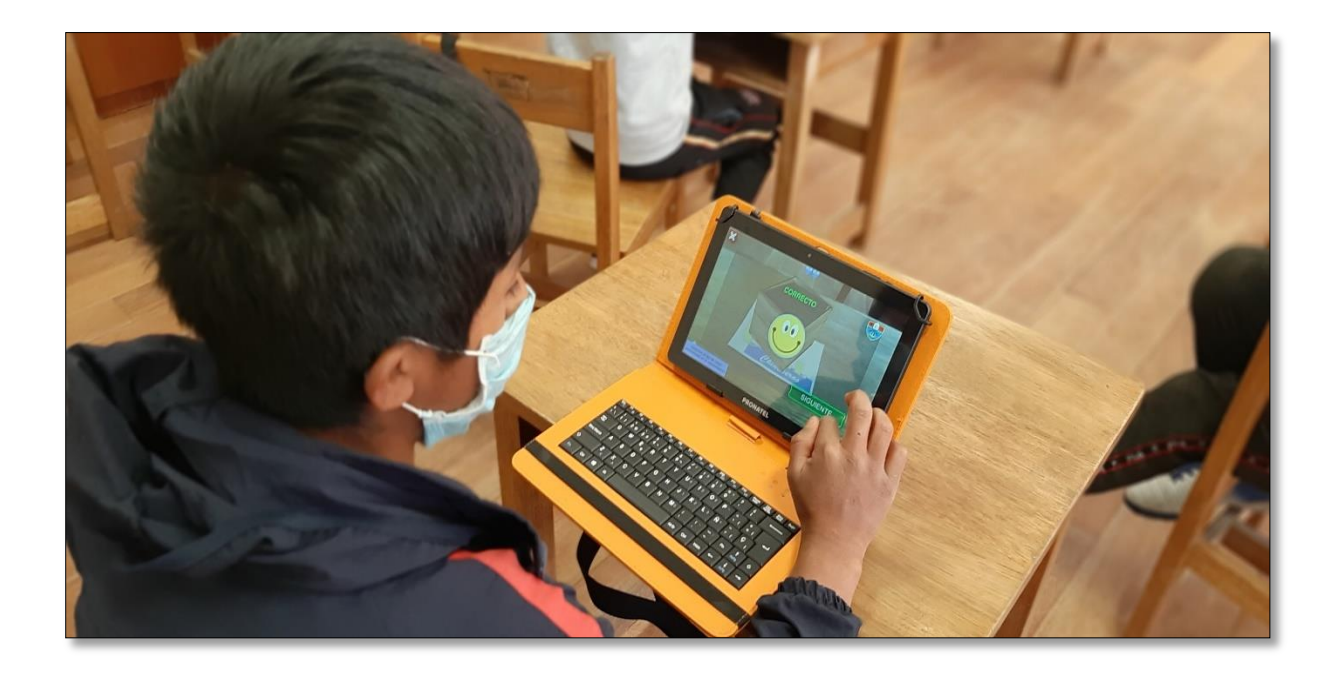

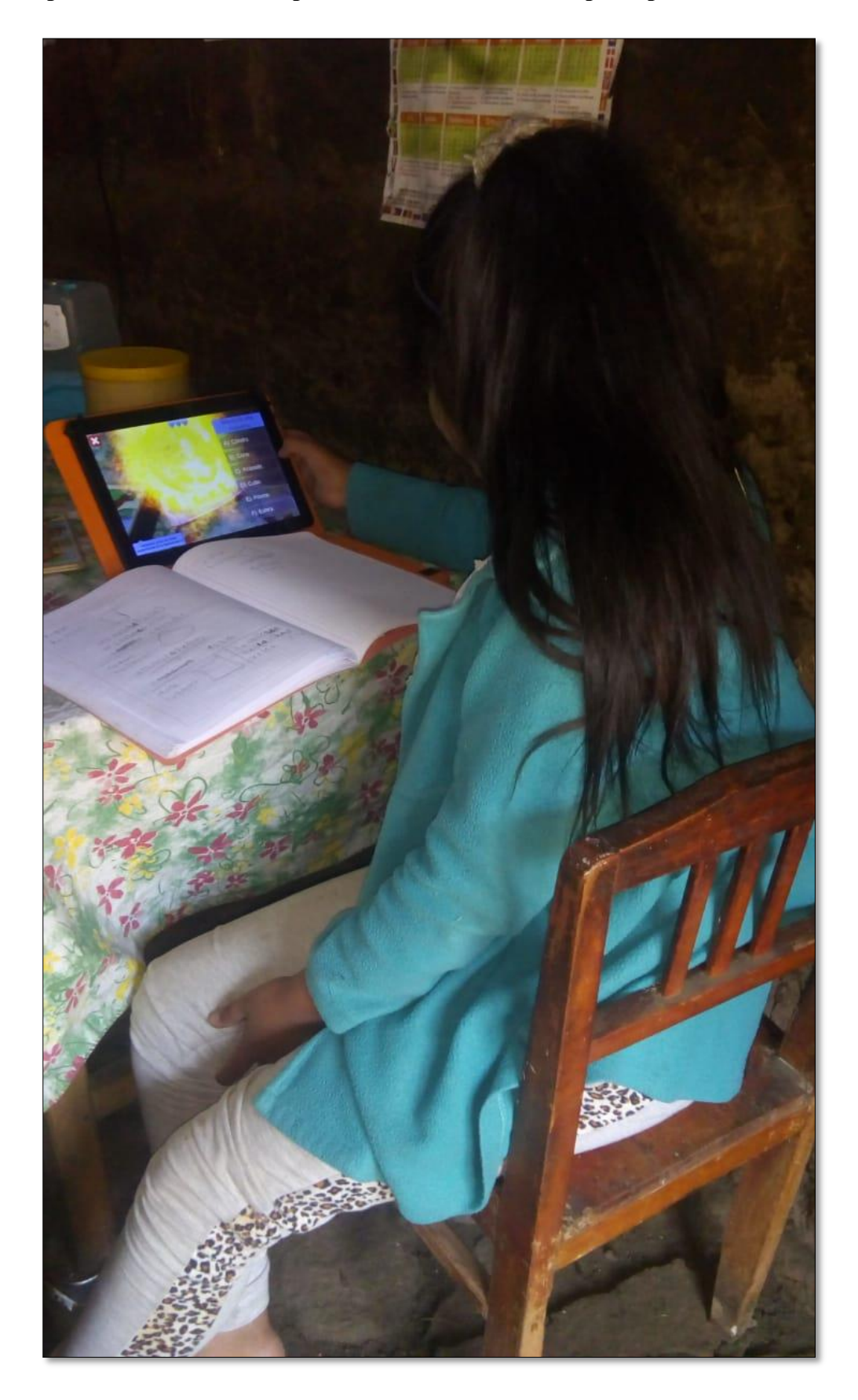

**Aprendo en casa con el aplicativo "ArGeoAPP" Grupo Experimental**

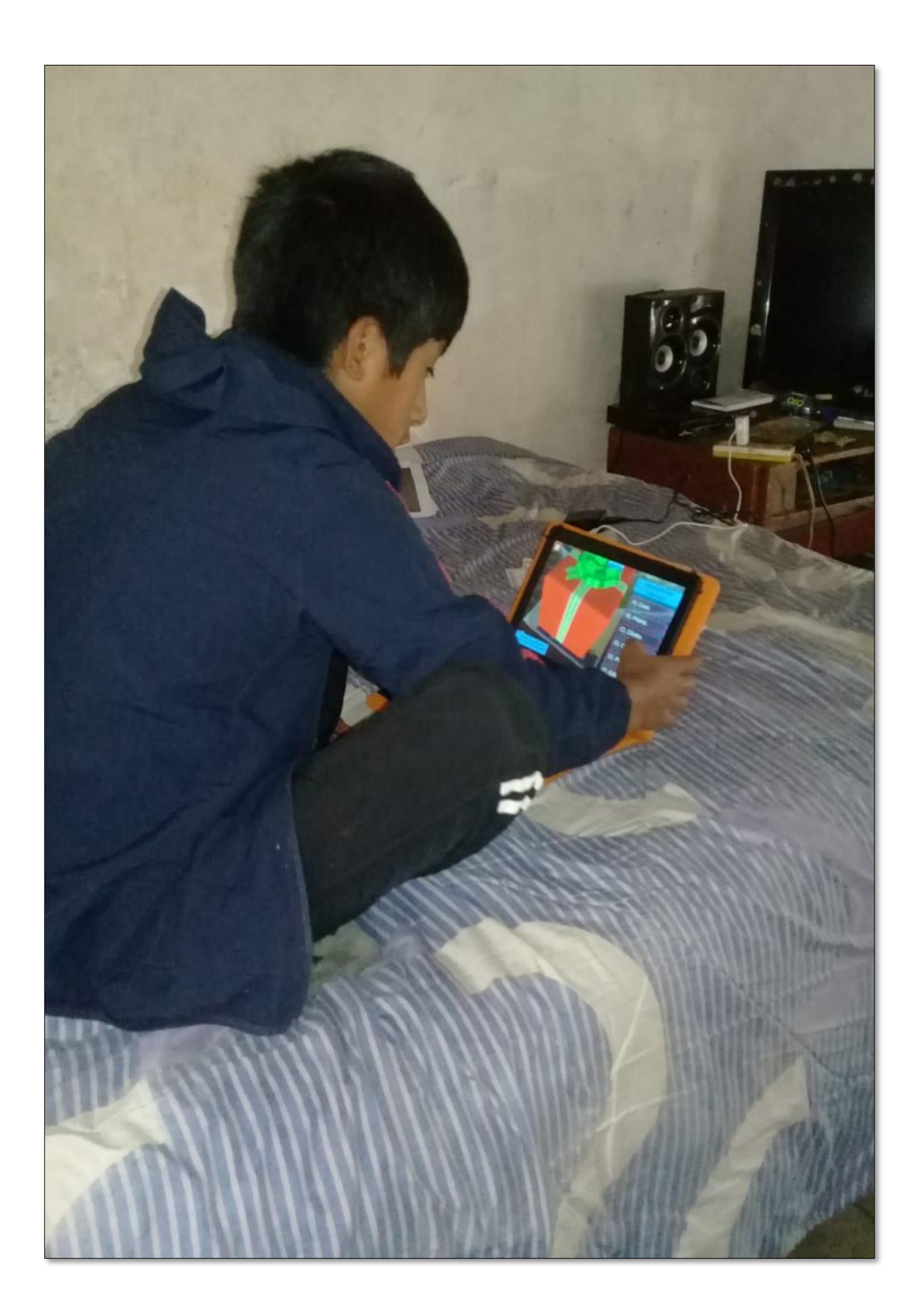

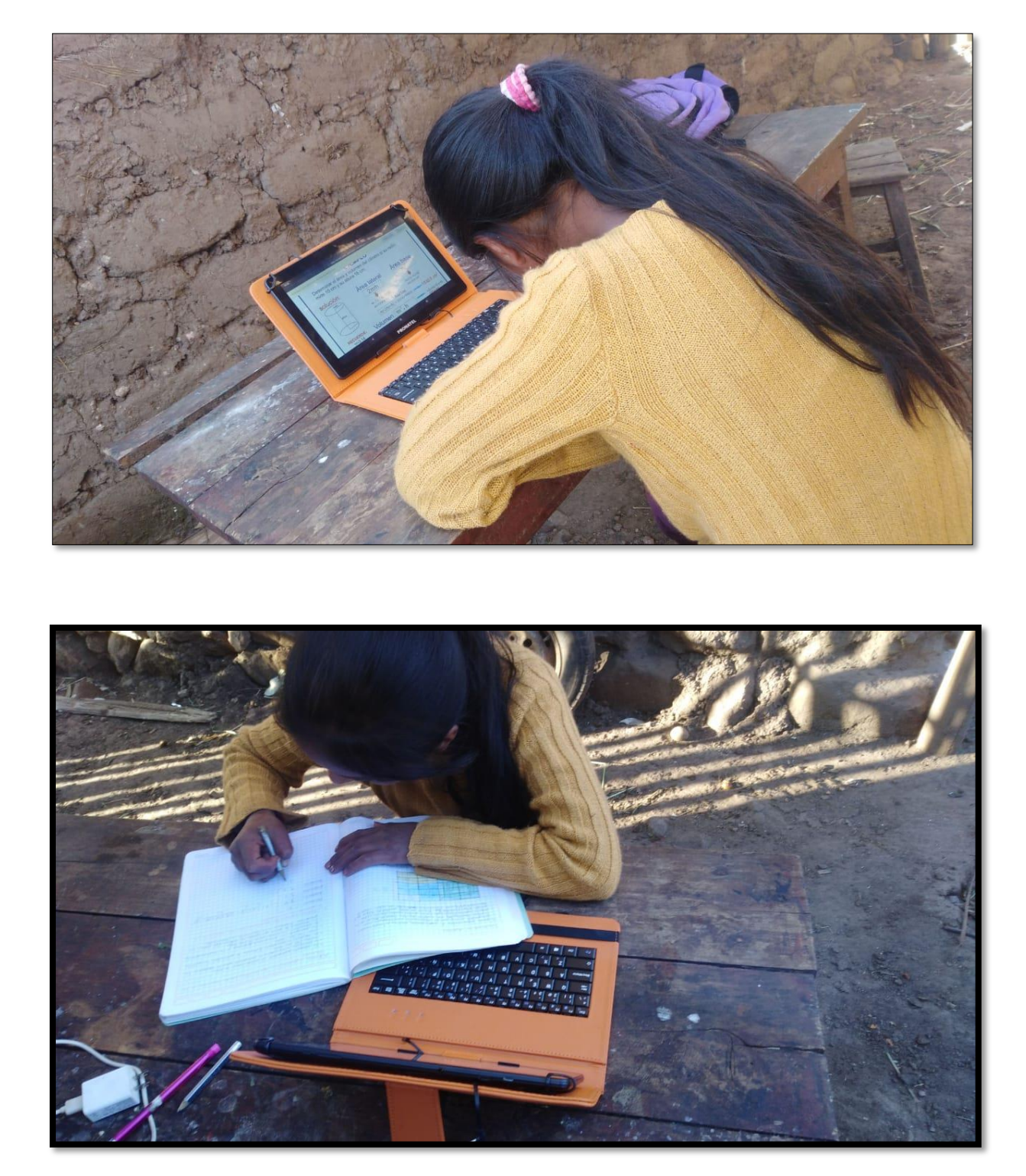

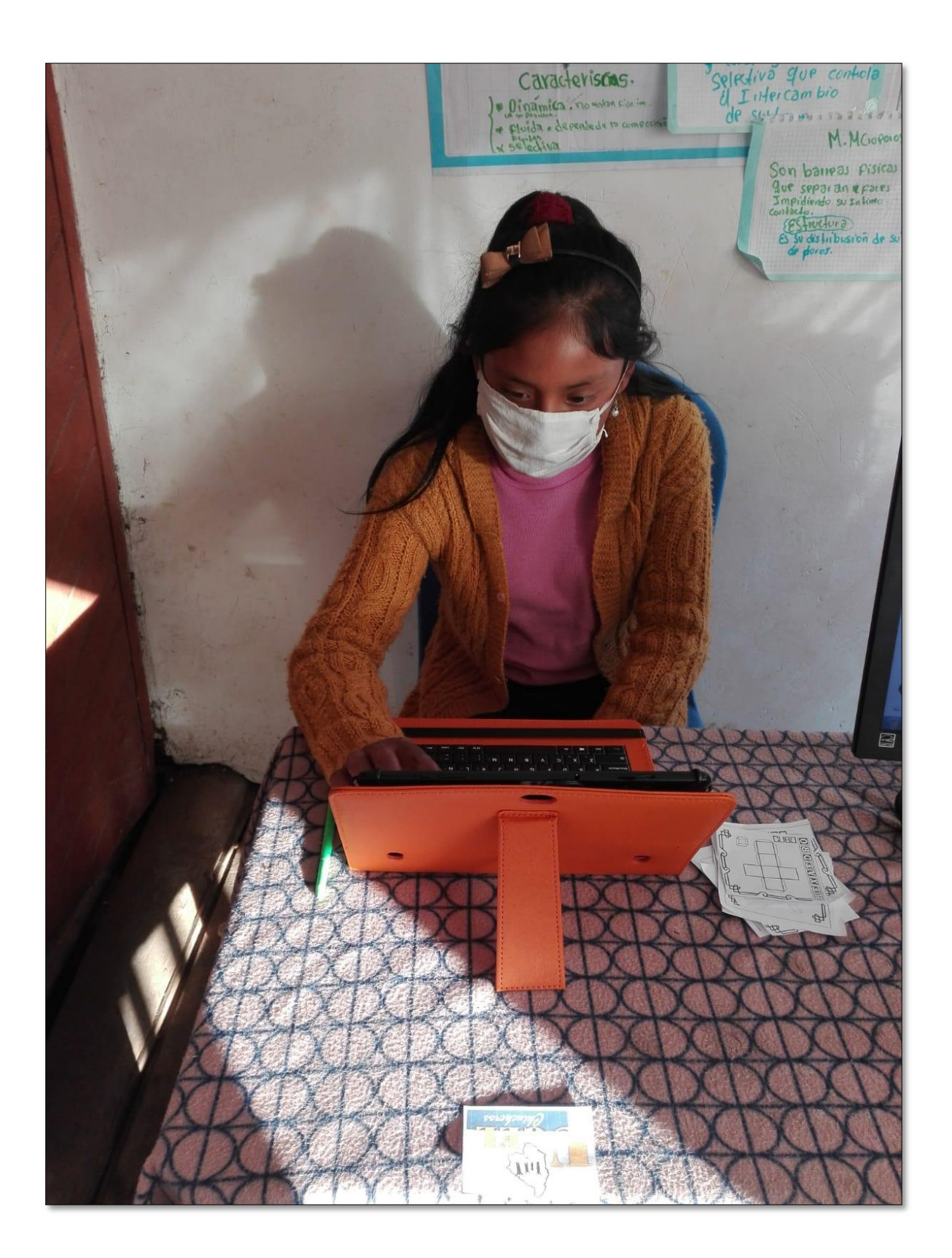

# **Evaluación Post Prueba al Grupo Control y Grupo Experimental**

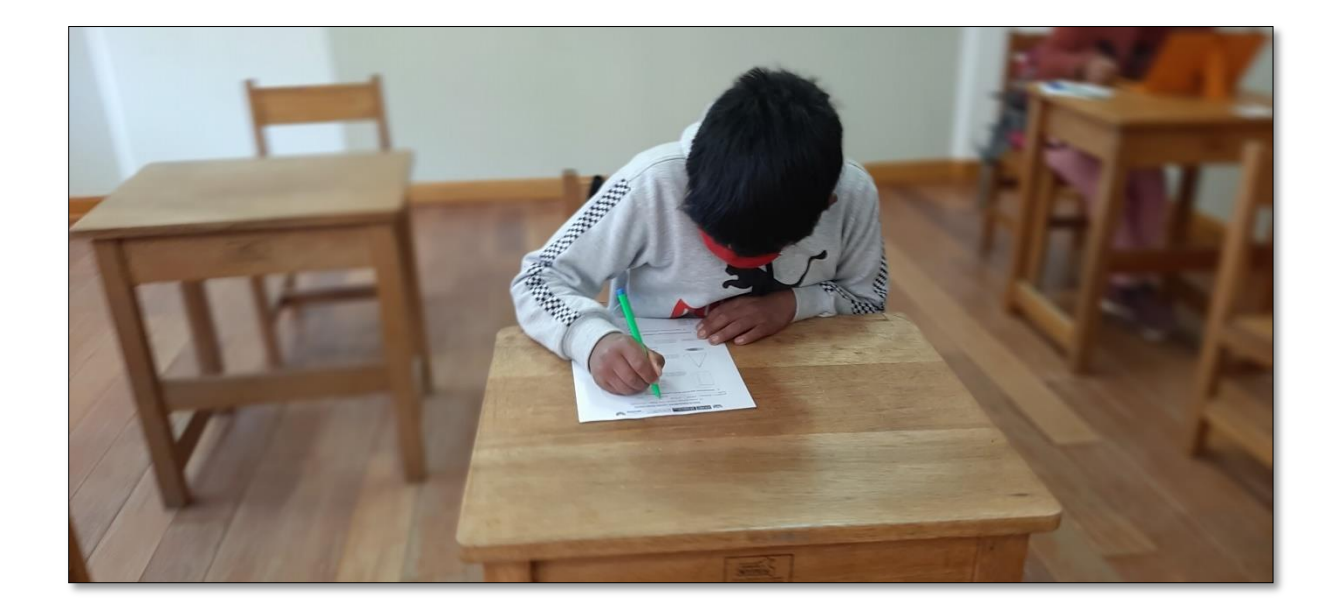

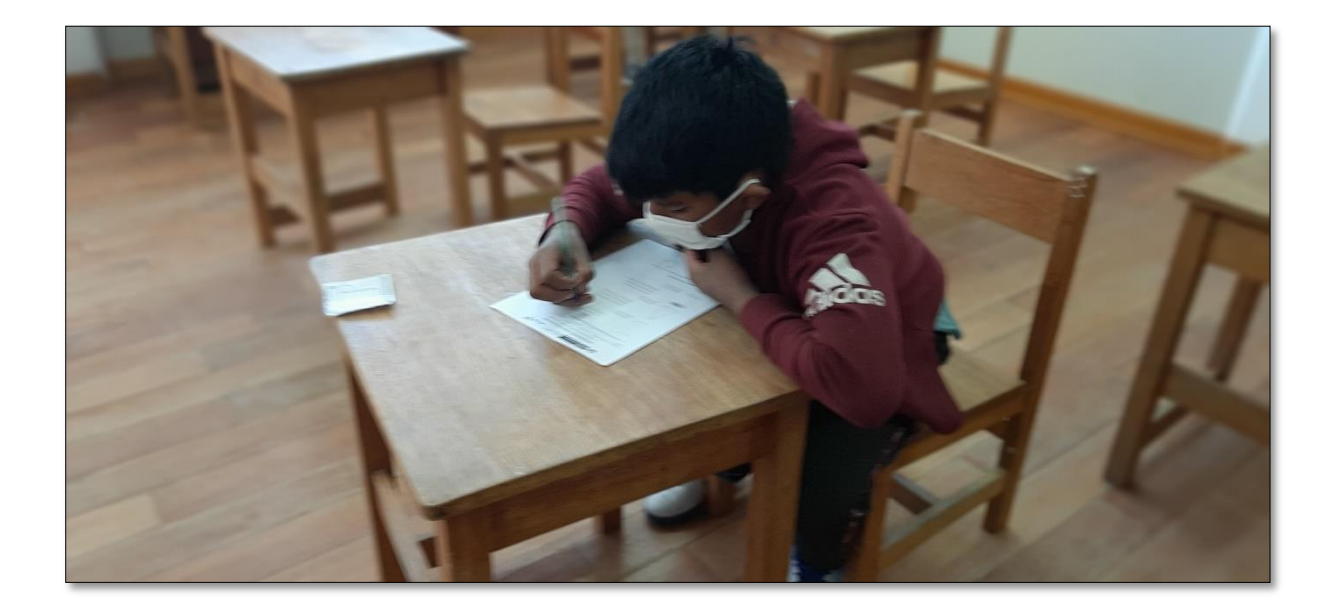

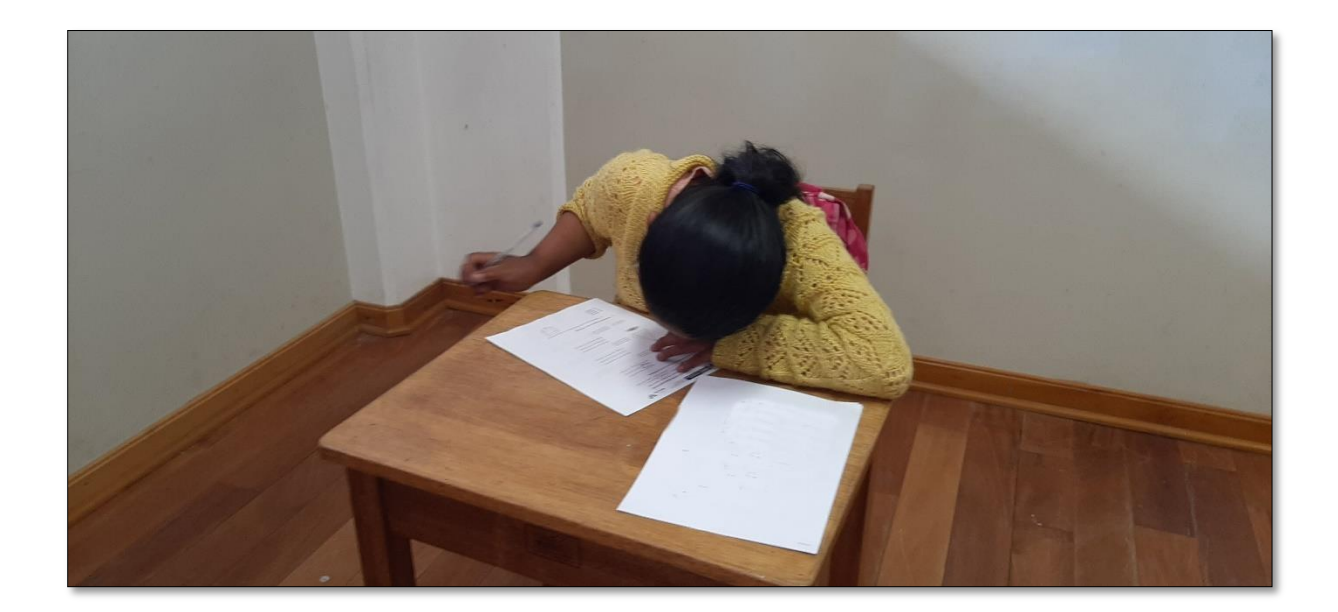

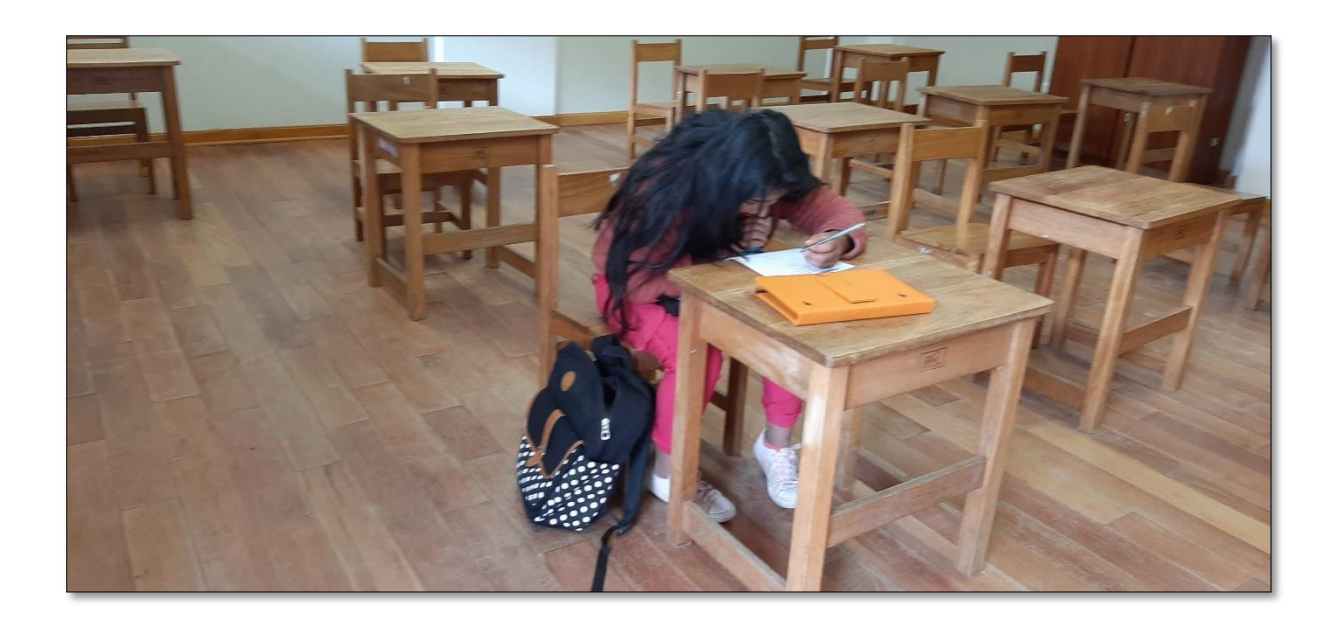

#### **Solicitud de autorización para la investigación**

Universidad Nacional José María Arguedas Odentidad y Excelencia para el Trabajo Productivo y el Desarrollo FACULTAD DE INGENIERIA Anco Huallo, 03 de agosto del 2019.  $Sr.$ Director de la I.E.S. M. "Carlos Noriega Jiménez" Vista Alegre - Anco Huallo Presente. Me es grato dirigirme a Ud. para hacerle llegar mis más cordiales saludos a nombre de la Universidad Nacional José María Arguedas de Andahuaylas y a la vez solicitarle su colaboración y apoyo para que mi persona de la carrera profesional de Ing. De Sistemas, pueda con el visto bueno y aprobación de vuestra institución llevar a cabo una investigación sobre "INFLUENCIA DE LA REALIDAD AUMENTADA EN EL PROCESO DE APRENDIZAJE DE CUERPOS GEOMÉTRICOS EN LOS ESTUDIANTES BILINGÜES DE LA LE.S.M "CARLOS NORIEGA JIMÉNEZ" VISTA ALEGRE - ANCO HUALLO". Es importante señalar que mi persona tomara los resguardos necesarios para no interferir con el normal funcionamiento de las actividades propias de vuestra institución y por el contrario me comprometo a aportar en todo aquello que signifique una mejora del proceso de aprendizaje a través de la propuesta tecnológica. Seguro de contar con su apoyo, aprovecho la oportunidad para expresar las muestras de mi especial consideración y estima. Atentamente, Bach. Rony Guerreros Centeno Tesista  $e^{i h t}$  8/19 Se adjunta lo indicado<br>Cc. Archivo Sede Académica – Escuela Profesional de Ingeniería de Sistemas: Av. José Maria Arguedas S/N – San Jerónimo<br>Sede Académica – Escuela Profesional de Ingeniería Agroindustrial: Av. 28 de julio Nº 1103 - Talavera<br>Sede Académi

### **Carta de aceptación para investigar por la institución educativa**

Dirección Regional fur 調査 () Ministerio PFRI de Educación de Educación ಾ Apurimac CARTA DE ACEPTACIÓN PARA REALIZACIÓN DE PROYECTO DE<br>INVESTIGACIÓN EN LA I.E.S. "CARLOS NORIEGA JIMENEZ" VISTA ALEGRE Vista alegre, 06 de agosto 2019. Sr. o..<br>Bach. Rony Guerreros Centeno<br>Facultad de Ingeniería de sistemas<br>Universidad Nacional José María Arguedas Presente. -De nuestra consideración Es grato dirigirme a usted en representación de la I.E.S. "Carlos Noriega Jiménez" de Vista Alegre con código modular 1331552, para hacer de su conocimiento que ha sido admitido para realizar su proyecto de tesis "INFLUENCIA DE LA REALIDAD AUMENTADA EN EL PROCESO DE APRENDIZAJE DE CUERPOS GEOMÉTRICOS EN LOS ESTUDIANTES BILINGÜES DE LA I.E.S. "CARLOS NORIEGA JIMÉNEZ" VISTA ALEGRE -ANCO HUALLO" de nuestra institución, durante el periodo 2019 - 2020, teniendo como fecha de inicio 06 de agosto del 2019. Sin otro particular, quedo de usted. Atentamente, Prof. Roque Rodas Saccaco Director

# **Acta de reunión en la I.E.S. "Carlos Noriega Jiménez" Vista Alegre**

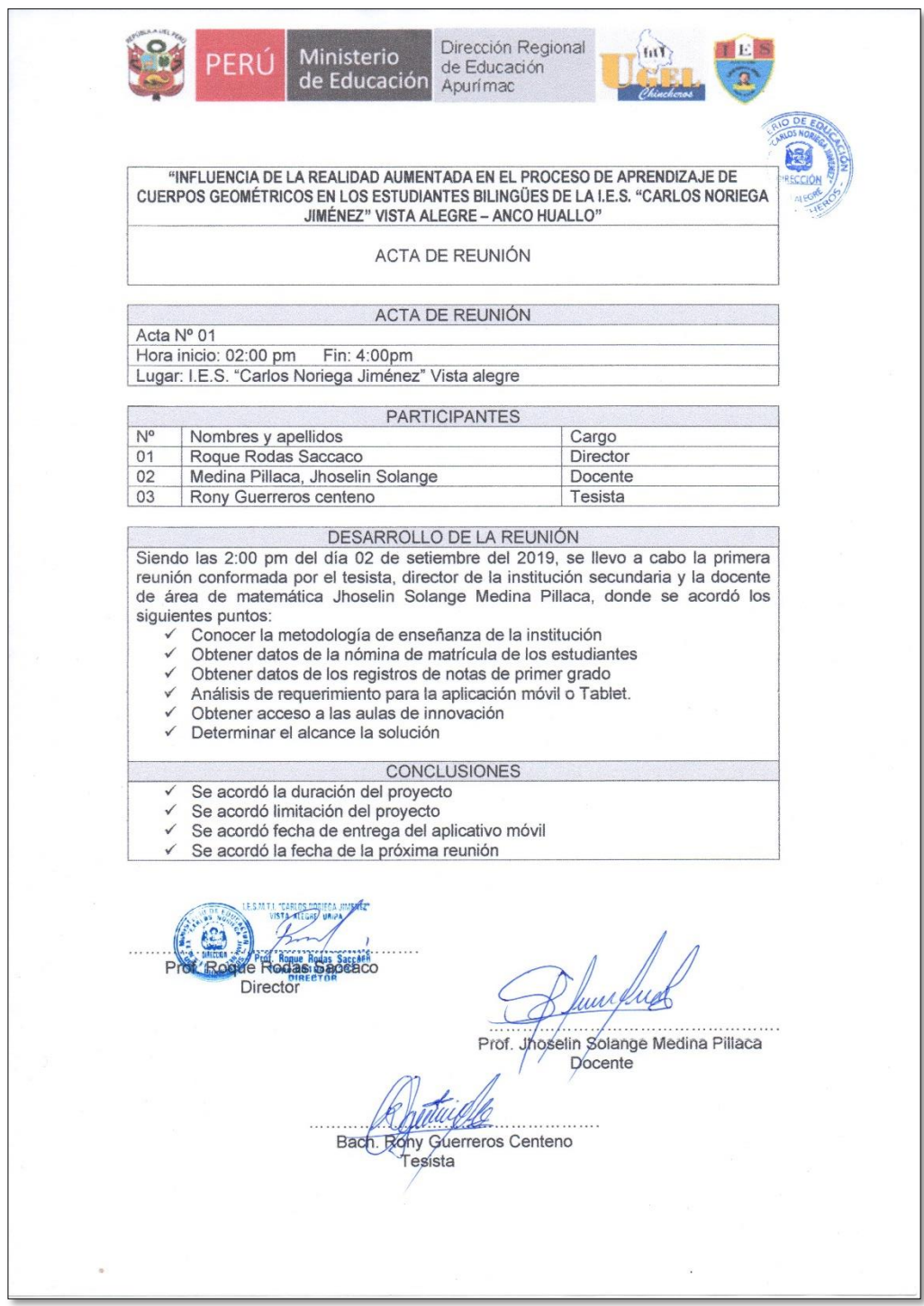

# **Acta de conformidad del proyecto por la culminación**

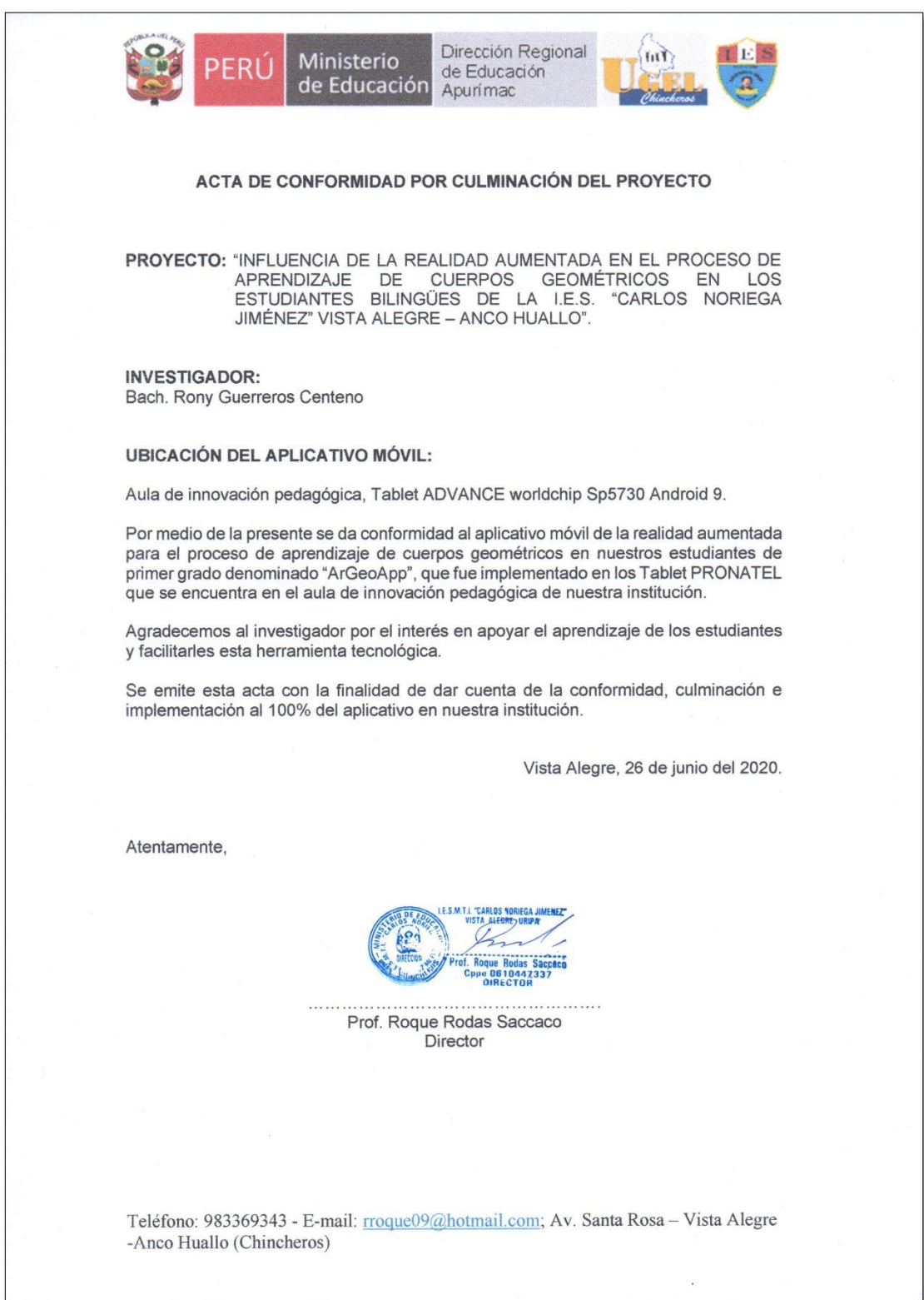

## **Matriz de Operacionalización**

Título:

"INFLUENCIA DE LA REALIDAD AUMENTADA EN EL PROCESO DE APRENDIZAJE DE CUERPOS GEOMÉTRICOS, EN LOS ESTUDIANTES BILINGÜES DE LA I.E.S. "CARLOS NORIEGA JIMÉNEZ" VISTA ALEGRE – ANCCO HUAYLLO".

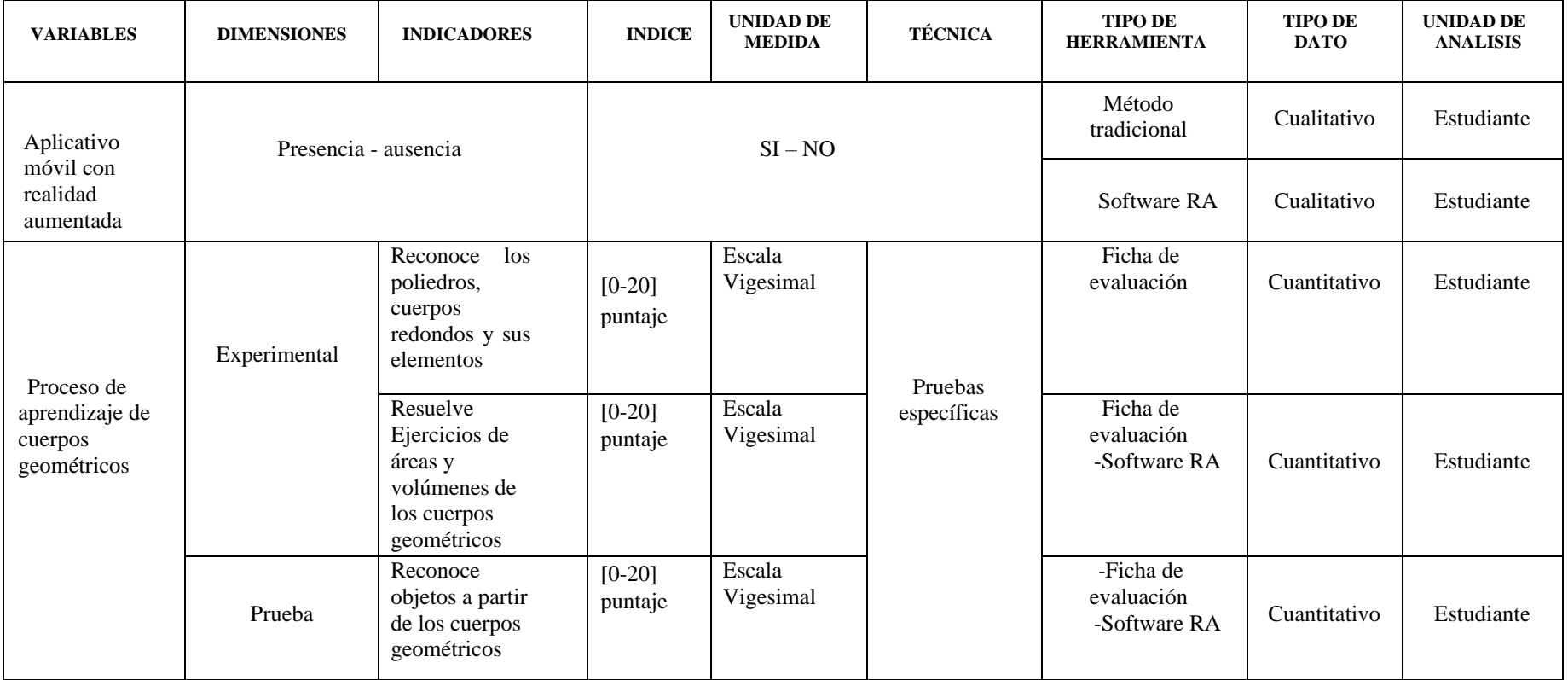

# **Matriz de consistencia**

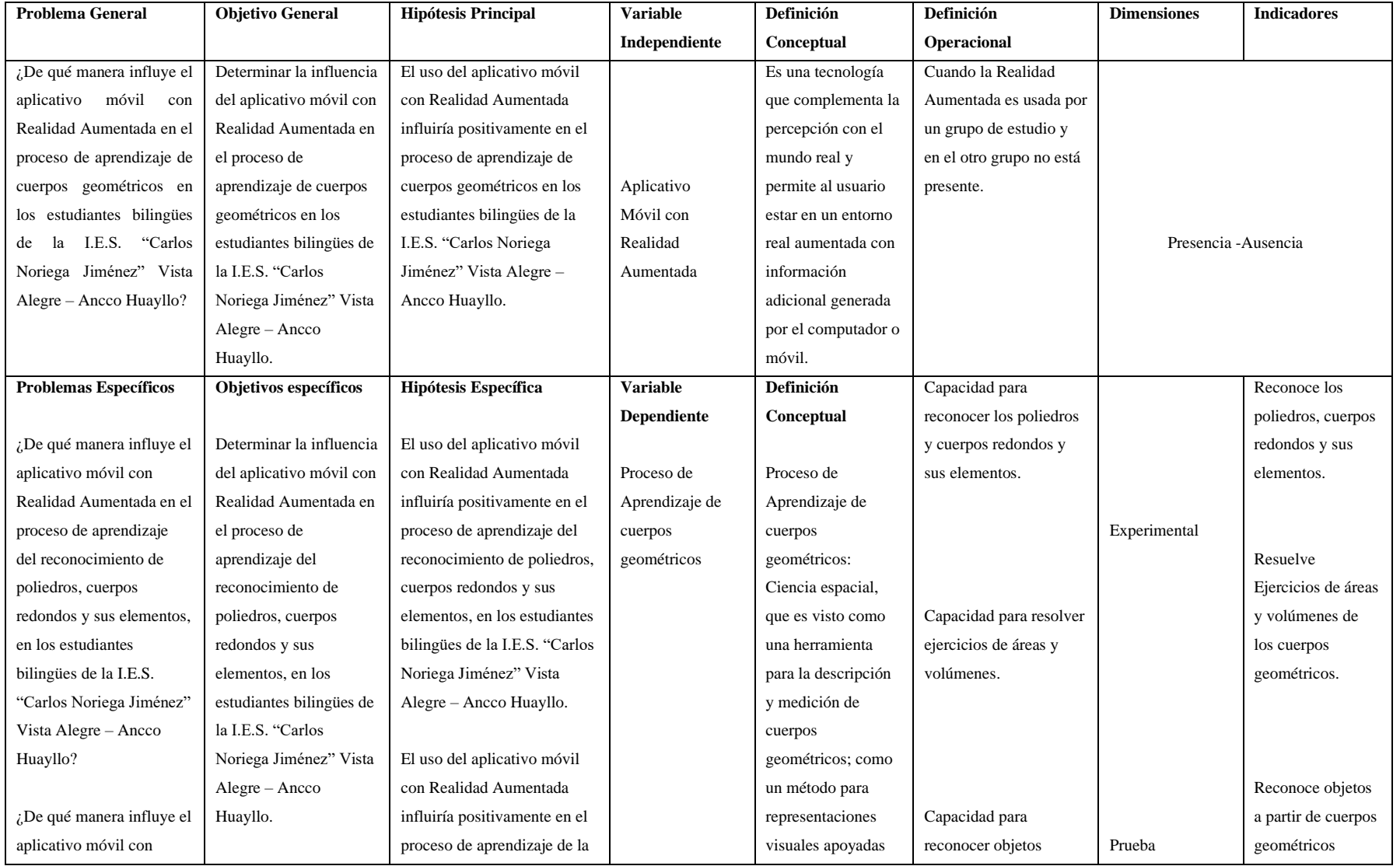

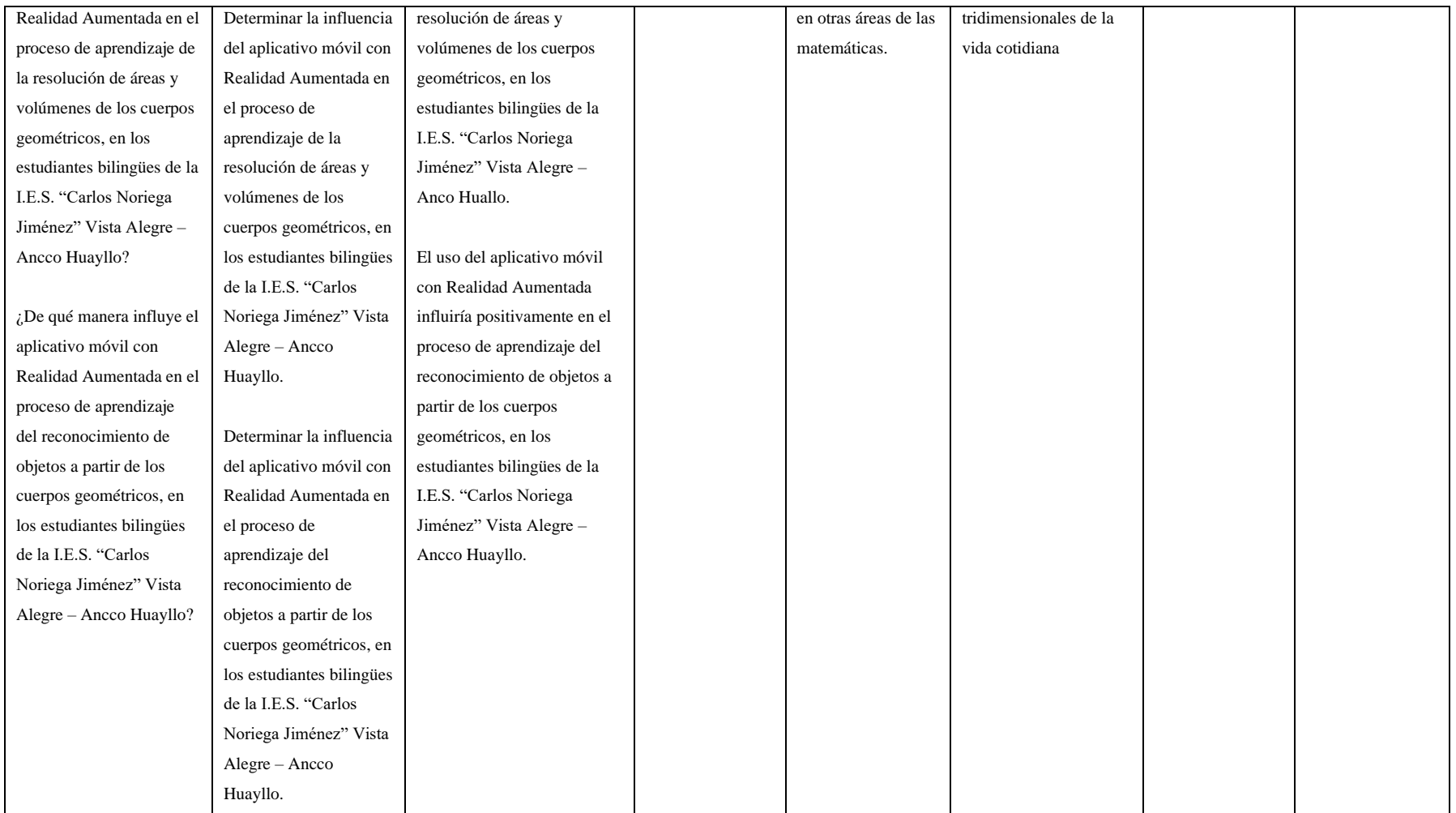